وزارة التعليم العالي و البحث العلمي

**Badji Mokhtar-Annaba University** جامعة ابيج خمتار – عنابة **Annaba-Mokhtar Badji Université**

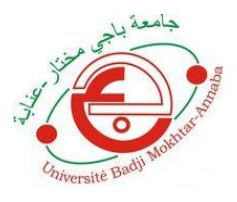

**Faculté des Sciences de l'Ingéniorat Département de Génie Mécanique**

# **THÈSE**

**Présentée en vue de l'obtention du diplôme de: DOCTORAT EN SCIENCES**

# **Approche fiabiliste dans l'analyse du**

**comportement des matériaux à la rupture**

Spécialité **GENIE MÉCANIQUE**

**-----------------------------------------------** Option **CONSTRUCTION MÉCANIQUE**

**------------------------------------------------** Par **DAOUD Lotfi**

**------------------------------------------------**

**DIRECTEUR DE THÈSE: AMIRAT Abdelaziz; Professeur à l'Université Badji Mokhtar - Annaba**

## **DEVANT LE JURY**

**1. PRÉSIDENT: HAMADACHE Hamid Professeur à l'Université Badji Mokhtar – Annaba**

### **EXAMINATEURS**

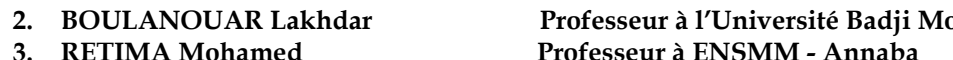

**2. BOULANOUAR Lakhdar Professeur à l'Université Badji Mokhtar - Annaba 4. NECIB Brahim Professeur à l'Université Mentouri - Constantine 5. BELBAH Ahmed MCA à l'Université 08 Mai 1945 - Guelma**

## **ANNÉE: 2018**

**Badji Mokhtar-Annaba University Université Badji Mokhtar-Annaba**

# **Approche fiabiliste dans l'analyse du comportement des matériaux à la rupture**

**Par: DAOUD Lotfi**

**Faculté des Sciences de l'Ingéniorat Département de Génie Mécanique**

### **THÈSE**

**Présentée en vue de l'obtention du diplôme de: Doctorat en sciences En: GÉNIE MÉCANIQUE Option: CONSTRUCTION MÉCANIQUE** 

**ANNÉE, 2018**

**© DAOUD Lotfi, 2018**

## <span id="page-2-0"></span>**DEDICACES**

*« Je dédie ce modeste travail à toute ma famille, mon père, ma mère, mes frères et mes sœurs, à tous mes amis et proches et à toute personne ayant contribué à ce travail de prés ou de loin».*

*Daoud Lotfi*

## <span id="page-3-0"></span>**REMERCIEMENTS**

En tout premier lieu, je remercie Dieu de m'avoir donné la force et le courage pour terminer ce travail.

Je remercie en second mes parents, qui ont sacrifié leur vie pour notre bien.

Au terme de cette thèse de doctorat réalisée aux deux laboratoires de recherche de mécanique des matériaux et maintenance industrielle LR3MI et Technologie Avancée de Production Mécanique LRTAPM du département de Mécanique, faculté des sciences de l'ingéniorat, de l'Université Badji Mokhtar Annaba.

Je tiens à remercier mon encadreur le Professeur AMIRAT Abdelaziz du laboratoire de recherche de technologies avancées de production mécanique de l'université Badji Mokhtar Annaba qui m'a accompagné tout au long de ces années de recherches, de façon subtile. Merci donc pour votre soutien sans failles, votre confiance et votre disponibilité.

Je tiens aussi à remercier le Professeur Hamadache Hamid qui a bien voulu me faire honneur de présider mon jury de thèse, et les membres du Jury, Professeur BOULANOUAR Lakhdar, Professeur RETIMA Mohamed, Professeur NECIB Brahim et Docteur BELBAH Ahmed, pour avoir accepté d'examiner mon travail. Je leur exprime toute ma gratitude.

Je remercie tous les membres et le personnel des laboratoires de recherche, le LR3MI, mécanique des matériaux et maintenance industrielle et le LRTAPM, technologie avancée de production mécanique pour tous les moyens et aide qu'ils m'ont fournis pour mener à bien ce travail.

Mes remerciements vont au personnel des ateliers centraux ATCX du complexe sidérurgique d'El-Hadjar pour la fourniture de la matière première et la préparation des éprouvettes pour l'expérimentation.

Également, mes remerciements vont au personnel du département de métallurgie de l'université Badji Mokhtar, Annaba, particulièrement le laboratoire des essais mécaniques pour la réalisation des essais de traction.

Je remercie M. BELHAMZAOUI Abdelaziz du laboratoire de recherche LR3MI du département du génie mécanique de l'université Badji Mokhtar Annaba pour son aide précieuse dans la réalisation du protocole des essais et des discussions que j'ai eus avec lui et qui m'ont beaucoup apporté.

Je remercie également tous les membres et le personnel du département du génie mécanique (UBMA), surtout M. MESSAADIA Hocine, ingénieur de laboratoire pour son aide et conseils pour la réalisation des essais de dureté.

Mes remerciements les plus sincères sont adressés à mes collègues qui m'ont accompagné lors de la préparation de ce travail

#### **DAOUD Lotfi**

### <span id="page-5-0"></span>**RÉSUMÉ**

Le travail ci-présent est une contribution à utiliser une approche fiabiliste dans l'analyse du comportement des matériaux à la rupture. L'approche est basée sur la méthode de dérivation de 'BRIDGMAN' pour déterminer (*KIC*) des tôles d'acier galvanisées.

Dans un premier temps, deux modèles de calcul sont d'abord confrontés en analysant le comportement d'un matériau à la rupture. Le premier est numérique sous le code de calcul 'FRANC2D' de 'Cornell Fracture Group'. Ce dernier permet de simuler l'initiation et la propagation d'une fissure sur des éprouvettes de traction rainurés. Ainsi, le facteur d'intensité de contrainte est obtenu lorsque la fissure se propage et puis (*KIC*) est déterminé à partir des courbes d'ajustement du facteur d'intensité de contrainte (*KI*) en fonction de la longueur de fissure (*a*). Le deuxième est analytique basé sur la détermination de la ténacité par l'énergie d'indentation à la rupture du matériau (*WIEF*) au moyen d'essai de dureté Vickers, soi en appellation anglaise, 'IEF MODEL' : Indentation Energy to Fracture.

La valeur analytique de  $K_{IC} = 66{,}13 MPa$  m<sup>1/2</sup> et la valeur numérique est  $K_{IC} = 57{,}94 \pm 5{,}73$  $MPa$  m<sup>1/2</sup> sont relativement admissibles et acceptables avec un coefficient de variation de 14 % pour une large plage de rayons de rainure.

Dans un deuxième temps, l'approche fiabiliste est utilisée pour vérifier la cohérence et la pertinence des résultats de calcul (*KIC*) obtenus par les deux méthodes. Dans ce cas, les incertitudes associées aux paramètres de calcul des deux modèles sont prises en considération à travers des fonctions de densité de probabilités. L'analyse de la fiabilité est réalisée par la méthode 'FORM/SORM' sous le logiciel 'PHIMECA-SOFT'. L'objectif est de trouver la valeur de la ténacité (*KIC*) à adopter pour l'acier galvanisé E26 et la fonction d'état limite qui correspond à la marge de sécurité conventionnelle définie par la différence entre les deux facteurs des deux modèles 'IEF MODEL' et 'FRANC2D'. Cette marge de sécurité est dépendante des valeurs des (*KI*) et (*KIC*) obtenus par IEF model et le modèle 'FRANC2D'.

Ainsi le couplage mécano-fiabiliste moyennant le code de calcul 'FRANC2D' et le code de fiabilité 'PHIMECA-SOFT' a permis d'une part de déterminer d'une manière exacte et précise la valeur de  $K_{IC} = 38.93 \pm 1.62$  *MPa* m<sup>1/2</sup> et d'autre part de déterminer la sensibilité des variables de calcul.

**Mots-clés:** Dureté Vickers. Essai de traction. Ténacité (*KIC*). Fiabilité. Triaxialité des contraintes. 'IEF MODEL'. 'FRANC2D'. 'PHIMECA-SOFT'

#### <span id="page-6-0"></span>**ABSTRACT**

The present work is a contribution to using a reliability approach in analysing the behaviour of materials at fracture. The approach is based on the 'BRIDGMAN' derivation method for determining (*KIC*) galvanized steel sheet.

First, two computational models are confronted by analysing the behaviour of a material at fracture. The first is numerical under the 'FRANC2D' code of 'The Cornell Fracture Group'. The latter simulates the initiation and propagation of a crack on grooved tensile specimens. Thus, the stress intensity factor is obtained when the crack propagates and then  $(K_{IC})$  is determined from the stress intensity factor  $(K_I)$  curves as a function of the crack length (*a*). The second is an analytical method based on the determination of the toughness by the indentation energy to fracture  $(W<sub>IFF</sub>)$  by means of the Vickers hardness test, itself in the English name, 'IEF MODEL': Indentation Energy to Fracture.

The analytical value of  $K_{IC} = 66.13 \; MPa \; \text{m}^{1/2}$  and numerical value of  $K_{IC} = 57.94 \pm 5.73 \; MPa$  $m^{1/2}$  are relatively are permissible and acceptable with a coefficient of variation of 14 % for a wide range of groove radii.

Second, the reliability approach is used to check the consistency and relevance of the results of calculation  $(K<sub>IC</sub>)$  obtained by the two methods. In this case, the uncertainties associated with the calculation parameters of the two models are taken into account through probability density functions. The analysis of the reliability is carried out by the method 'FORM / SORM' under the software 'PHIMECA-SOFT'. The objective is to find the value of the toughness  $(K<sub>IC</sub>)$  to be adopted for galvanized steel sheet E26 and the limit state function which corresponds to the conventional safety margin defined by the difference between the two factors of the two models 'IEF MODEL' and 'FRANC2D'. This margin of safety is dependent on the values of  $(K_I)$  and  $(K_{I_C})$  obtained by IEF model and the model 'FRANC2D'.

Coupling the mechanical model to the reliability model through 'PHIMECA-SOFT' and 'FRANC2D' resulted in exact and accurate value of  $K_{IC} = 38.93 \pm 1.62$  MPa m<sup>1/2</sup> and determining the sensibility of the variables involved in the mechanical model.

**Keywords:** Vickers hardness. Tensile test. Fracture toughness (*KIC*). Reliability. Triaxiality. 'IEF MODEL'. 'FRANC2D'. 'PHIMECA-SOFT'.

#### <span id="page-7-0"></span>**الخالصة**

العمل الحالي هو مساهمة إلستخدام طريقة الموثوقية في تحليل سلوك المواد عند اإلنكسار. ويستند هذا المنهج على طريقة مشتقة من طريقة بردجمان لتحديد المتانة (*KIC* (لصفائح الصلب المجلفن.

أوال نواجه نموذجين حسابيين من خالل تحليل سلوك المواد عند اإلنكسار. النموذج األول عددي بواسطة البرنامج الرقمي (FRANC2D) للمجموعة كورنيل للكسر (The Cornell Fracture Group) . هذا الأخير يحاكي بدء وإنتشار صدع على عينات إختبار الشد المخددة. وهكذا يتم الحصول على عامل شدة اإلجهاد عندما ينتشر الصدع. وبعد ذلك المتانة (*KIC* (تتحدد من منحنيات معامل شدة اإلجهاد (*K<sup>I</sup>* (بوصفها بداللة طول الصدع (*a*(. ويستند النموذج الثاني على تقرير تحليلي من طاقة الصلابة عند الكسر للمادة (W<sub>IEF</sub>) بواسطة إختبار صلادة فيكرس، وبالتالي فإن الإسم باللغة الإنجليزية .(IEF MODEL) هو

 $(K_{IC} = 57,94 \pm 5,73$   $MPa$   $m^{1/2})$  والقيمة العددية هي  $(K_{IC} = 66,13$   $MPa$   $m^{1/2})$  ولقد  $K_{IC} = 57,94 \pm 5,73$  ، القيمة العددية هي تم مقارنة النتائج وتبين أن القيم النسبية مقبولة ومسموح بها، مع معامل إختالف (14 %) لمجموعة واسعة من أنصاف أقطار التخدد.

*IC* ) التي تم الحصول عليها من ثانيا، يتم استخدام نهج الموثوقية للتحقق من اتساق ومالءمة النتائج الحسابية ) *K* الطريقتين .وفي هذه الحالة، يتم أخذ اإلرتياب المرتبط بمعامالت حساب النموذجين في االعتبار من خالل دالة الكثافة اإلحتمالية .يتم تحليل الموثوقية بواسطة طريقة (SORM / FORM (بواسطة البرنامج (SOFT-PHIMECA (. والهدف هو العثور على قيمة المتانة )*KIC* )التي سيتم اعتمادها للصلب المجلفن 26E و دالة الحالة الحدية التي تتوافق مع هامش السالمة التقليدية الذي يعتمد على قيم (*KIC* (و (*K<sup>I</sup>* (التي حصلنا عليها من النموذجين (IEF (و (D2FRANC (.

وبالتالي فإن الاقتران بين البرنامجين (FRANC2D) و PHIMECA-SOFT) جعل من الممكن من ناحية ( ، و من ناحية أخرى تحديد حساسية *1/2m MPa* 1,62 ± 38,93 = *IC* تحديد بطريقة صحيحة ودقيقة قيمة المتانة *K*( المتغيرات الحسابية.

(*IC* . الموثوقية. اإلجهاد ثالثي المحاور. النموذج IEF **الكلمات المفتاحية:** صالدة فيكرس. إختبار الشد. المتانة *K*( .'PHIMECA-SOFT' البرنامج .FRANC2D البرنامج .MODEL

## <span id="page-8-0"></span>**TABLE DES MATIERES**

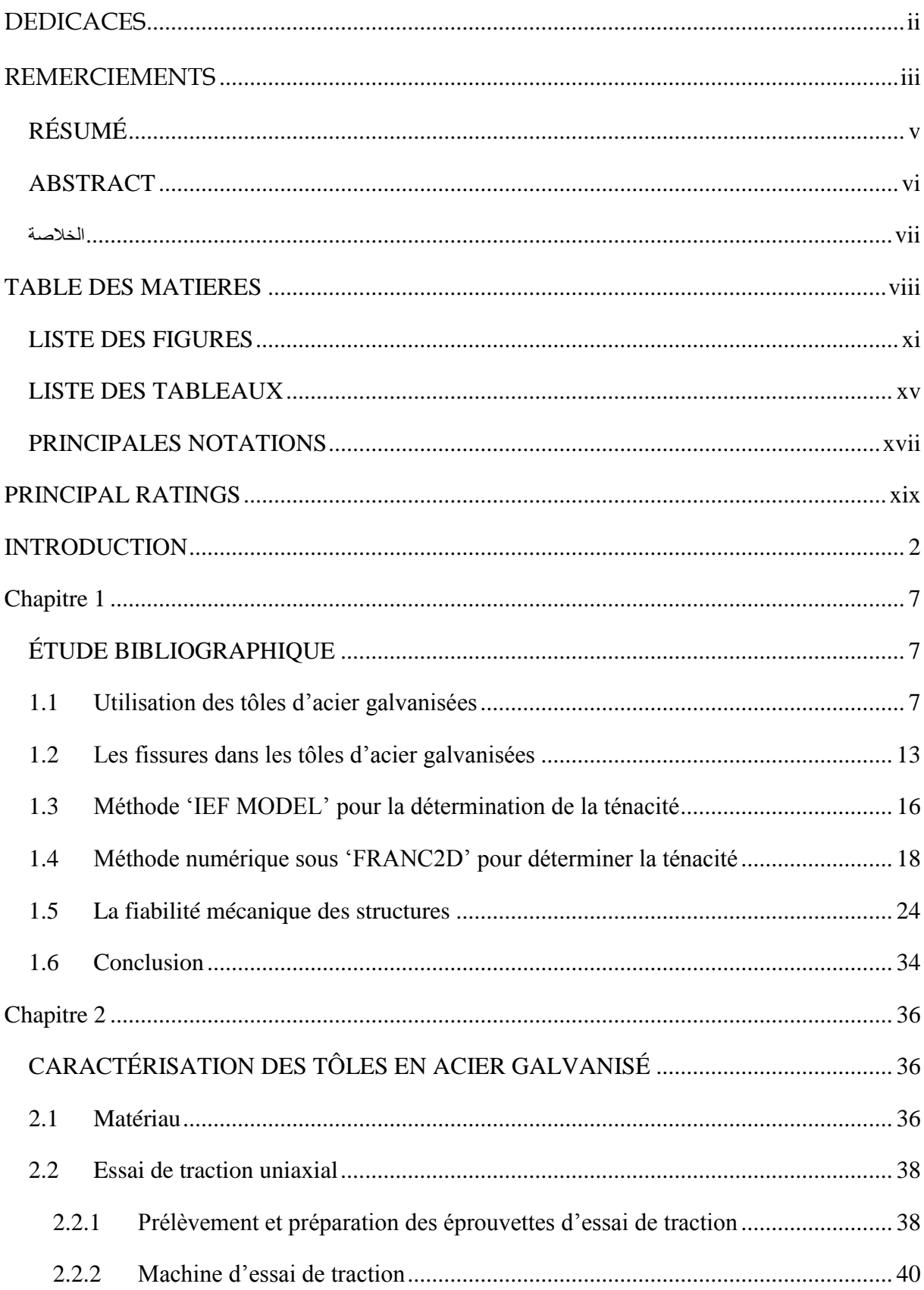

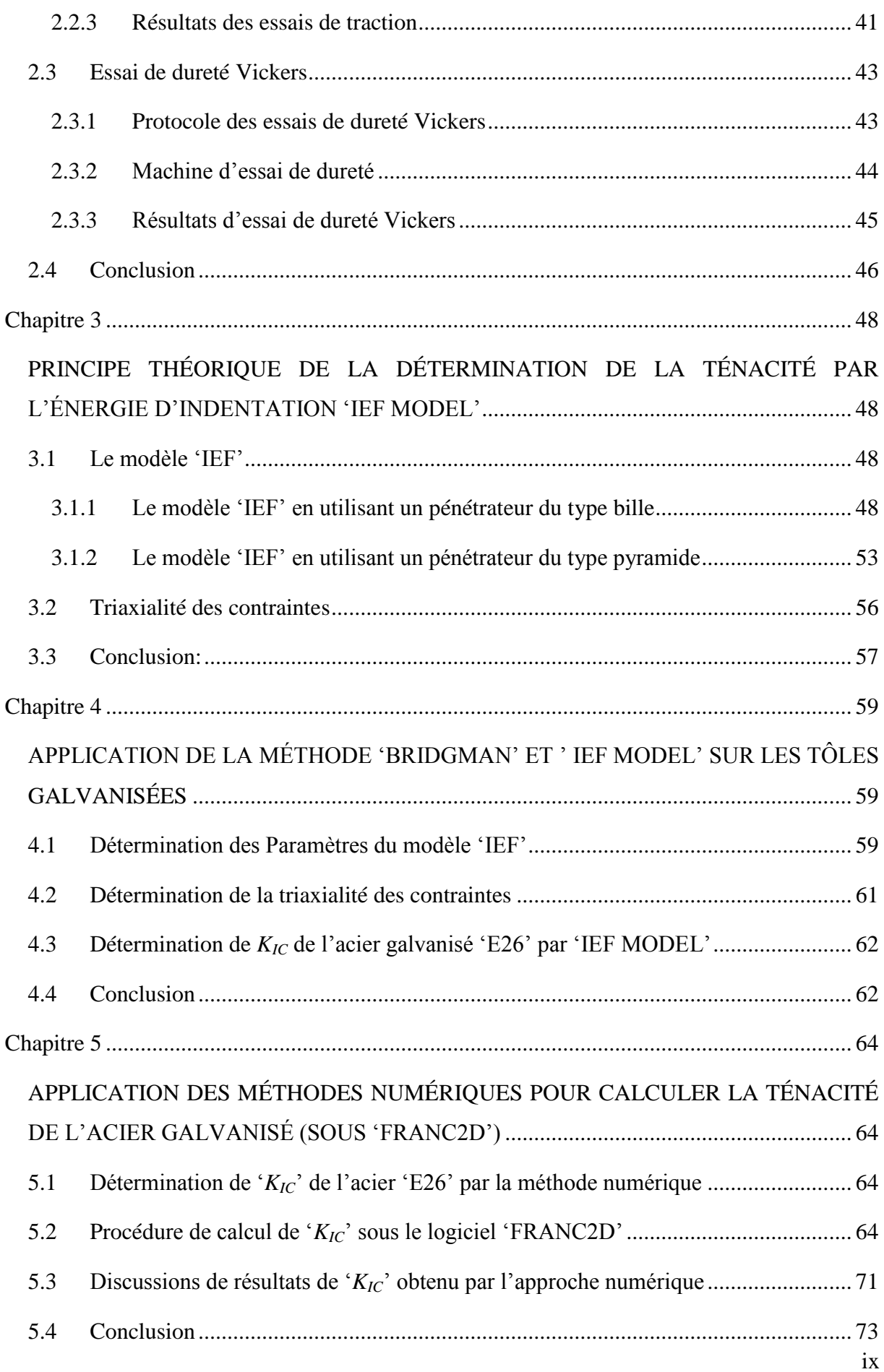

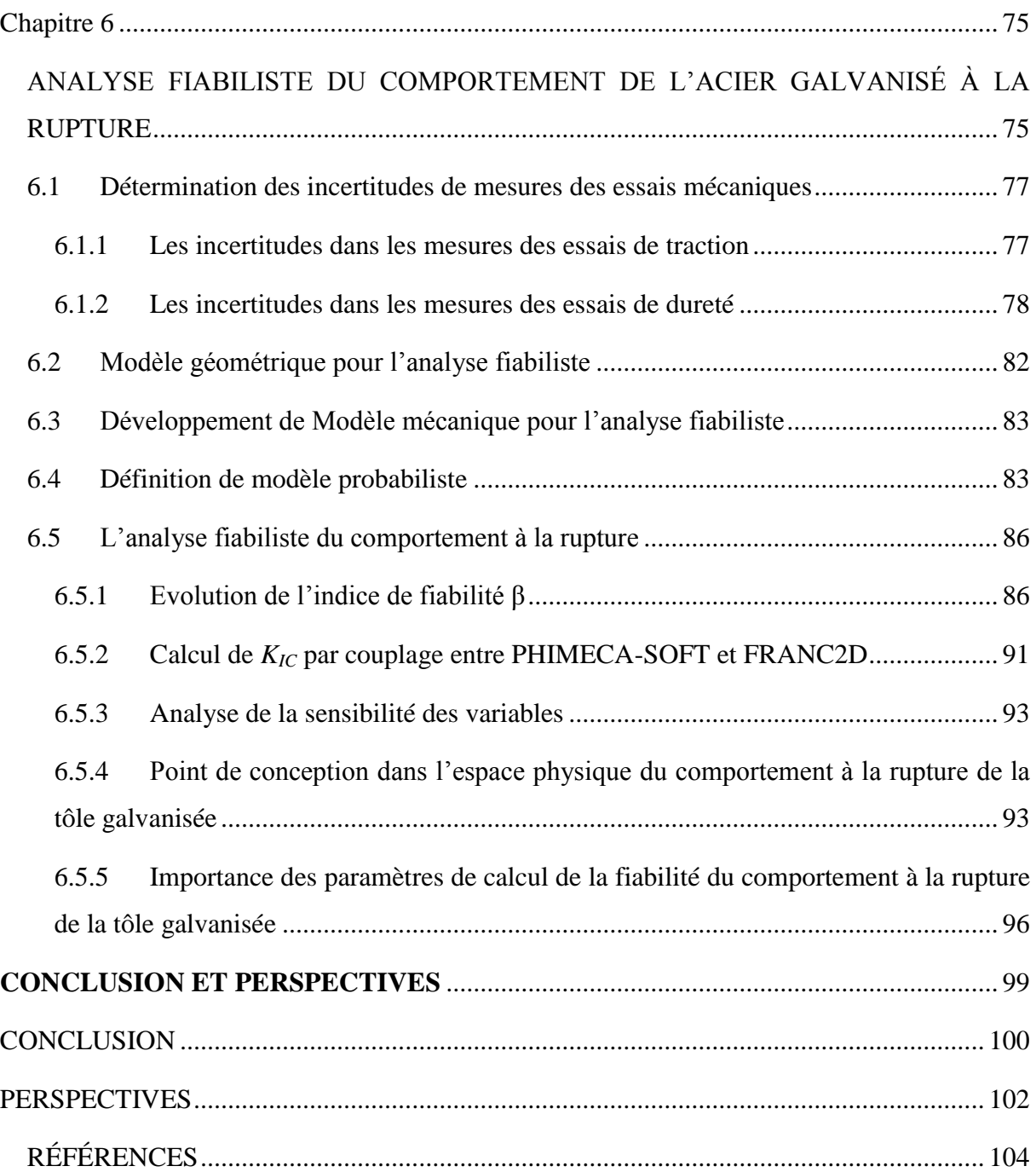

## <span id="page-11-0"></span>**LISTE DES FIGURES**

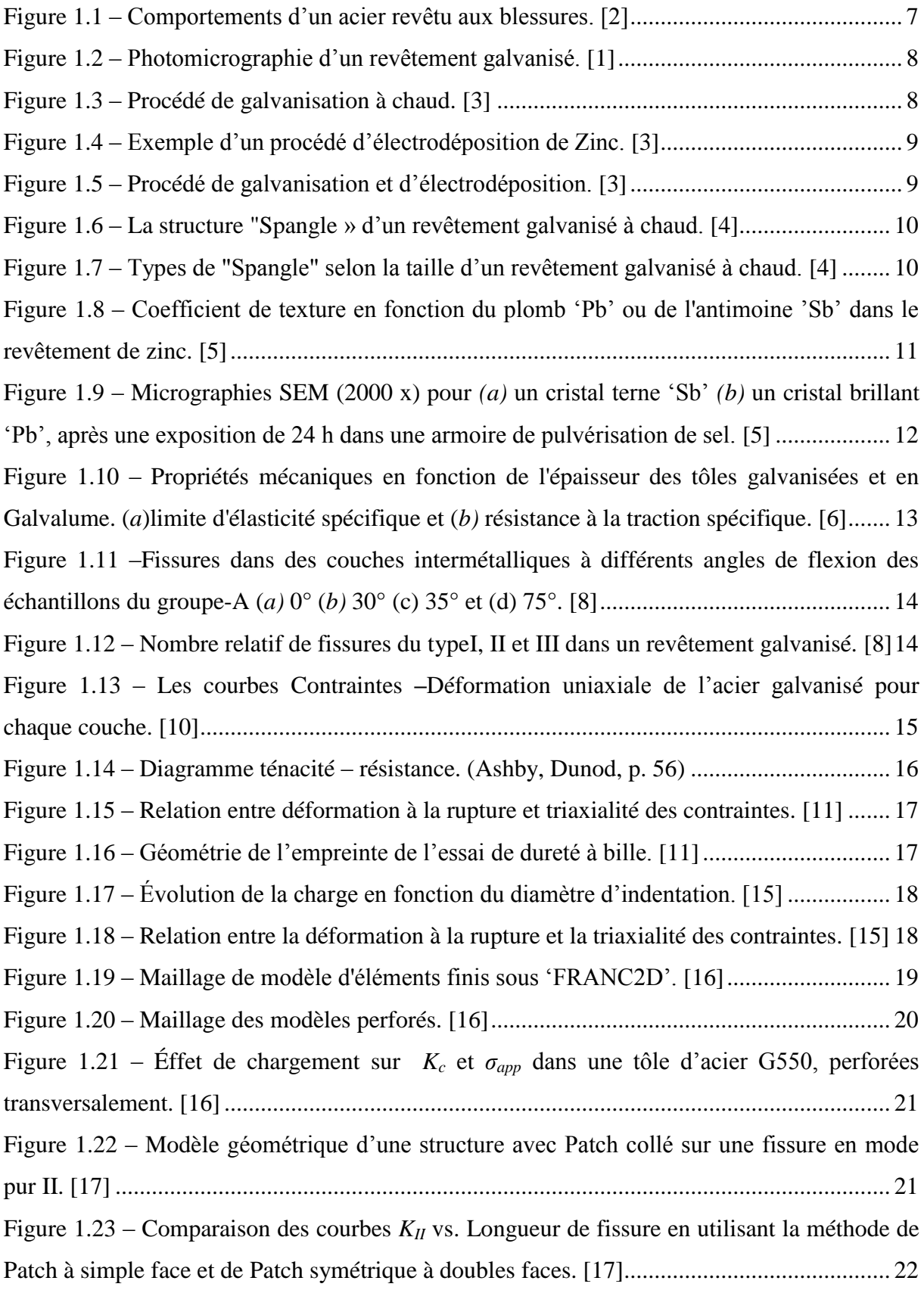

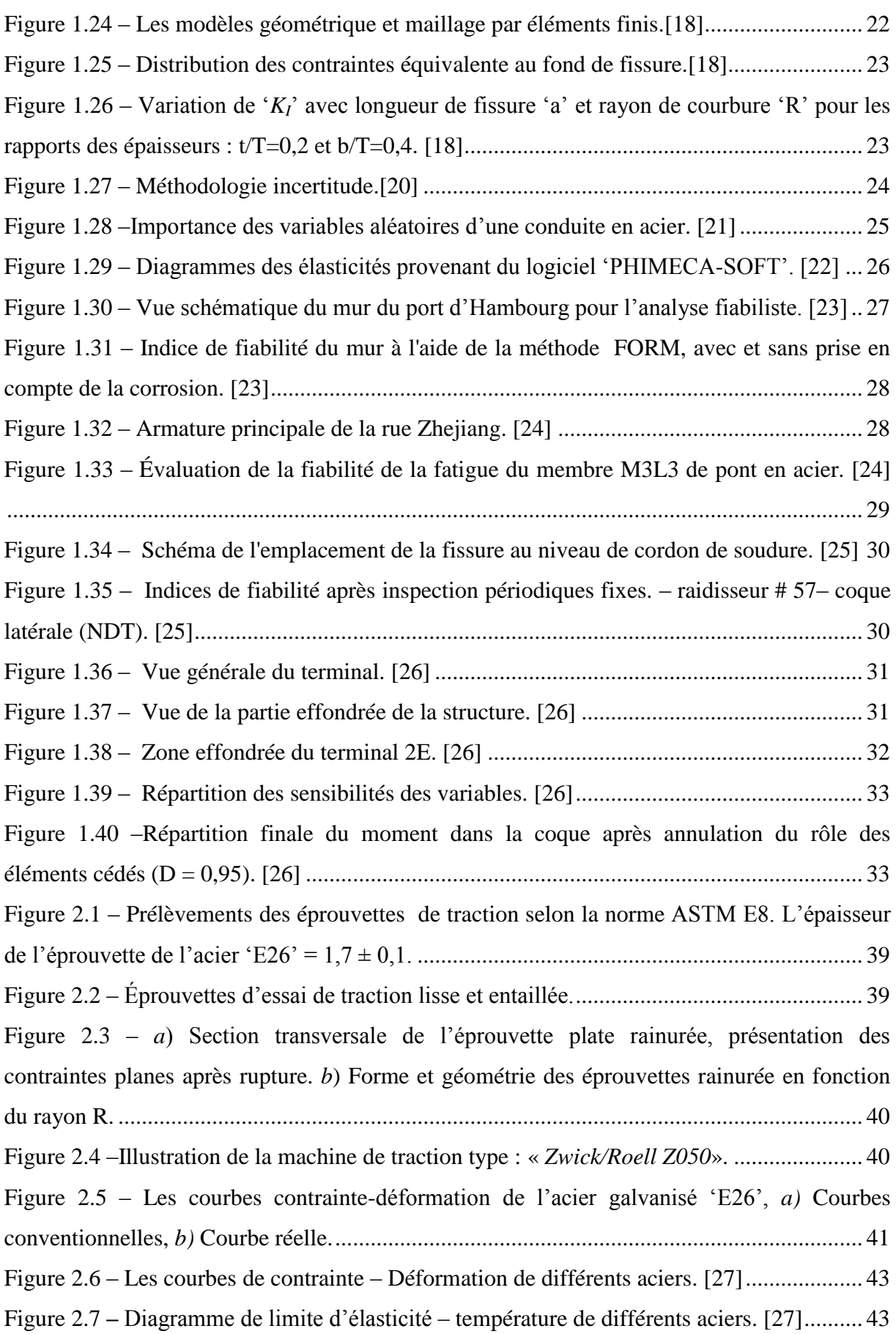

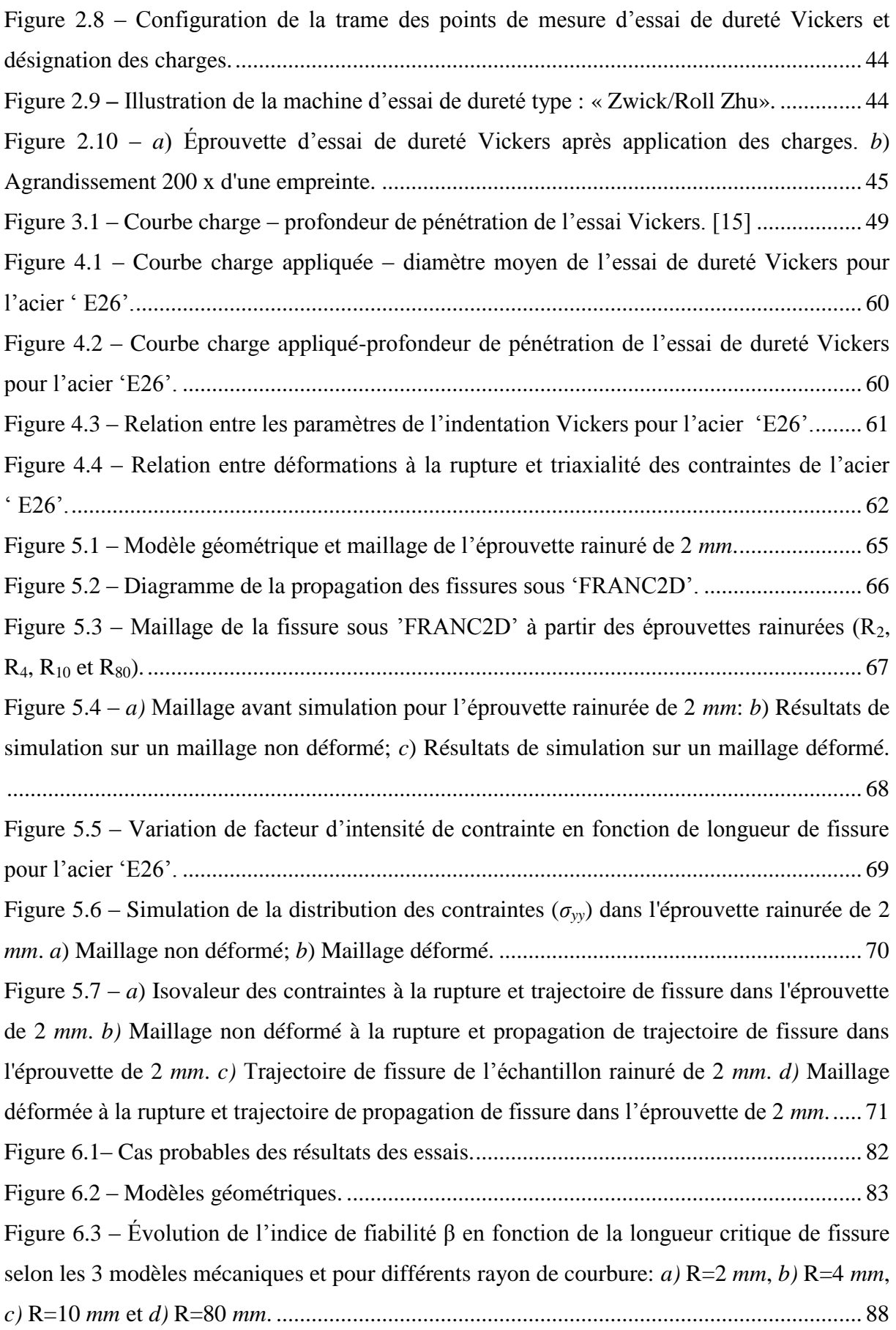

Figure 6.4 – [Évolution de l'indice de fiabilité β en fonction de la longueur critique de fissure](#page-109-0)  [selon les 4 rayons de courbures de l'entaille et pour différents modèles mécaniques:](#page-109-0) *a) G1(x)*, *b) G2(x)* et *c) G3(x)*. [..................................................................................................................](#page-109-0) 89 Figure 6.5 – [Évolution de la longueur critique de fissure en fonction du rayon de courbure de](#page-110-0)  [l'entaille pour 3 modèles mécaniques d'analyse de fiabilité d'une tôle galvanisée.................](#page-110-0) 90 Figure 6.6 – Diagramme de calcul de *KIC* [par couplage entre PHIMECA-SOFT et FRANC2D](#page-111-1) [..................................................................................................................................................](#page-111-1) 91 Figure 6.7 – [Valeurs des variables de calcul correspondant au point de conception dans](#page-115-0)  [l'espace physique lors du calcul de la fiabilité du comportement à la rupture d'une tôle](#page-115-0)  galvanisée: *a*[\) paramètre de la nature du matériau](#page-115-0) *A* ; *b)* module d'Young (*E*); c) Indice de Meyer *m*; *d*[\) pression de contact moyenne critique](#page-115-0)  $p_m^f$ ; *e*) la pente *S*; *f*) Énergie de rupture de seuil inférieur, *W0*. [...............................................................................................................](#page-115-0) 95 Figure 6.8 – [Évolution de l'indice de fiabilité en fonction du rayon de courbure de l'entaille](#page-117-0)  [lors du calcul de la fiabilité du comportement à la rupture d'une tôle galvanisée.](#page-117-0) .................. 97 Figure 6.9 – [Importance des variables de calcul sur la fiabilité du comportement à la rupture](#page-117-1)  d'une tôle galvanisée en acier E26. [..........................................................................................](#page-117-1) 97

## <span id="page-15-0"></span>**LISTE DES TABLEAUX**

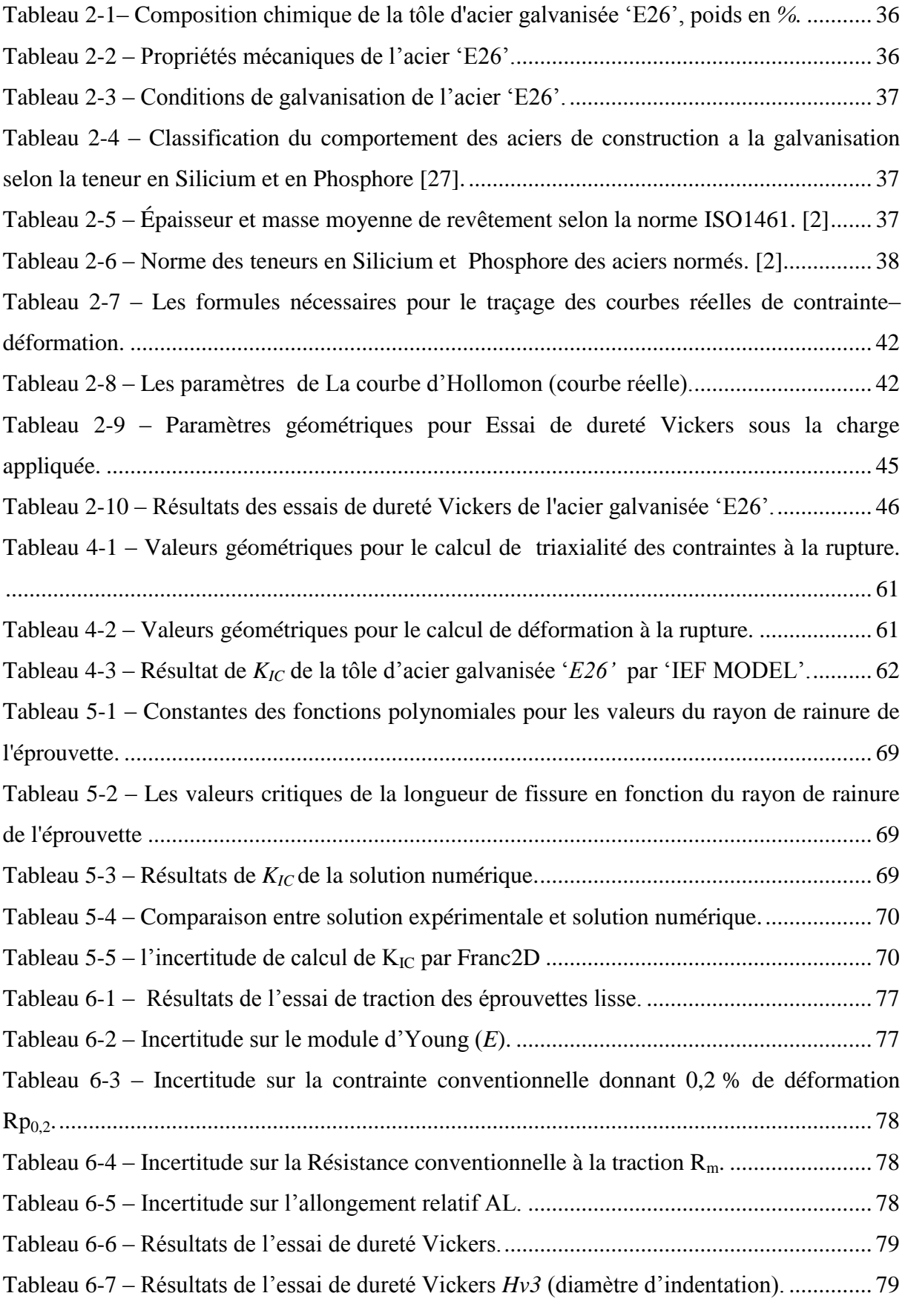

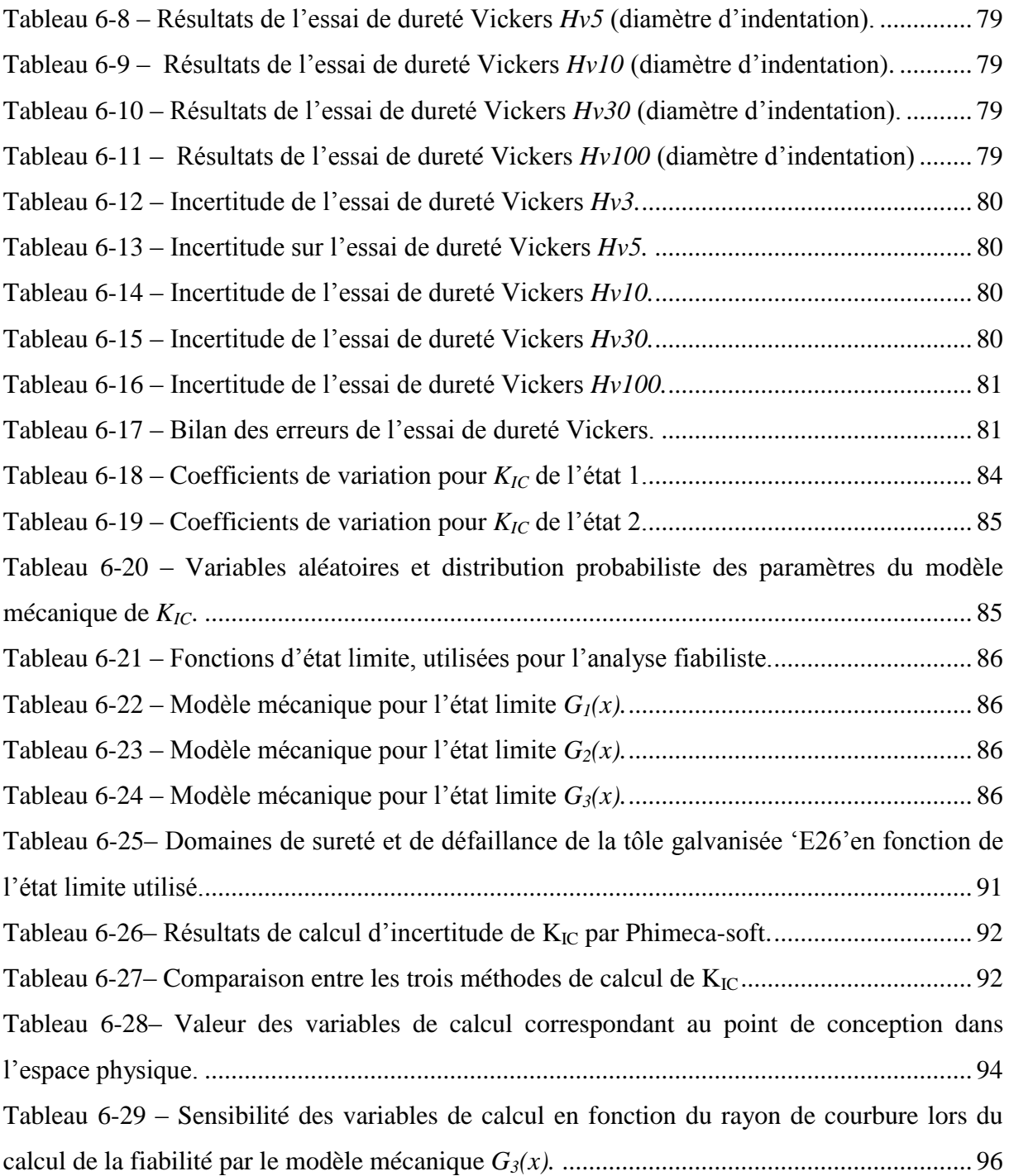

## <span id="page-17-0"></span>**PRINCIPALES NOTATIONS**

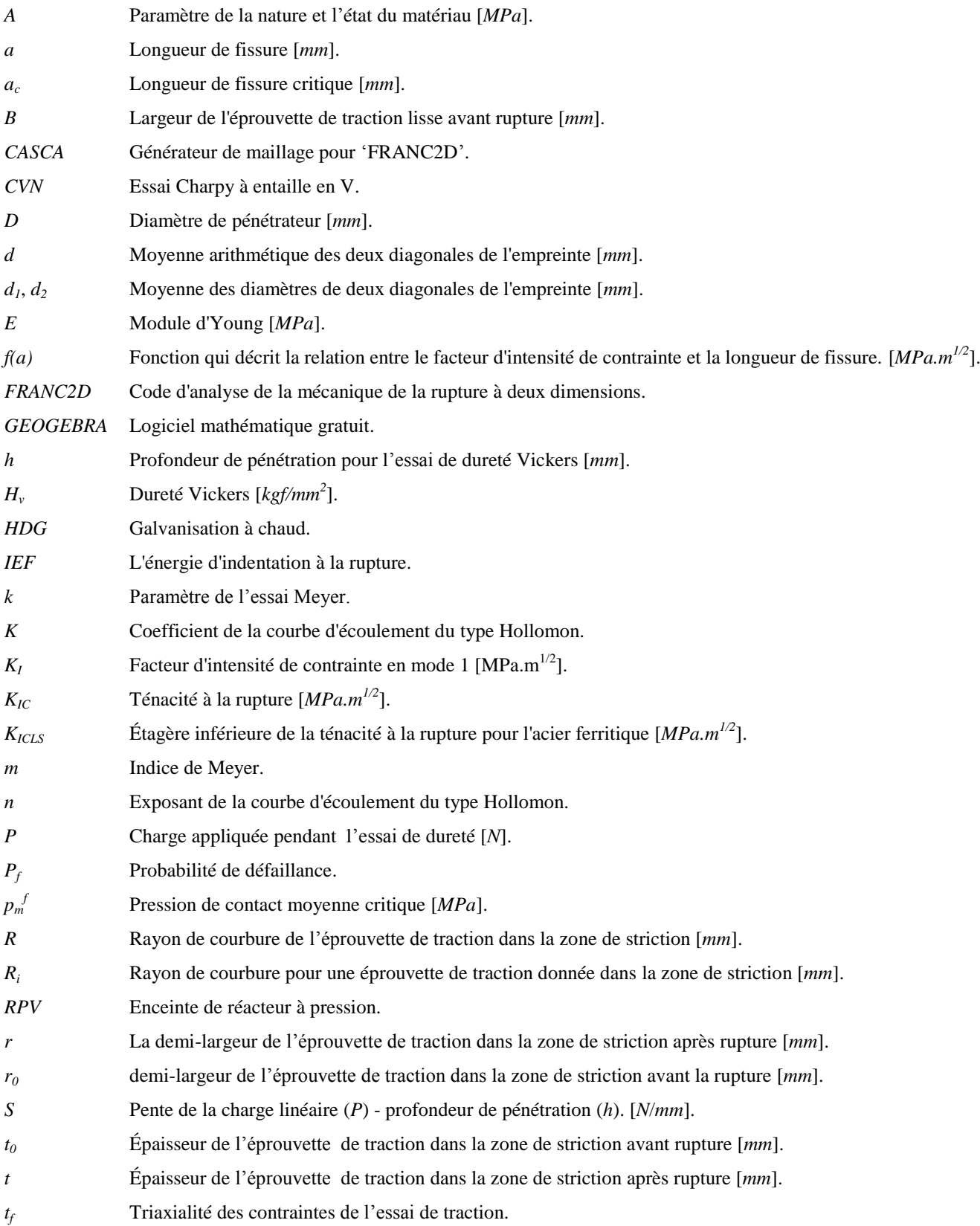

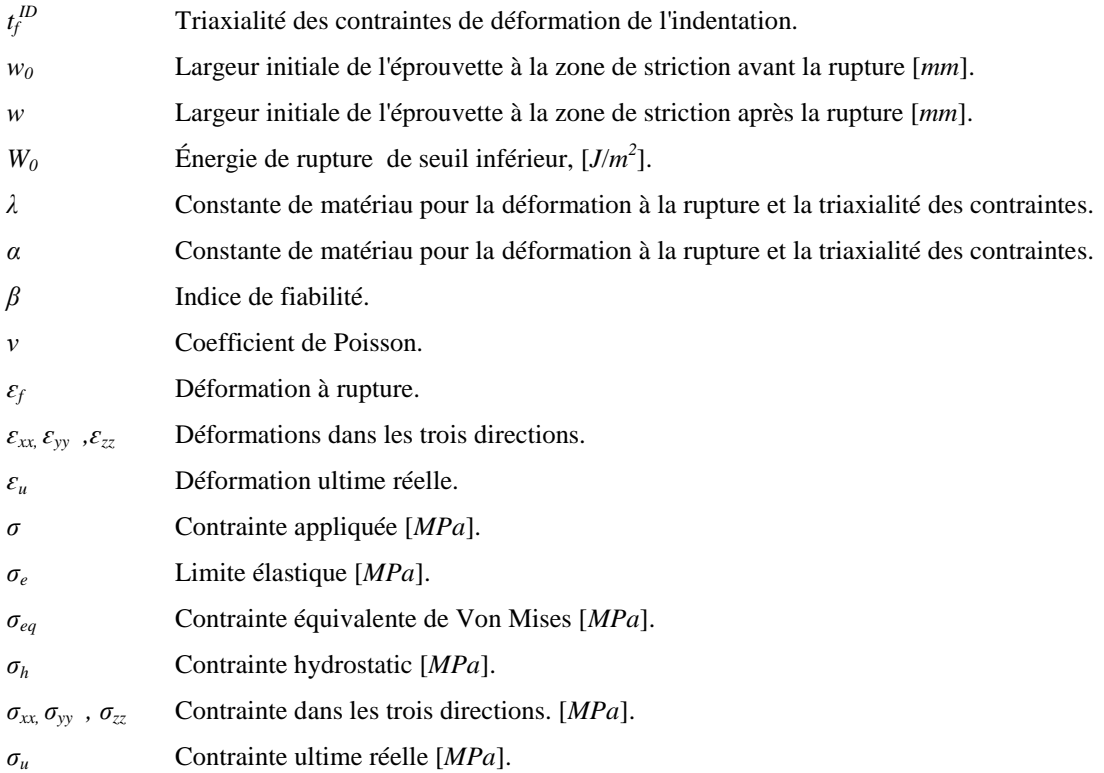

### <span id="page-19-0"></span>**PRINCIPAL RATINGS**

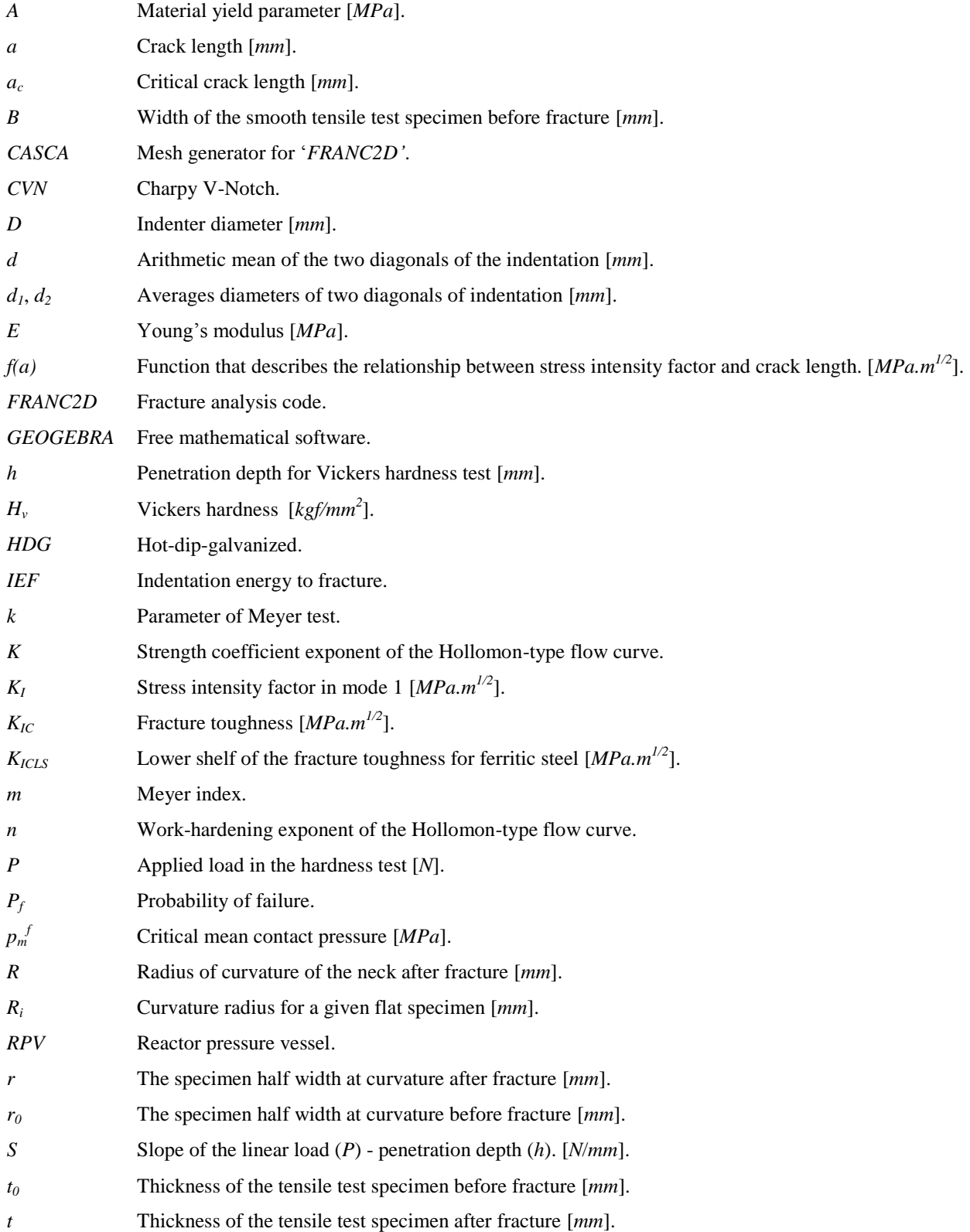

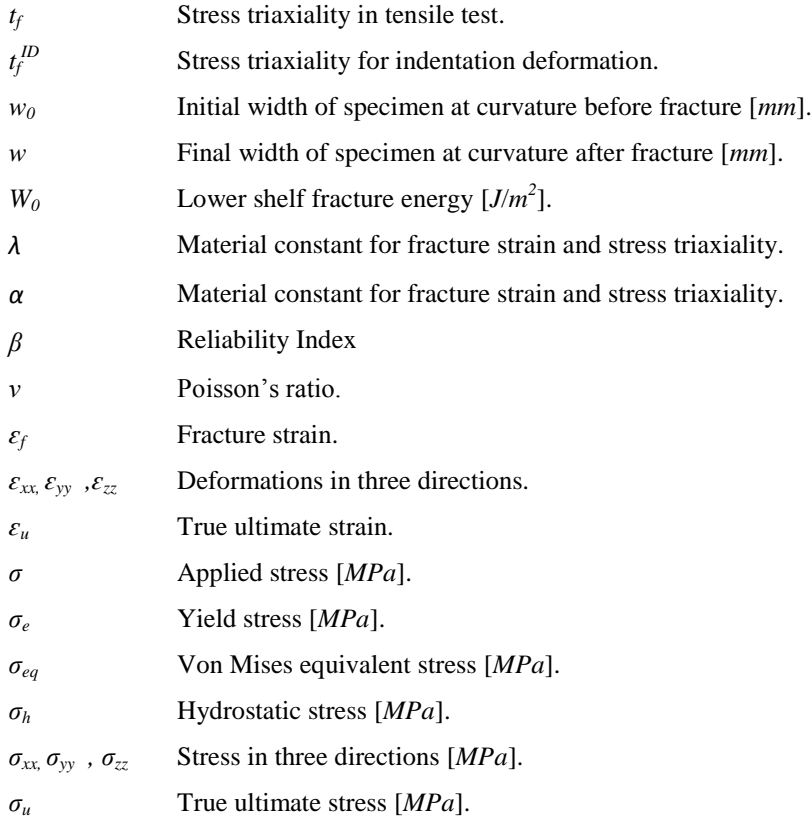

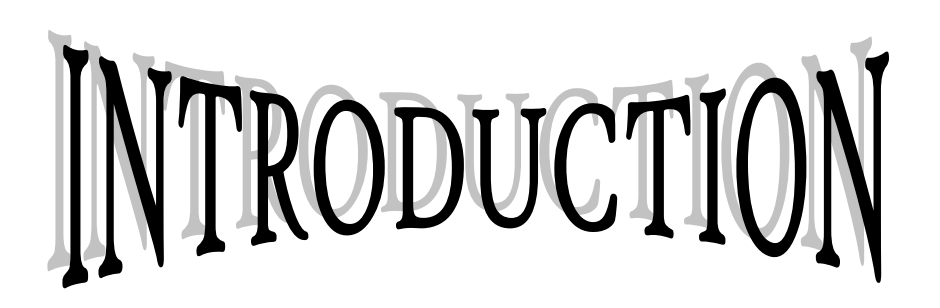

### **INTRODUCTION**

<span id="page-22-0"></span>Le comportement des matériaux à la rupture est caractérisé par le concept de résistance ou d'endurance à la rupture, ainsi que les paramètres auxquels il est assujetti comme la température, le taux de déformation, la concentration de contraintes ou encore le niveau de contraintes. Dans le domaine élastique, la conception de structures en matériaux ductiles, est basée sur l'aptitude du matériau à résister à la charge appliquée de manière sécurisée en s'assurant que la contrainte nominale reste inférieure à la limite élastique du matériau. Cependant, en présence de petits défauts ou discontinuités comme les fissures, des ruptures peuvent survenir à l'intérieur du domaine élastique. Pour mener des études du comportement des matériaux à la rupture, et pour apprécier leur aptitude à la rupture fragile une approche de la mécanique linéaire élastique de rupture est mise à la disposition des concepteurs et des chercheurs ainsi que des méthodes d'examen et d'essai sont développées et en cours de développement. Lorsque la charge appliquée augmente, une discontinuité peut fortement diminuer la résistance du matériau prédite par un essai de traction mené sur des éprouvettes saines et donc elle peut mener vers des phénomènes de ruptures catastrophiques. Mais en réalité les constructions sont souvent soumises à des agressions diverses comme des blessures, de l'attaque corrosive et autres qui conduit à des anomalies menant vers des ruptures imprévisibles. Ainsi, plusieurs méthodes sont employées pour protéger ces matériaux comme les revêtements, les protections chimiques, la galvanisation, les protections cathodiques et autres. Cependant, malgré toutes les précautions avancées pour protéger les structures beaucoup de rapports d'expertises sur les catastrophes des structures continuent à affluer comme pour les canalisations de transports des hydrocarbures, les réservoirs de produits pétrochimiques, les navires, les avions, les constructions de génie civil et beaucoup d'autres. Donc les méthodes d'analyse de la rupture des structures sont diversifiées et appropriées et normées et continuent à se développer. Parmi ces méthodes, les méthodes numériques sont de plus en plus sollicitées compte tenu des outils de calcul puissants et intégrant les lois de comportement rhéologiques le plus récents et les lois d'endommagement connus. Néanmoins, leur application sur des structures données nécessite une confrontation des résultats à des

méthodes analytiques basées sur des données expérimentales et des lois empiriques et doit être cohérente et fiable.

C'est dans ce contexte que s'inscrit cette présente thèse qui englobe une approche fiabiliste dans l'analyse du comportement des matériaux à la rupture. Deux méthodes sont d'abord confrontées en analysant le comportement d'un matériau à la rupture. La première est analytique basée sur la détermination de la ténacité par l'énergie d'enfoncement à la rupture du matériau (*WIEF*), soit en appellation anglaise, 'IEF': Indentation Energy to Fracture. La deuxième est numérique sous le code de calcul 'FRANC2D' de Cornell Fracture Group de l'université de Cornell aux 'USA'. Ces dernières ont été appliquées sur des tôles galvanisées pour d'une part des raisons de commodités, de disponibilité de la matière première et de la facilité de préparation des échantillons des essais mécaniques et d'autre part pour répondre à un besoin des industriels sur la compréhension du phénomène de rupture des structures en tôles galvanisées sollicitées aux fissurations imprévisibles et en présence d'une Fissure, on peut appliquer la mécanique de la rupture linéaire qui permet de déterminer une caractéristique du matériau exprimée par : La ténacité *KIC* qui est obtenue par trois méthodes principales: Expérimentale , Analytique et numéritique; le Problème c'est que les trois méthodes donnent trois valeurs de *KIC* différentes avec des écarts consistant et par conséquent il est difficile d'adopter une des valeurs comme la valeur caractérisant la ténacité du Matériau. Donc quelle valeur de *KIC* doit-on choisir ?

Puis, il faut rappeler que tous les modèles d'analyses, empiriques ou numériques bien qu'ils soient bien étalonnés et vérifiés, ils comportent des données incertaines et qui peuvent être représentées par des variables aléatoires. Ces incertitudes sont associées aux variables à travers des approches dites fiabilistes qui les intègrent dans les calculs. La confrontation réaliste des résultats obtenus par les deux modèles est réalisée sous le logiciel de fiabilité mécanique 'PHIMECA-SOFT'

La présente thèse est scindée en 6 chapitres développant, la procédure pour mener à bien ce travail.

Le chapitre 1 présente une étude bibliographique sur les modèles d'analyses du comportement des matériaux à la rupture qui ont permis de développer le principal concept développé dans ce présent travail. Dans la mesure du possible, l'axe est orienté vers les tôles galvanisées. Il est réparti en 5 volets. Le  $1<sup>er</sup>$  volet est orienté vers les avancées dans l'utilisation des tôles d'acier galvanisées et leur importance dans la construction navales

aéronautiques, automobiles, ferroviaires transports par canalisation et autres. Le  $2^{eme}$  volet met en évidence les problèmes de ruptures liées à la présence des fissures dans les tôles d'acier galvanisées, malgré la résistance de cet acier à la corrosion. Dans le 3<sup>ème</sup> volet, sont exposés quelques récents travaux de différents chercheurs utilisant le modèle analytique IEF model en mettant en relief leur application dans la détermination de la ténacité des aciers. Dans le 4<sup>ème</sup> volet, les récents développements de l'utilisation des méthodes numériques pour l'analyse de la rupture des matériaux, particulièrement la méthode numérique basée sur le code de calcul 'FRANC2D' traduisent son intérêt sur l'analyse des tôles. Et enfin, le 5ème volet introduit quelques travaux de recherche associant les incertitudes dans l'analyse de la rupture des structures en tôles par une approche probabiliste et fiabiliste.

Le deuxième chapitre explique les deux principaux protocoles d'essais de traction et d'essais de dureté réalisés sur des éprouvettes prélevées d'une tôle galvanisée en acier 'E26' identifié. Le  $1<sup>er</sup>$  protocole concerne les essais de traction qui sont réalisés selon la norme 'ASTM E8' sur des éprouvettes lisses et sur des éprouvettes rainurées selon la méthode de 'BRIDGMAN'. Le 2ème protocole est attribué aux essais de dureté. Ces 2 protocoles sont élaborés pour les besoins des modèles de calcul de '*KIC*'. Dans la méthode 'IEF', il s'agit de déterminer les contraintes triaxiales et dans la méthode numérique 'FRANC2D', les courbes de l'évolution du facteur d'intensité de contraintes en fonction de la propagation de la fissure permettent d'en déduire '*KIC*'. Les résultats sont présentés et discutés dans ce chapitre.

Le chapitre 3 développe le principe théorique de détermination de la ténacité par l'énergie d'enfoncement à la rupture du matériau (*WIEF*). Il présente d'abord le principe initial basé sur un pénétrateur à bille et puis il intègre la procédure d'intégration des dimensions et des variables de calculs quand on adopte le pénétrateur de Vickers. Et puis il explique comment déterminer la contrainte triaxiale d'un matériau.

Le quatrième chapitre est dédié à l'application de la méthode 'BRIDGMAN' et 'IEF MODEL' sur les tôles galvanisées. Il présente les 3 étapes principales pour calculer '*KIC*'. La première étape consiste à déterminer le paramètre de la nature et l'état du matériau (*A*) en traçant d'abord les courbes de chargement appliqué en fonction du diamètre de l'empreinte du pénétrateur et de la profondeur du pénétrateur et pour en déduire le paramètre de la nature et l'état du matériau (*A*). La deuxième étape implique la détermination de triaxialité des contraintes à partir des valeurs géométriques de la triaxialité des contraintes. Et enfin, '*KIC*' suivant 'IEF MODEL'.

Le cinquième chapitre intègre la méthode numérique de calcul 'FRANC2D' de Cornell Fracture Group pour l'analyse de la rupture des matériaux. Il développe le principal fondement de cette méthode appliqué sur l'acier galvanisé en dix étapes à savoir la création du modèle géométrique, la génération du maillage du modèle géométrique, la définition des contraintes planes, l'affiliation des propriétés mécaniques du matériau, la définition des conditions aux limites et de contraintes, les conditions de chargement, la création de fissure et simulation et sa propagation, la détermination des courbes de l'évolution du facteur d'intensité de contrainte en fonction de la propagation de la fissure, la reprise des dix étapes en fonction du rayon de courbure de l'entaille et enfin le calcul de *KIC* après certaines transformations mathématiques.

Dans le sixième chapitre, l'approche mécano-fiabiliste se reposant sur la procédure décrite par le logiciel de fiabilité a été appliquée pour d'une part comparer et valider les résultats de calcul de '*KIC*' obtenus par les deux méthodes 'IEF MODEL' et la méthode 'FRANC2D' et pour choisir la valeur de *KIC* et d'autre part analyser par la méthode 'FORM/SORM' la fiabilité des résultats de calculs. L'objectif de notre travail est de proposer une approche fiabiliste dans l'analyse du comportement des matériaux à la rupture donnant la valeur de *KIC* caractérisant le matériau, et d'adopter une fonction d'état limite qui correspond à la marge de sécurité conventionnelle définie par la différence entre les deux facteurs des deux modèles 'IEF MODEL' et 'FRANC2D'. Cette marge de sécurité est dépendante des valeurs des '*KI*' et '*KIC*' obtenus par 'IEF MODEL' et le modèle 'FRANC2D'. La fonction d'état limite peut prendre 3 formes d'équations qui sont analysées. La corrélation entre ces équations est réalisée à travers la relation de l'indice de fiabilité 'β' et la longueur de la fissure. Elle a permis d'évaluer d'une manière exacte et précise la valeur de *KIC*, et est supportée par une analyse de la sensibilité des variables de calcul. Le couplage entre les deux logiciel PHIMECA-SOFT et FRANC2D nous a donnée la valeur exacte et précise de *KIC* à adopté pour l'acier galvanisé E26.

Enfin, une conclusion générale réitère les points les plus importants de l'étude-ci présente suivie des recommandations avec un aperçu sur les perspectives de ce travail. Et avant de clôturer la thèse, une liste de bibliographie a été fournie.

CHAPITRE

ETUDE BIBLIOGRAPHIQUE

**SUR LES MODÈLES D'ANALYSES DU COMPORTEMENT DES MATÉRIAUX À LA RUPTURE : CAS DES TÔLES GALVANISÉES**

## Chapitre 1

## **ÉTUDE BIBLIOGRAPHIQUE**

## <span id="page-27-1"></span><span id="page-27-0"></span>**Sur les modèles d'analyses du comportement des matériaux à la rupture: Cas des tôles galvanisées**

#### <span id="page-27-2"></span>**1.1 Utilisation des tôles d'acier galvanisées**

Pendant de nombreuses années, l'immersion des articles en acier dans un bain de zinc en fusion a été la meilleure pratique pour les protéger contre la [corrosion.](https://fr.wikipedia.org/wiki/Corrosion) On dit qu'ils sont galvanisés par traitement [anticorrosif.](https://fr.wikipedia.org/wiki/Anticorrosion) L'histoire de la galvanisation, ou du moins celle qui est inscrite dans les livres, remonte à 1742 quand P.J. Malouin, un chimiste français, décrit devant l'Académie royale française une méthode de revêtement du fer consistant à l'immerger dans du zinc fondu. Trente ans plus tard, le physicien italien Luigi Galvani (1737-1798), (d'où la galvanisation tire son nom) a découvert le [galvanisme,](https://fr.wikipedia.org/wiki/Galvanisme) sa recherche est approfondie en 1829 quand Michael Faraday qui établit l'action sacrificielle du zinc (L'extrême performance de cette protection est essentiellement dû à la qualité du zinc qui présente le caractéristique de se corroder avant l'acier comme la peinture et autre revêtement. En cas de blessure du zinc jusqu'à l'acier, le zinc rebouchera naturellement la blessure à l'aide de sels de zinc. L'acier ne rouillera pas et sera à nouveau protégé par la « cicatrisation » du zinc. (Voir figure 1.1) et en 1836 l'ingénieur français Stanislas Sorel obtient un brevet pour le tout premier processus de galvanisation. [1] et [2].

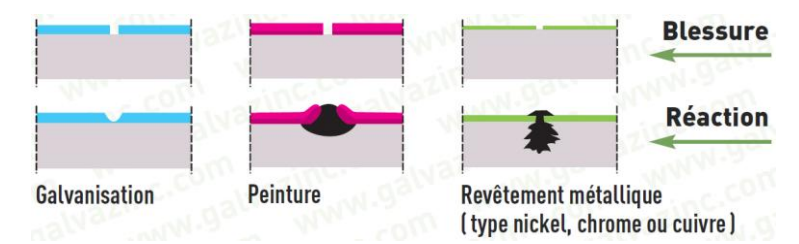

<span id="page-27-3"></span>Figure 1.1 – Comportements d'un acier revêtu aux blessures. [2]

La galvanisation à chaud selon la norme ISO 1461, [2] est un revêtement de surface à base de zinc ayant pour but de protéger l'acier de la corrosion (ou rouille). Donc ce procédé consiste à l'immersion de l'acier à la température de recuit dans un bain de zinc en [fusion](https://fr.wikipedia.org/wiki/Fusion_%28physique%29) à 450°c environ, d'où une [réaction chimique](https://fr.wikipedia.org/wiki/R%C3%A9action_chimique) qui se produit entre le zinc et le fer en formant plusieurs couches d'alliages zinc-fer plus dures que l'acier de base. La figure 1.2 montre la photomicrographie d'un revêtement galvanisé et les couches d'alliages zinc-fer.

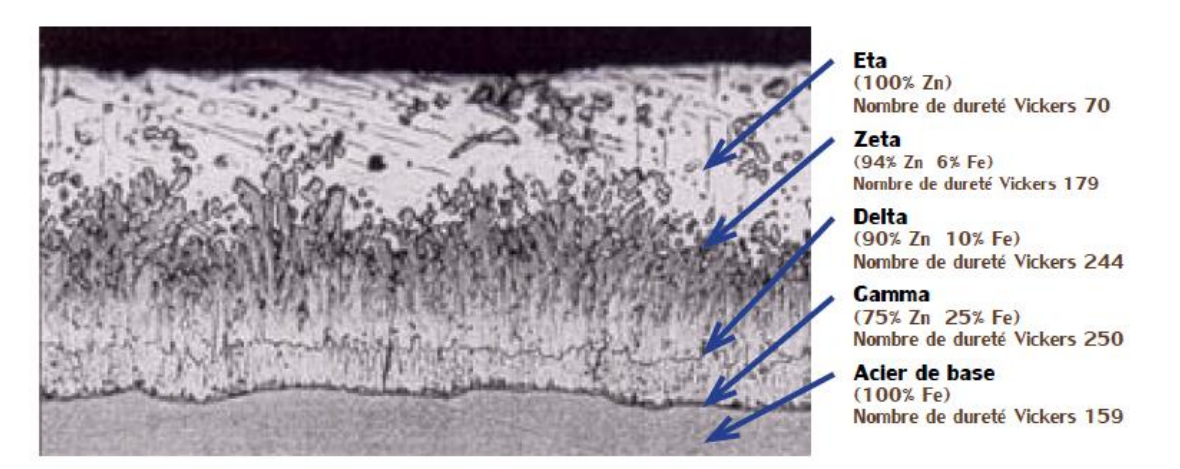

Figure 1.2 – Photomicrographie d'un revêtement galvanisé. [1]

<span id="page-28-0"></span>Ce procédé doit être déroulé selon la norme «ISO 1461» suivant huit étapes: le nettoyage, le premier rinçage, le décapage, le deuxième rinçage, le fluxage, le séchage, le zingage à chaud et enfin le refroidissement et contrôle, figure 1.3.

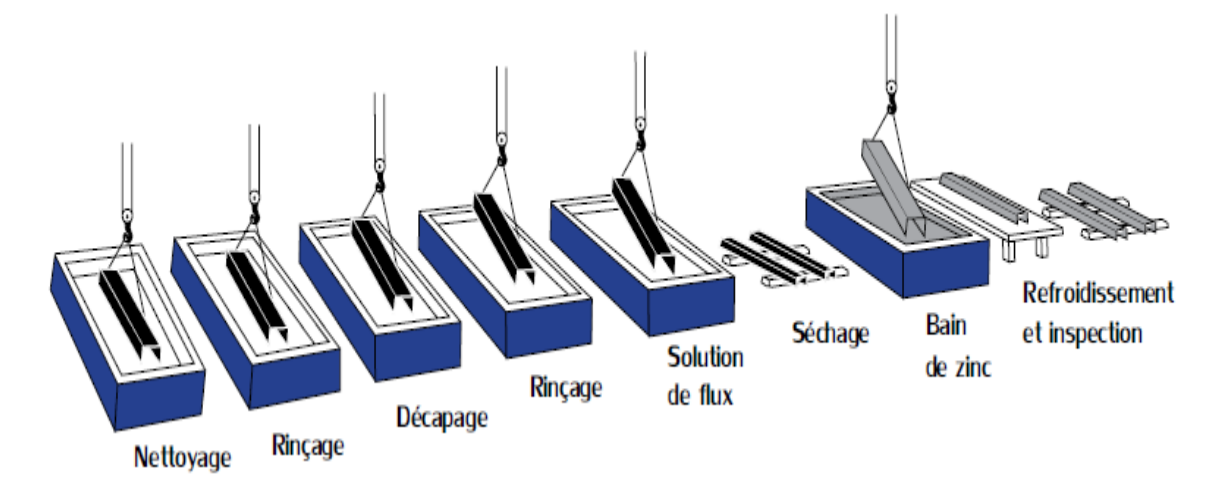

Figure 1.3 – Procédé de galvanisation à chaud. [3]

<span id="page-28-1"></span>La galvanisation à chaud donc ne consiste pas uniquement à déposer du zinc à la surface de l'acier (c'est l'électrodéposition, voir figure 1.4). Le revêtement de zinc est métallurgiquement lié à l'acier de base (c'est la galvanisation, voir figure 1.3), et la figure 1.5 montre clairement la déférence entre les deux procédés.

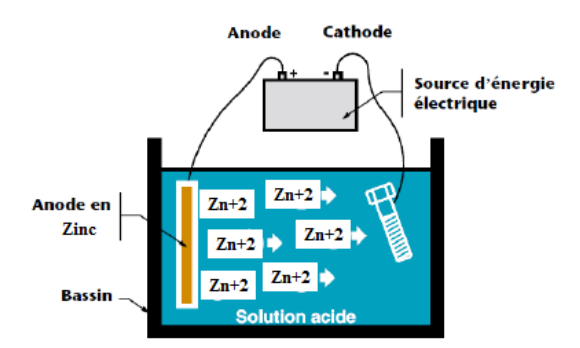

Figure 1.4 – Exemple d'un procédé d'électrodéposition de Zinc. [3]

<span id="page-29-0"></span>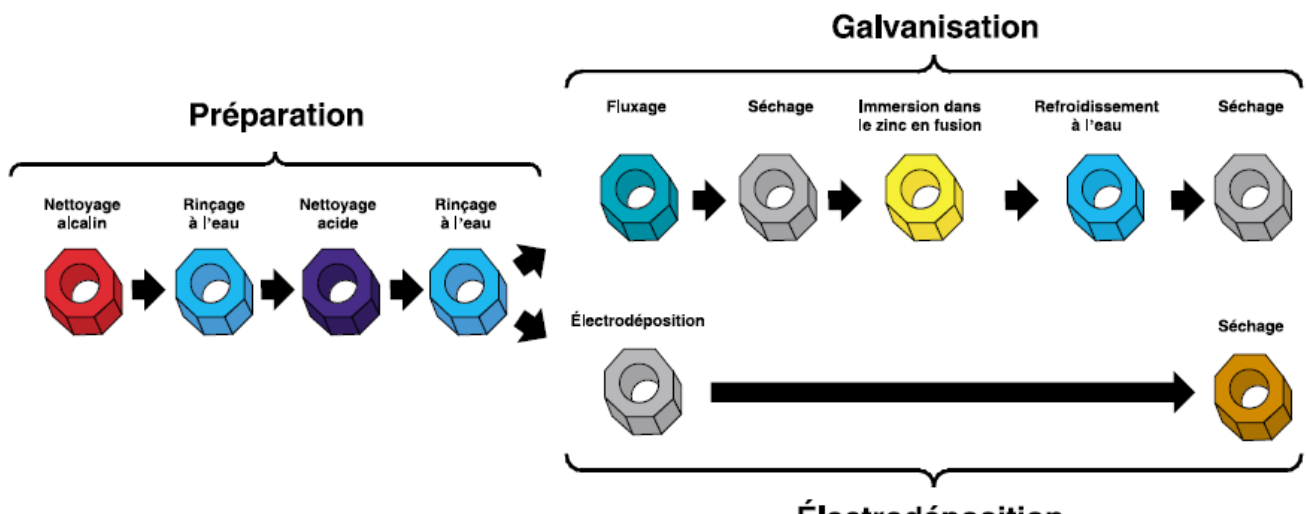

Électrodéposition

Figure 1.5 – Procédé de galvanisation et d'électrodéposition. [3]

<span id="page-29-1"></span>On retrouve la galvanisation dans pratiquement toutes les applications et industries majeures où les aciers ou le fer sont utilisés, mais les tôles d'acier galvanisées sont largement utilisées dans les applications de constructions civiles et d'ingénierie nécessitant une protection contre la corrosion.

La galvanisation peut être identifiée par le motif de cristallisation de la surface (souvent appelé "Spangle"), qui signifie le motif étoilé typique de type flocon de neige. La figure 1.6 montre les détails d'un motif de "Spangle", typique d'un revêtement galvanisé à un grossissement d'environ 10 x. Certains utilisateurs souhaitent toujours une feuille galvanisée présentant un "Spangle" visible. La figure 1.7 montre plusieurs types de "Spangle" selon leur taille.

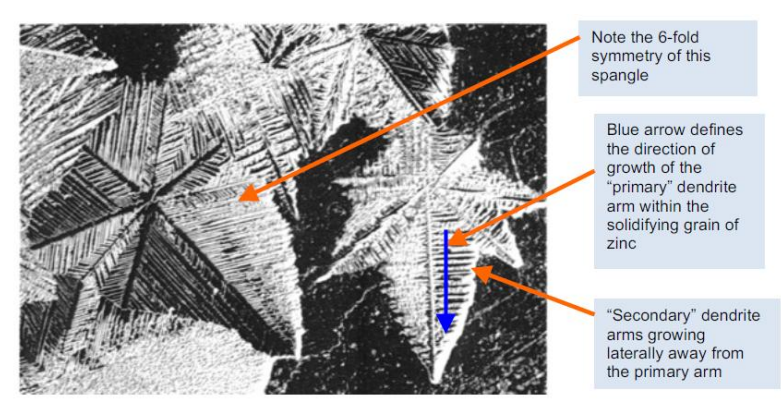

Figure 1.6 – La structure "Spangle » d'un revêtement galvanisé à chaud. [4]

<span id="page-30-0"></span>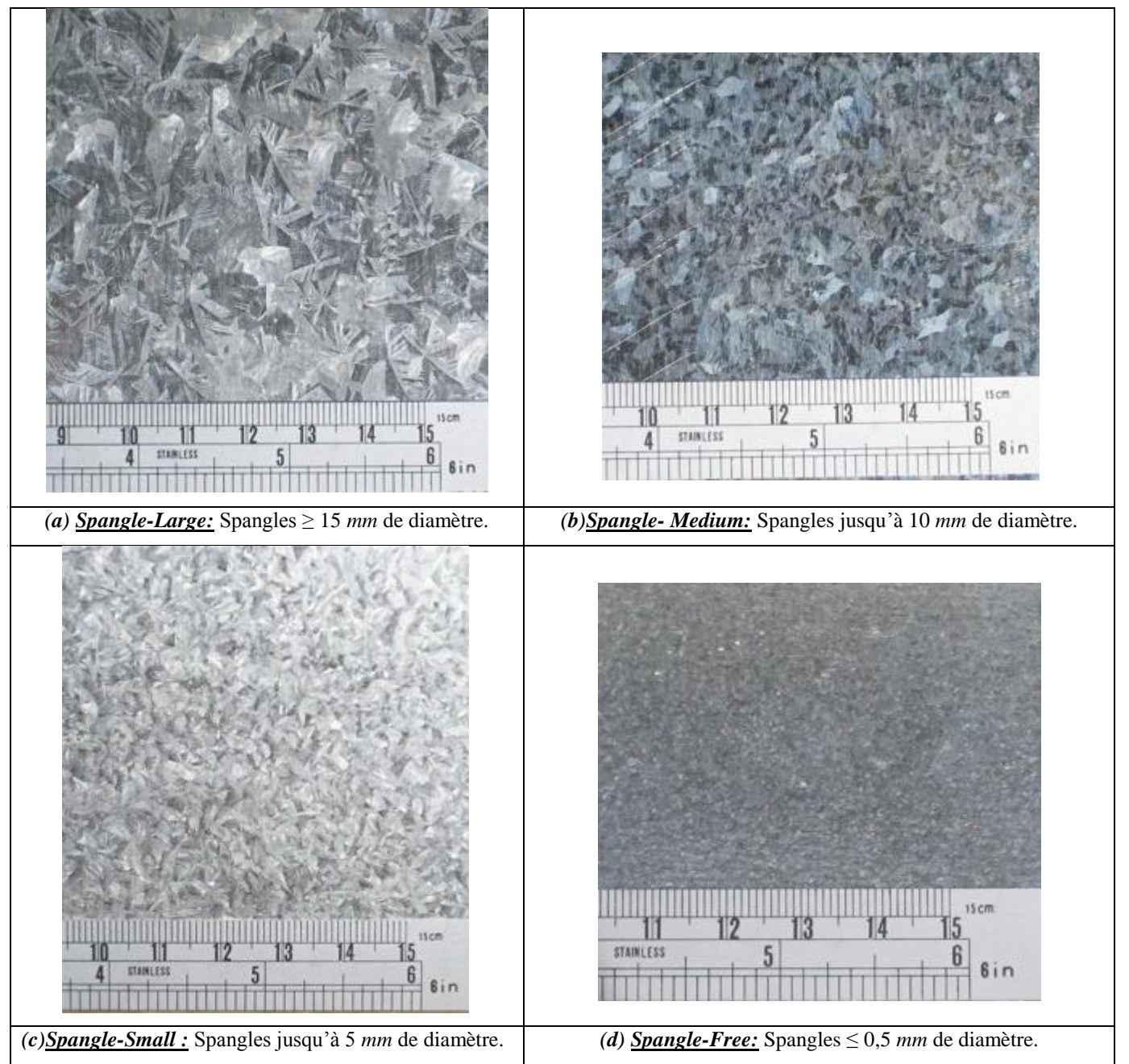

<span id="page-30-1"></span>Figure 1.7 – Types de "Spangle" selon la taille d'un revêtement galvanisé à chaud. [4]

Les travaux de Seré et al. [5], montrent que l'ajout de plomb 'Pb' ou d'antimoine 'Sb' au bain de zinc favorise à la fois une croissance excessive des cristaux de zinc et une solidification dendritique sous forme de Spangles. Ce phénomène affecte non seulement la texture du revêtement de zinc, mais aussi son aspect de surface et sa résistance à la corrosion. Par conséquent, les effets de la composition chimique du bain de zinc (modifié par l'addition de plomb 'Pb' ou d'antimoine 'Sb') sur le comportement à la texture et à la corrosion des tôles d'acier galvanisées à chaud ont été évalués, figure 1.8.

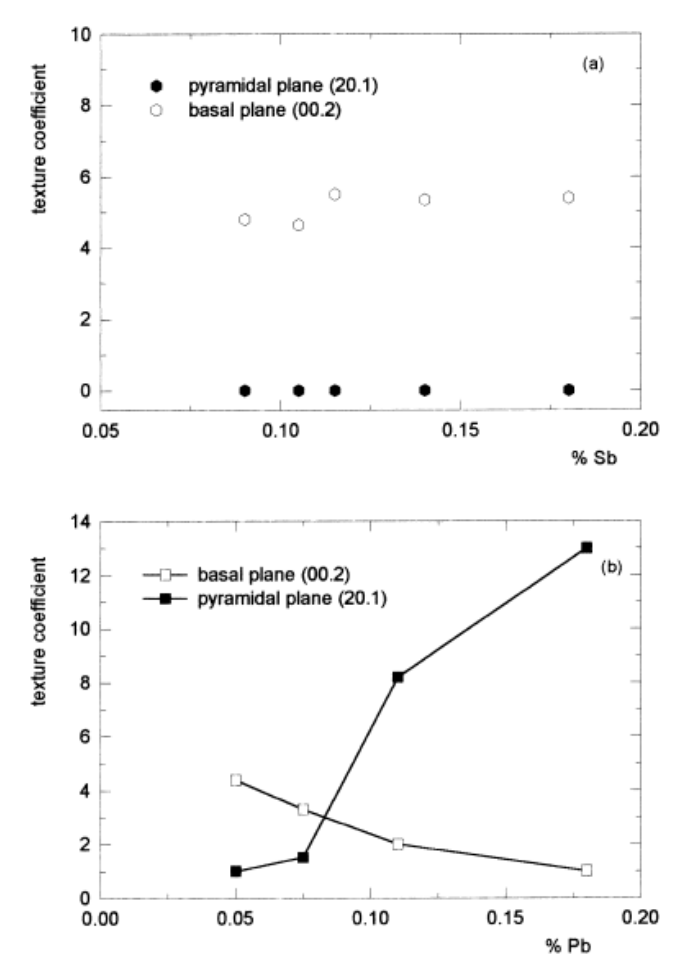

<span id="page-31-0"></span>Figure 1.8 – Coefficient de texture en fonction du plomb 'Pb' ou de l'antimoine 'Sb' dans le revêtement de zinc. [5]

En utilisant des tests de pulvérisation saline normalisés ainsi qu'une exposition à un test de solution de (NaClO4) 0,5 M. La texture de surface a été analysée à l'aide de la diffraction des rayons X. Des techniques de microscopie (SEM) ont été utilisées, figure 1.9, à partir des résultats expérimentaux, on a conclu que la texture caractéristique des revêtements de zinc n'était pas modifiée par une augmentation du contenu en antimoine (Sb), mais une augmentation du contenu en plomb (Pb) a produit une orientation préférentielle cristallographique avec les plans familiaux pyramidaux parallèles à la surface de revêtement.

Ce dernier effet détériore non seulement l'aspect de la surface mais aussi la résistance à la corrosion des tôles d'acier galvanisé.

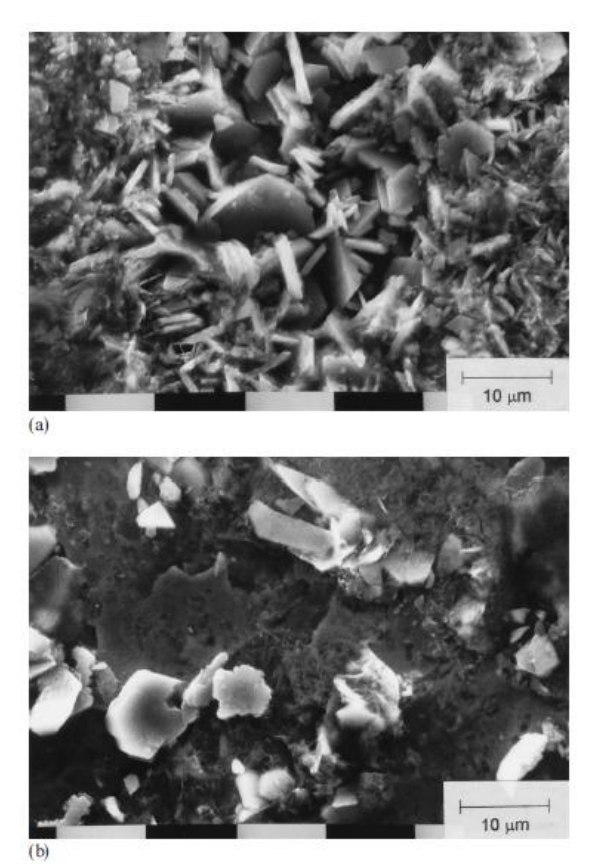

Figure 1.9 – Micrographies SEM (2000 x) pour *(a)* un cristal terne 'Sb' *(b)* un cristal brillant 'Pb', après une exposition de 24 h dans une armoire de pulvérisation de sel. **[5]**

<span id="page-32-0"></span>Les recherches de Coni et al. [6] sur la tôle d'acier revêtue de zinc ou du Galvalume (55 % d'Al-Zn) qui est principalement utilisée pour les toitures et revêtement, ont démontré l'effet du revêtement sur les propriétés mécaniques de l'acier qui est illustré dans la figure 1.10, qui exprime l'évolution des propriétés mécaniques à savoir, la limite d'élasticité et la résistance en traction en fonction de l'épaisseur de la tôle. Ces dernières diminuent suivant des fonctions linéaires. Cependant, l'acier revêtu au Galvalume, présente des propriétés légèrement supérieures à celles obtenues dans l'acier revêtu au zinc.

Il faut rappeler que le principe de galvanisation consiste à chauffer l'acier à la température de recuit et le plonger dans le bain de revêtement. Après refroidissement, les propriétés du revêtement contribuent dans la modification des propriétés mécaniques. Ainsi l'augmentation des propriétés mécaniques de l'acier revêtu au Galvalume est due à ses propriétés élevées particulièrement si le cycle thermique est le même.

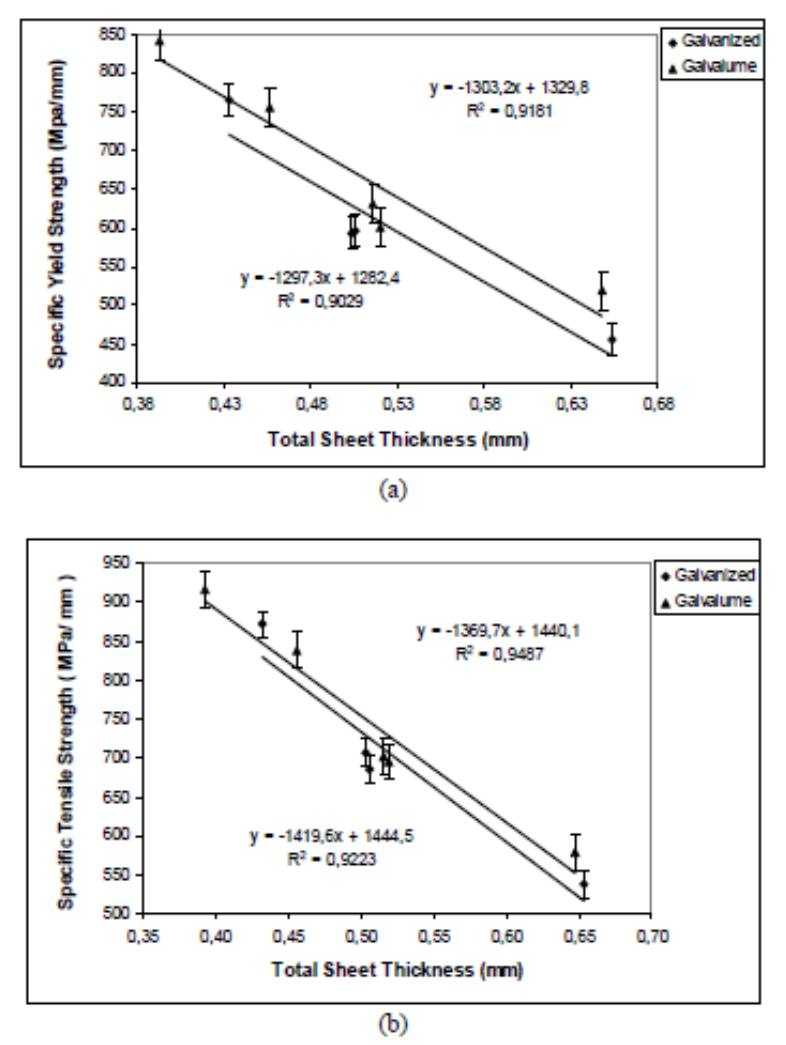

<span id="page-33-1"></span>Figure 1.10 – Propriétés mécaniques en fonction de l'épaisseur des tôles galvanisées et en Galvalume. (*a*)limite d'élasticité spécifique et (*b)* résistance à la traction spécifique. [6]

### <span id="page-33-0"></span>**1.2 Les fissures dans les tôles d'acier galvanisées**

Le processus de corrosion est imprévisible et peut avoir lieu dans l'acier galvanisé et donc peut générer éventuellement des fissures qui peuvent se propager et endommager le matériau. Par conséquent, de nombreux travaux de recherche du comportement de fissure dans une tôle d'acier galvanisée sont rapportés**.**

Kim et al. [7] ont étudié les effets de l'irritation, une forme de l'usure adhésive utilisée pour découper les composants automobiles fabriqués en acier à haute résistance afin de réduire le coût de maintenance et le taux de déchirement

Ploypech et al. [8] ont analysé le comportement à la rupture des aciers galvanisés à l'aide de spécimens de flexion à quatre points afin de caractériser et simuler numériquement l'évolution de la fissure entre les étapes d'initiation et de propagation. L'initiation à la fissure a

commencé à proximité de l'interface de la couche de revêtement d'acier et s'est propagée vers les couches de revêtement extérieures, les figures 1.11 et 1.12.

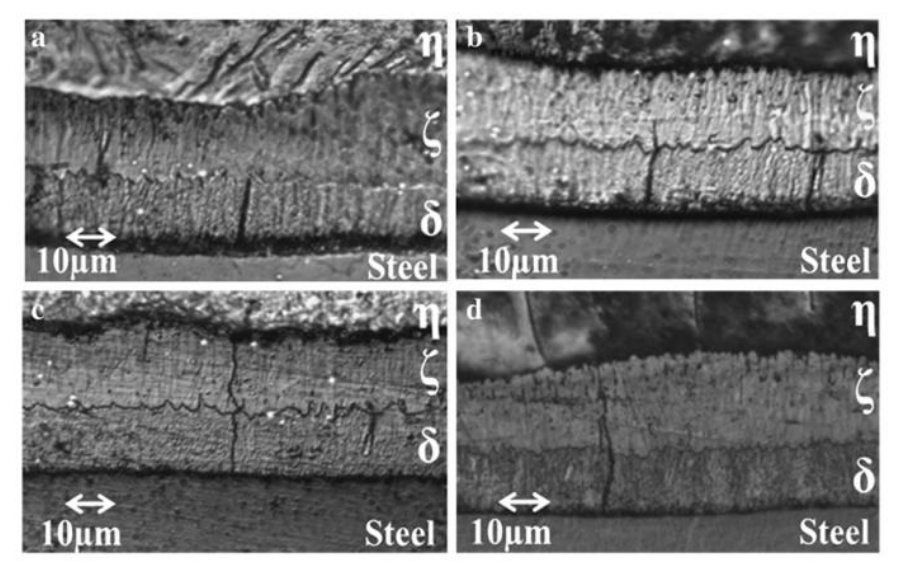

<span id="page-34-0"></span>Figure 1.11 –Fissures dans des couches intermétalliques à différents angles de flexion des échantillons du groupe-A (*a)* 0° (*b)* 30° (c) 35° et (d) 75°. [8]

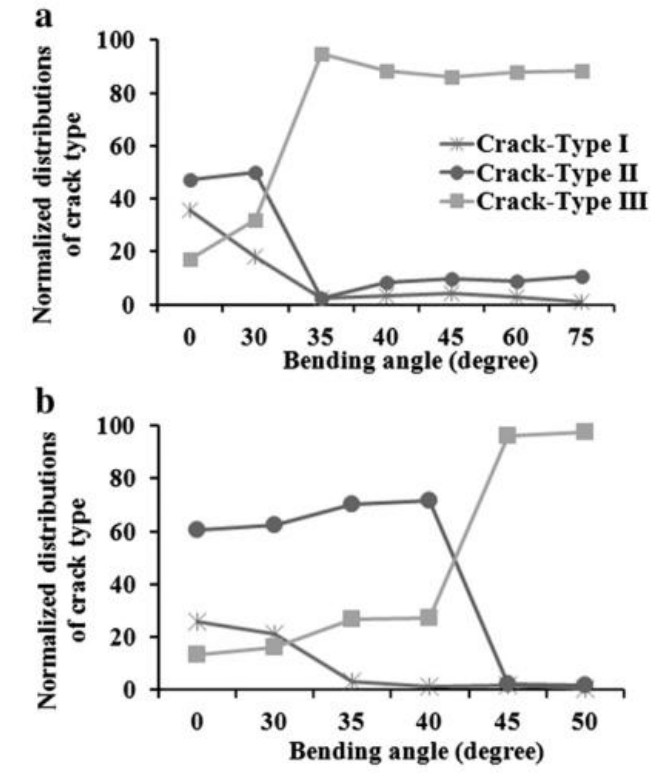

Figure 1.12 – Nombre relatif de fissures du typeI, II et III dans un revêtement galvanisé. [8]

<span id="page-34-1"></span>Lai et al. [9] ont fourni des solutions de calcul afin d'estimer la fatigue en direct pour les spécimens collés. Ceux-ci ont été appliqués sur des tôles d'acier doux en alliage de magnésium (AZ31) et galvanisées à chaud (HDG) avec et sans crevasses plissées sur la base d'un modèle de croissance de fissuration plié et d'une constante de matière pour la loi de Paris.

Kim et al. [10] ont analysé les propriétés mécaniques de la tôle d'acier galvanisé à chaud utilisée pour le panneau d'automobile, à travers les essais de flexion en «V» pour mieux comprendre la rupture de la couche de revêtement lors de la déformation plastique. La résistance au rendement de la couche de revêtement a été calculée en utilisant une différence relative entre la dureté de la couche de revêtement mesurée à partir du test de nanoindentation et celui du substrat. Pour mesurer la résistance au cisaillement à l'interface entre le substrat et la couche de revêtement, on effectue un test de cisaillement avec deux spécimens attachés par un adhésif. En utilisant les propriétés mécaniques mesurées, une série d'analyses d'éléments finis couplée à un modèle de défaillance a été réalisée. Les résultats révèlent que la rupture de la couche de revêtement se produit de manière irrégulière dans la région où la déformation compressive est dominante. Pendant ce temps, une série de fissures verticales perpendiculaires à la surface du matériau sont observées à la traction. On constate que 0,26 - 0,28 de souche plastique équivalente locale existe au revêtement et au substrat au début de l'échec. La rupture de la couche de revêtement dépend également de la ductilité de la couche de revêtement. (Voir figure 1.13)

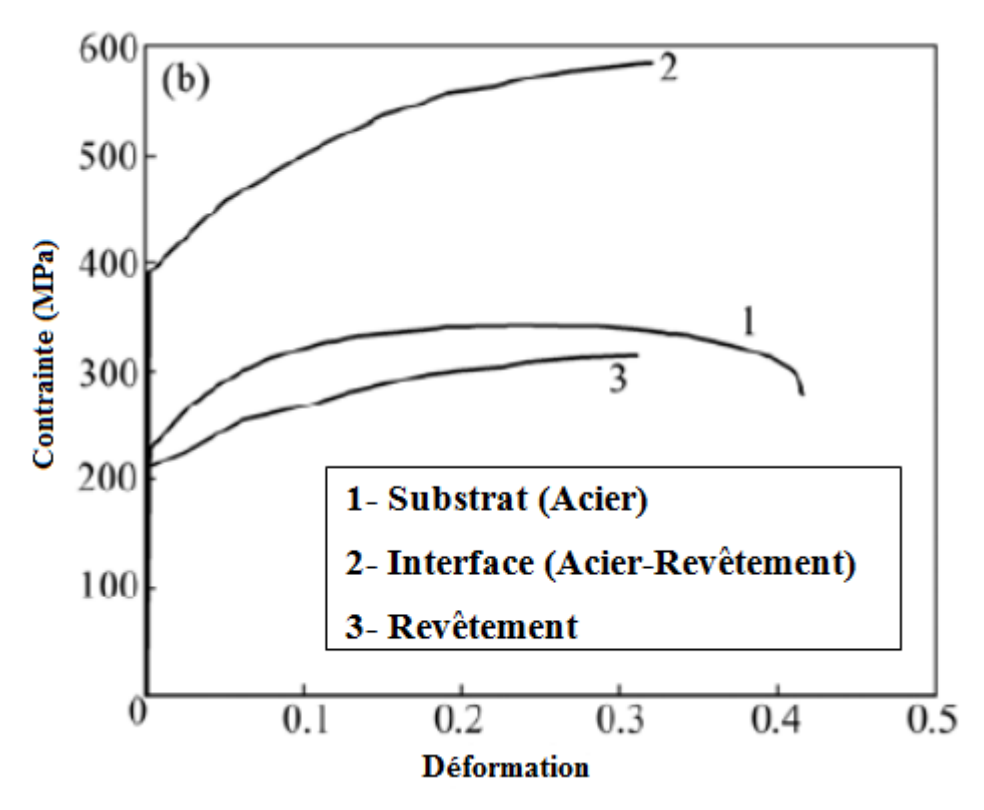

<span id="page-35-0"></span>Figure 1.13 – Les courbes Contraintes **–**Déformation uniaxiale de l'acier galvanisé pour chaque couche. [10]
#### **1.3 Méthode 'IEF MODEL' pour la détermination de la ténacité**

Les chercheurs ont tenté d'estimer la rupture des structures à l'aide de techniques plus rapides et moins destructives. La figure 1.14 montre le diagramme ténacité – résistance des matériaux (Ashby, Dunod, p. 56) qui interpelle la relation entre la ténacité et la résistance du matériau.

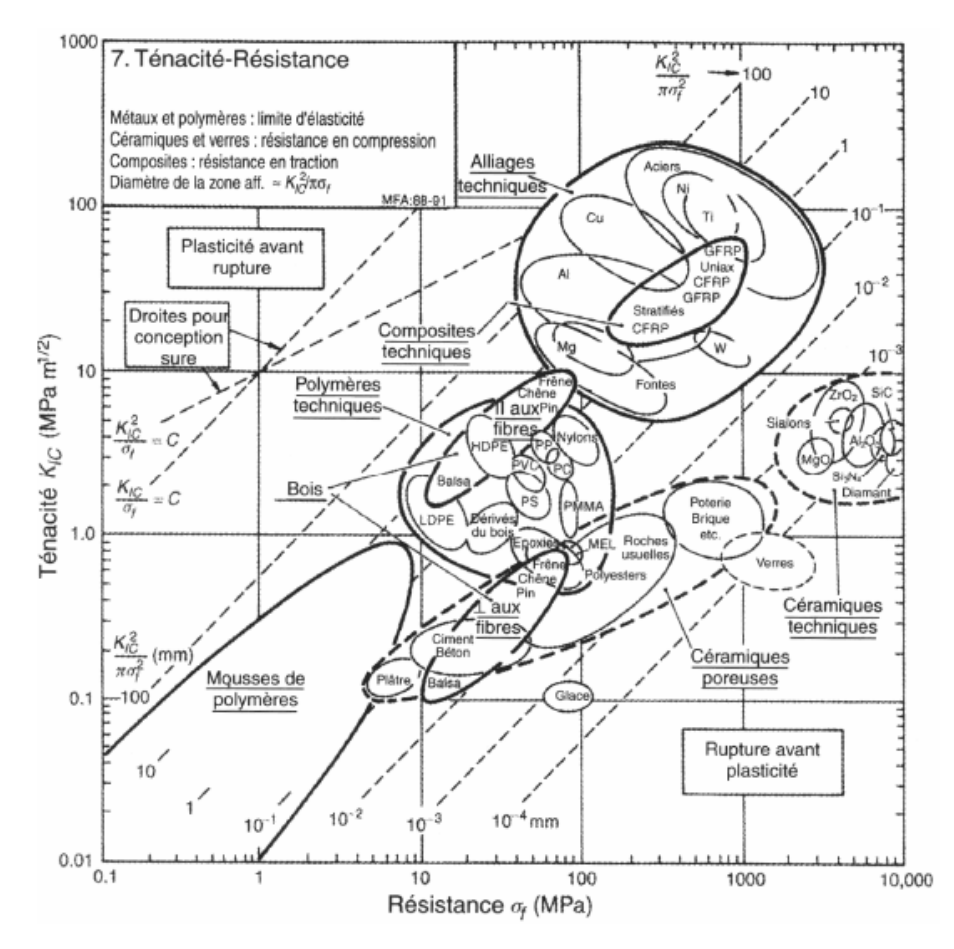

Figure 1.14 – Diagramme ténacité – résistance. (Ashby, Dunod, p. 56)

La méthode de l'énergie d'indentation à la rupture 'IEF MODEL' a été proposée est utilisée afin d'estimer la ténacité à la rupture des aciers ferritiques pour enceinte de réacteur à pression RPV (Reactor pressure vessel). La méthodologie a été appliquée pour déterminer les relations entre l'état de contrainte et les paramètres de rupture dans la région de transition de la ténacité à la rupture. Les contraintes de ruptures critiques ont été obtenues en considérant la triaxialité des contraintes pour la pointe de fissure [11]. La relation entre la déformation à la rupture et la triaxialité des contraintes est représentée dans la figure 1.15.

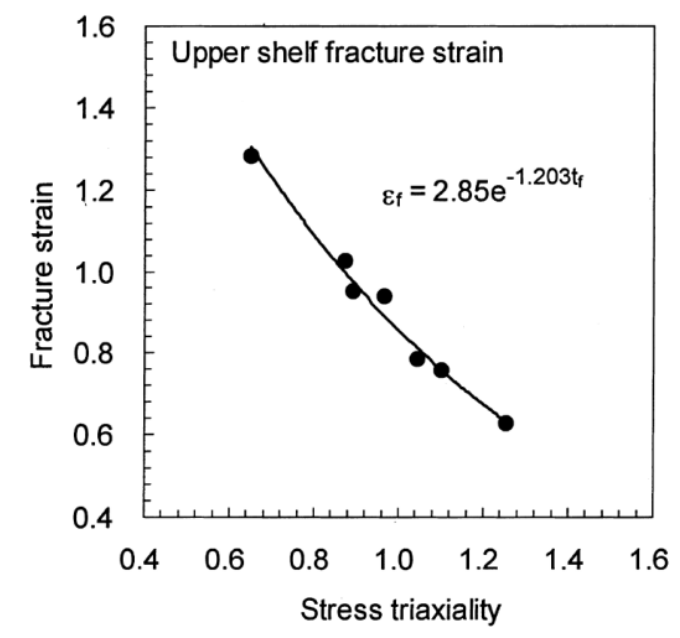

Figure 1.15 – Relation entre déformation à la rupture et triaxialité des contraintes. [11]

La méthode 'IEF MODEL' basée sur l'indentation automatisée de billes est actuellement utilisée pour évaluer la ténacité à la rupture des matériaux [12],[13] et [14]. La figure 1.16 montre clairement la géométrie résultante après le teste d'indentation à bille.

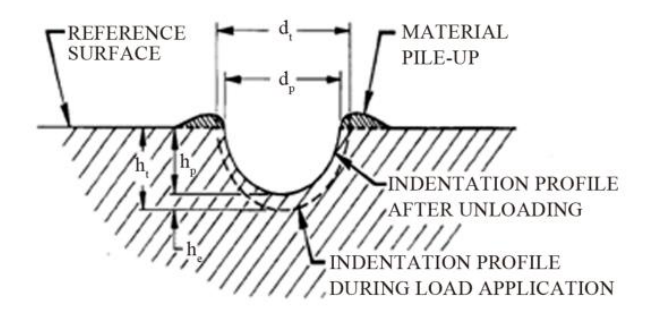

Figure 1.16 – Géométrie de l'empreinte de l'essai de dureté à bille. [11]

La substitution de l'indentateur à bille par l'indentateur de Vickers a été proposé par Mohammadi et al. [15] qui ont prédit des valeurs de résistance à la rupture de l'acier (3 Cr-1 Mo) à partir des données d'indentation Vickers et de test de traction et à l'aide d'IEF MODEL. En comparaison avec les résultats du test d'impact Charpy V-Notch (CVN), les résultats relatifs étaient en bon accord. La figure 1.17 montre la courbe charge-diamètre d'indentation pour l'essai de dureté Vickers. Et La relation entre la déformation à la rupture et la triaxialité des contraintes est représentée dans la figure 1.18.

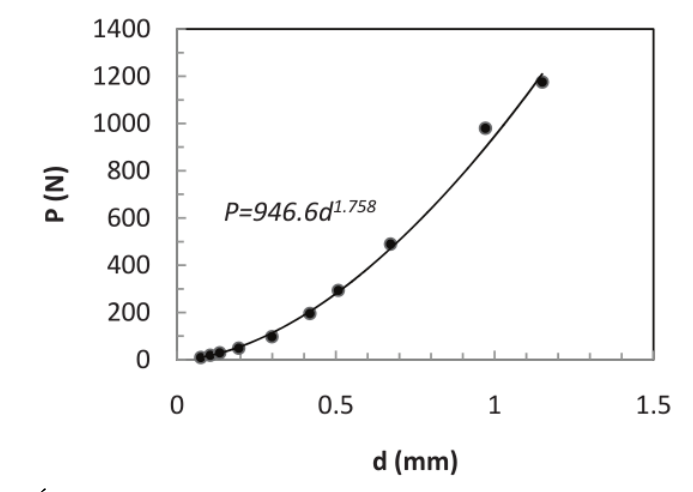

Figure 1.17 – Évolution de la charge en fonction du diamètre d'indentation. [15]

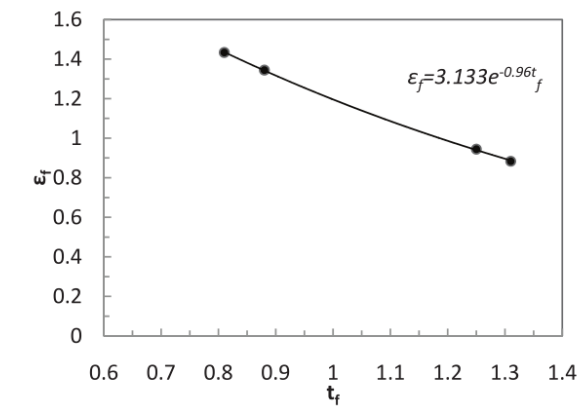

Figure 1.18 – Relation entre la déformation à la rupture et la triaxialité des contraintes. [15]

#### **1.4 Méthode numérique sous 'FRANC2D' pour déterminer la ténacité**

Les problèmes de mécanique de la rupture sont difficiles à résoudre lorsque la solution analytique est inconnue, ce qui est très fréquent dans la plupart des cas réels. De cette façon, la modélisation par la méthode des éléments finis est considérée comme un outil puissant pour contourner ces problèmes. De nos jours, il existe de nombreux logiciels dans le marché qui résolvent les problèmes de mécanique de la rupture, mais ils sont généralement difficiles à utiliser et obtenir des résultats ne peut pas être une tâche évidente. Les logiciels ont des différentes approches pour la modélisation des fissures. Les logiciels : 'ANSYS', et 'ABAQUS' sont bien connus et largement utilisés dans l'industrie, mais il existe aussi des codes de calcul libre développé par des chercheurs dans un domaine bien spécialisé, C'est le cas de logiciel libre 'FRANC2D' (dédier à la mécanique de la rupture) distribué par l'Université Cornell.

Le logiciel 'FRANC2D' est né du NASIP (Nasa Airframe Structural Integrity Program) programme de la NASA, qui était un programme développé pour améliorer la compréhension des problèmes d'intégrité structurels dans de nombreux domaines. Ce programme de la NASA avait la mission de développer des outils d'ingénierie informatique qui étaient disponibles pour les ingénieurs dans les centres de recherche et dans l'industrie. Ces outils ne doivent pas résoudre seulement un problème d'ingénierie, mais chaque outil doit être axé sur des problèmes spécifiques.

Rogers et al. [16] ont déterminé le facteur d'intensité de contrainte critique de mode I, *KC*, pour des feuilles minces en acier G550 des épaisseurs de 0,42 *mm* à 0,60 *mm* pour trois directions dans le plan de la tôle.

Les éprouvettes d'essai à une seule entaille avec des fissures de fatigue (voir figure 1.19) ont été chargées en traction pour déterminer la résistance des aciers G550 à la rupture instable dans la plage de déformation élastique.

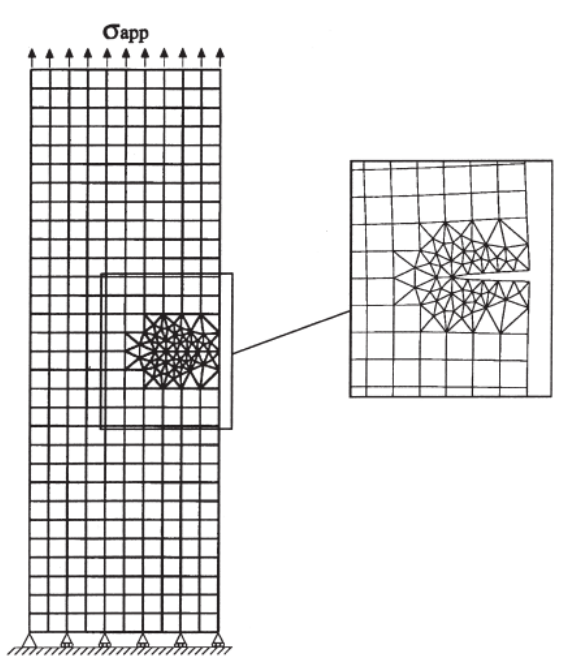

Figure 1.19 – Maillage de modèle d'éléments finis sous 'FRANC2D'. [16]

Les facteurs critiques d'intensité de contrainte obtenus par essais ont ensuite été utilisés dans une étude par éléments finis pour déterminer le risque de rupture instable dans la zone de déformation élastique pour une gamme de différents modèles structurels en tôle d'acier G550.

Il a été déterminé que les éprouvettes perforées de connexion boulonnée préalablement n'étaient pas exposées au risque de rupture instable dans la zone élastique, figure 1.20.

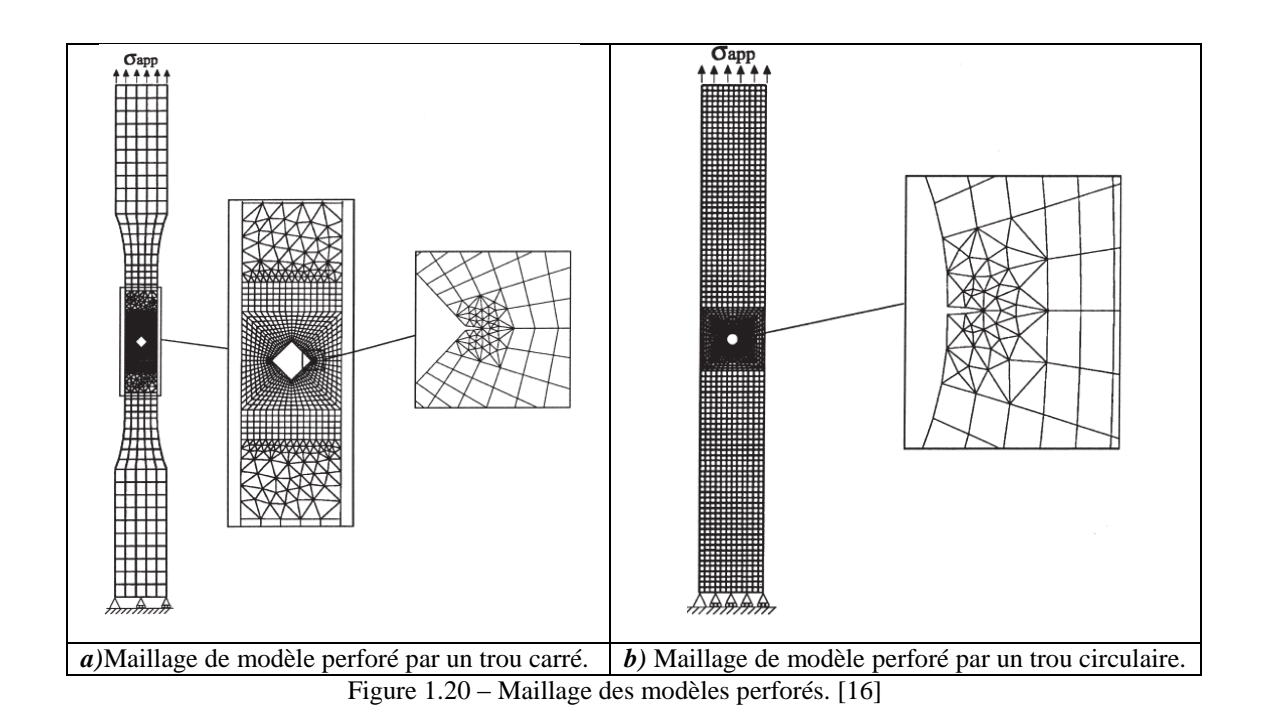

Ensuite une étude paramétrique des sections perforées a révélé que la probabilité de défaillance par rupture instable augmente, en particulier pour les éprouvettes chargées dans la direction transversale de laminage, figure 1.21. Dans ce cas la charge appliquée est la même, mais la largeur de l'éprouvette a été augmentée de 40 *mm* depuis 35 *mm* jusqu'à 155 *mm*, pour une même longueur et épaisseur.

Donc plus la largeur augmente plus la charge diminue. Ainsi pour la largeur de 35 mm, K<sub>app</sub> et *σapp* sont au-dessous de *KC*, et plus on augmente la largeur *Kapp* et *σapp* augmentent et dépassent *KC*.

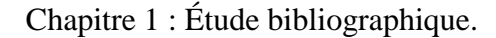

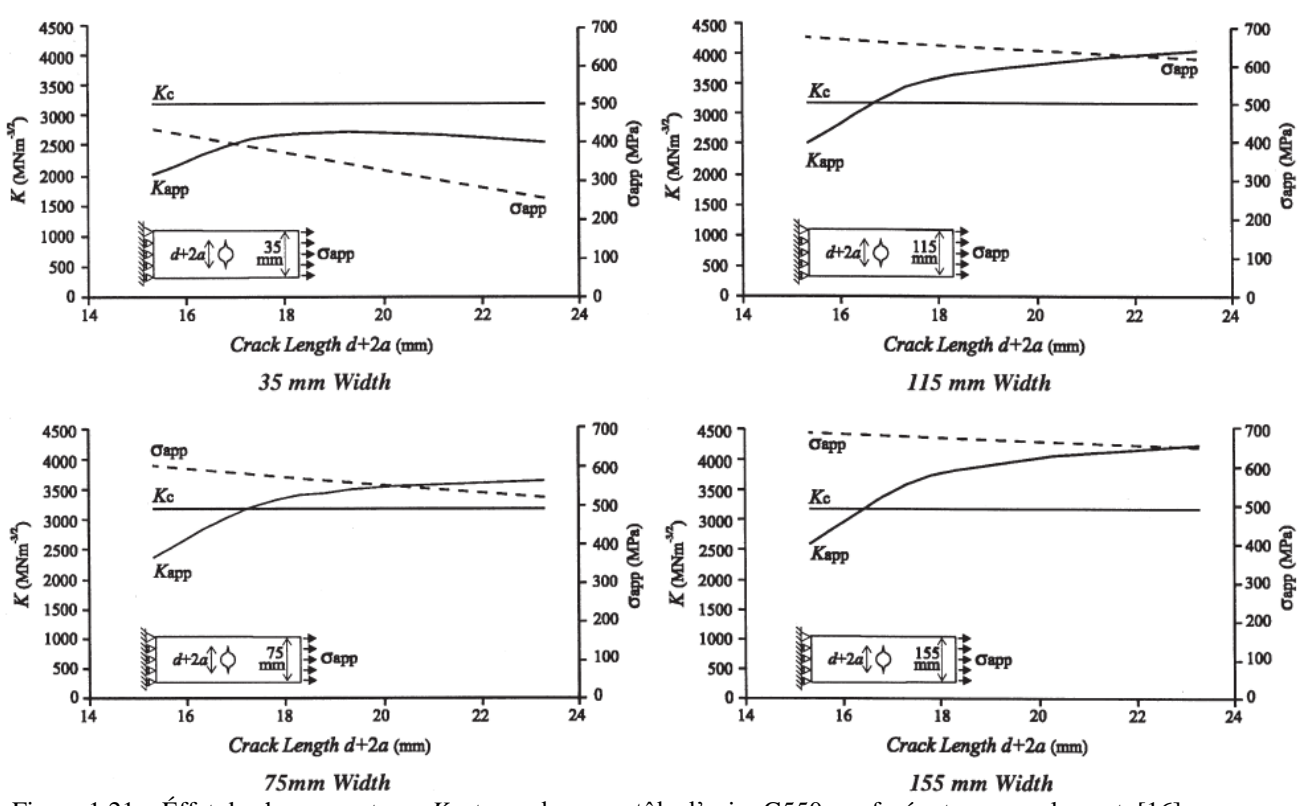

Figure 1.21 – Éffet de chargement sur *K<sup>c</sup>* et *σapp* dans une tôle d'acier G550, perforées transversalement. [16]

Megueni et al. [17] ont utilisé la méthode des éléments finis pour analyser la performance du Patch collé sur une fissure en mode pur II (voir figure 1.22) en calculant le facteur d'intensité de contrainte à la pointe de fissure. Les effets de la taille du patch et de l'épaisseur de l'adhésif sur la variation du facteur d'intensité de contrainte sont mis en évidence.

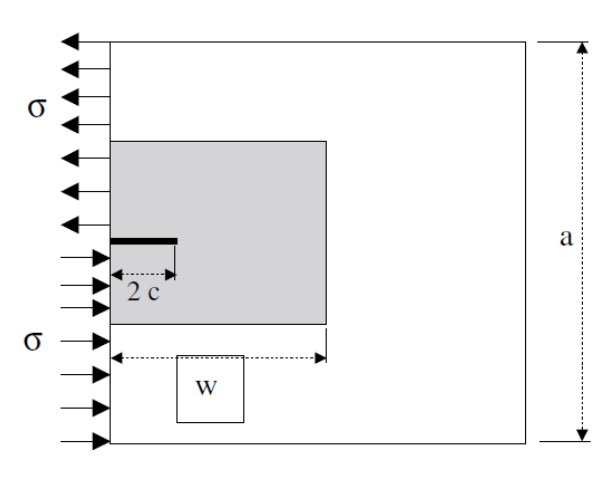

Figure 1.22 – Modèle géométrique d'une structure avec Patch collé sur une fissure en mode pur II. [17]

Les résultats obtenus montrent que, comme en mode pur I, le facteur d'intensité de contrainte du mode II présente un comportement asymptotique quand la longueur de fissure augmente.

Il y a une différence significative dans la réduction du facteur d'intensité de contrainte lorsque la propagation de fissure est obtenue par la méthode de Patch à simple face et de Patch symétrique à doubles faces, figure 1.23.

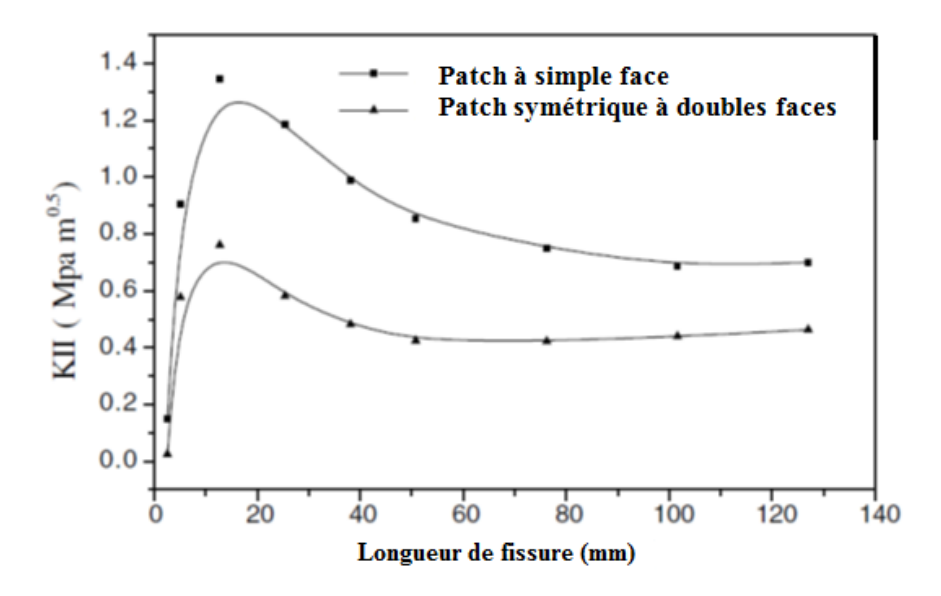

Figure 1.23 – Comparaison des courbes *KII* vs. Longueur de fissure en utilisant la méthode de Patch à simple face et de Patch symétrique à doubles faces. [17]

Ergun et al. [18] Ont analysé la résistance des tôles en forme de « L » souder sur une plaque droite relativement rigide, figure 1.24.

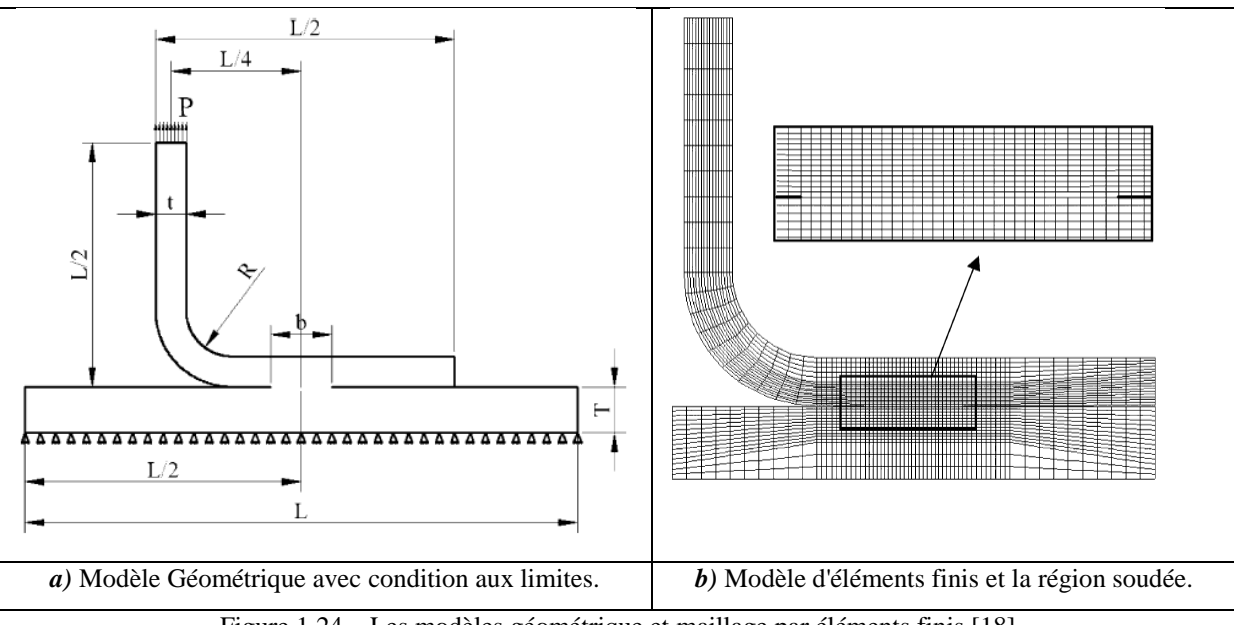

Figure 1.24 – Les modèles géométrique et maillage par éléments finis.[18]

La méthode des éléments finis est utilisée dans les conditions élastiques linéaires pour les analyses des contraintes et de la mécanique de rupture. L'analyse des contraintes a montré que l'espace entre les tôles jointes se comporte comme une fissure. Bien que le chargement

appliqué soit très faible, les contraintes à cet endroit atteignent jusqu'à quatre fois la limite d'élasticité, figure 1.25.

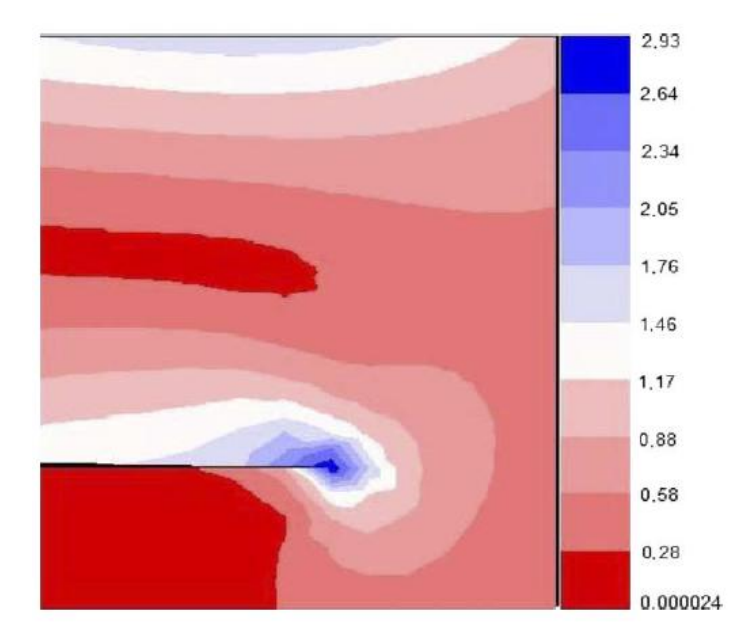

Figure 1.25 – Distribution des contraintes équivalente au fond de fissure.[18]

La technique d'extension de fissure virtuelle est utilisée dans la mécanique de rupture et l'analyse de la fatigue du matériau. Les très faibles valeurs d'intensité de contrainte au début ont augmenté rapidement avec l'augmentation de la longueur de fissure. La défaillance se rencontre soit par rupture de la tôle, soit par atteinte du facteur d'intensité de contrainte critique, figure 1.26. La largeur de soudure est un autre paramètre déterminant la forme de défaillance. Selon les combinaisons de largeur de soudure et d'épaisseur de la feuille, la fissure se propage soit vers l'épaisseur de la feuille, soit parallèlement à l'interface.

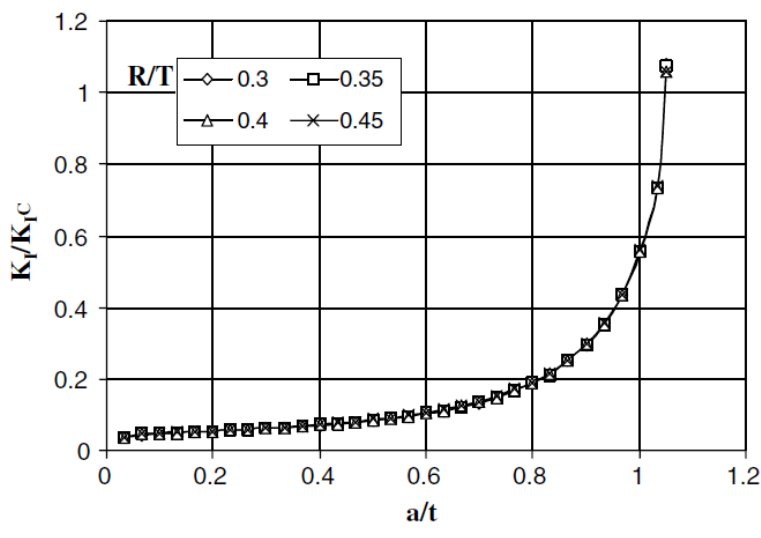

Figure 1.26 – Variation de '*KI*' avec longueur de fissure 'a' et rayon de courbure 'R' pour les rapports des  $épaisseurs : t/T=0,2 et b/T=0,4. [18]$ 

#### **1.5 La fiabilité mécanique des structures**

Une définition technique de terme fiabilité (Traduction anglaise: Reliability) est donnée par l'AFNOR : « aptitude d'un dispositif à accomplir une fonction requise dans des conditions données, pendant une durée donnée».

La fiabilité d'un composant exprime la probabilité qu'il fonctionne correctement (sans défaillance) pendant un temps déterminé dans des conditions fixées de manière précise.

On peut dire que la fiabilité est la qualité au fil du temps. La qualité est associée à la fabrication, par conséquent, si un produit ne fonctionne pas ou se casse dès qu'il est mis en service, il est considéré comme étant de mauvaise qualité. Cependant, si au fil du temps, certaines parties du produit s'usent avant terme, cela serait appelé une fiabilité médiocre. La différence donc entre qualité et fiabilité concerne le temps et plus précisément la durée de vie du produit.

Lemaire et al. [19] ont fourni une présentation complète pour l'analyse de la fiabilité des structures. Ils ont proposé un logiciel de fiabilité 'PHIMECA-SOFT' qui est développé suite à des années d'expérience.

Yalamas et al. [20] ont fait une étude sur le traitement des incertitudes à l'aide du logiciel 'PHIMECA-SOFT' où L'analyse fiabiliste se décompose en quatre étapes essentielles figure 1.27:

Etape A : Modèle physique.

Etape B : Quantification des sources d'incertitudes.

Etape C : Propagation des incertitudes.

Etape D : Hiérarchisation des incertitudes.

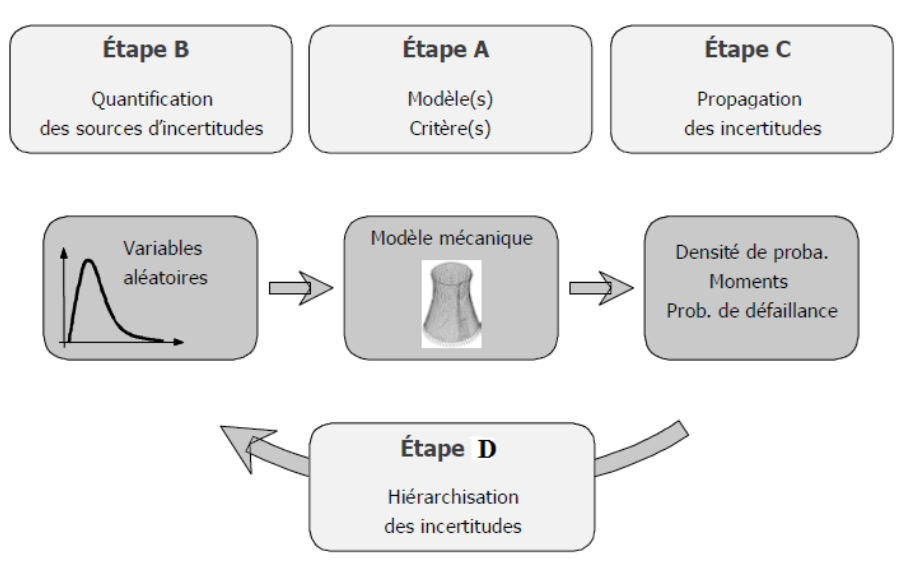

Figure 1.27 – Méthodologie incertitude.[20]

Plusieurs études fiabilistes ont été réalisé, citons par exemple :

Amirat et al. [21] ont analysé l'effet des contraintes résiduelles sur la durée de vie des conduites en acier pour le transport des hydrocarbures. Ils ont couplé le modèle de comportement des contraintes résiduelles avec le modèle de corrosion uniforme et puis adapter un scénario de défaillance impliquant la réduction de l'épaisseur de la paroi du tube à cause de la corrosion. Ils ont constaté que les contraintes résiduelles réduisent la durée de vie surtout quand les pressions de service augmentent ou bien l'épaisseur de la paroi diminue. Ainsi la probabilité de défaillance augmente. L'importance des variables aléatoires a été déterminée en associant les incertitudes aux paramètres de calcul. La figure 1.28, montre l'importance des variables aléatoires pour la sécurité des conduites en acier.

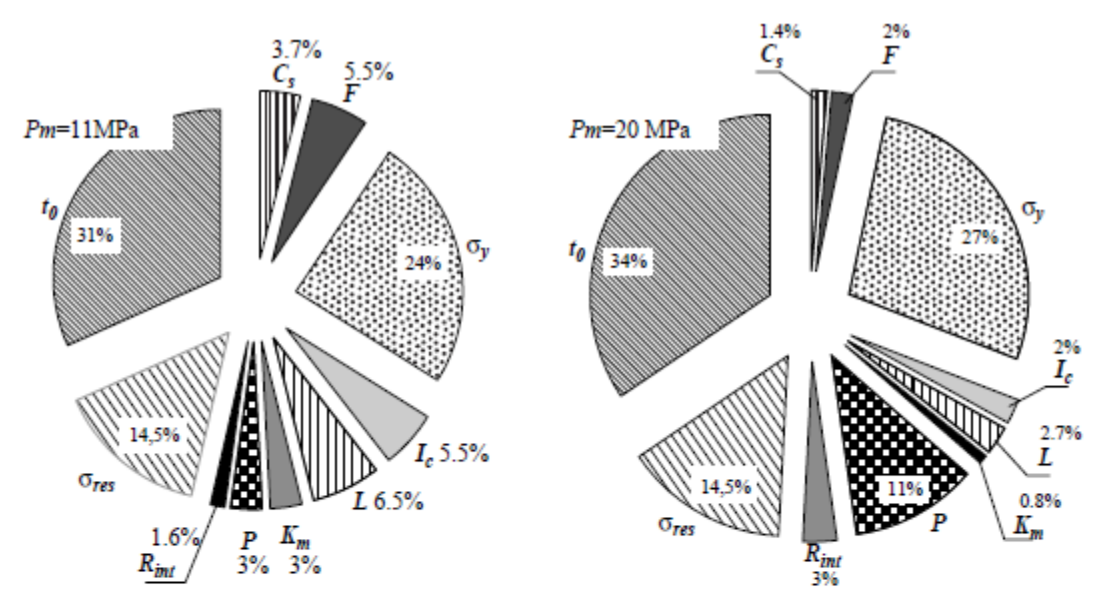

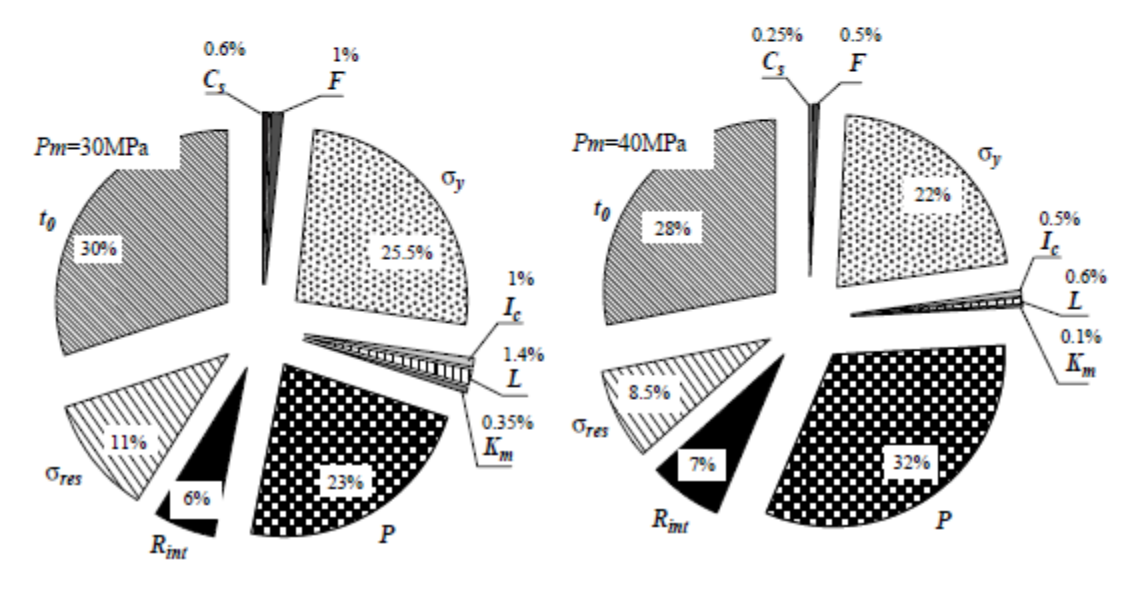

Figure 1.28 –Importance des variables aléatoires d'une conduite en acier. [21]

Méalier et al. [22] ont réalisé une analyse mécano-fiabiliste d'un système de verrouillage. L'analyse a été réalisée par le couplage de 'PHIMECA-SOFT' avec 'ABAQUS' et les résultats sur deux configurations du système ont donné deux voies d'amélioration de ces systèmes. L'analyse de fiabilité est réalisé par des méthodes d'approximation basées sur les méthodes 'FORM/SORM' et les méthodes de 'Monte –Carlo'.

La figure 1.29 montre une analyse fiabiliste par la méthode 'FORM/SORM' et la méthode de 'Monte –Carlo'.

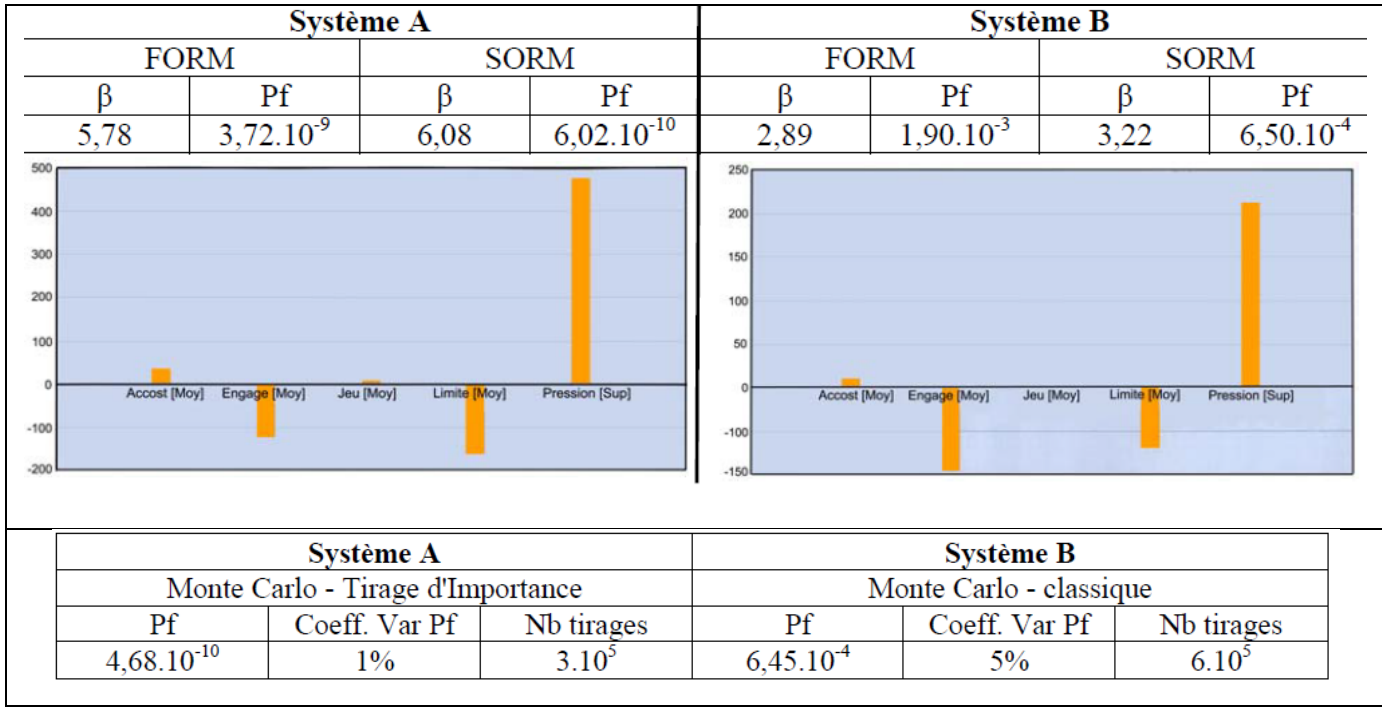

Figure 1.29 – Diagrammes des élasticités provenant du logiciel 'PHIMECA-SOFT'. [22]

Osório et al. [23] Présentent les premiers résultats de l'analyse de la fiabilité d'une paroi de tas de tôle d'aciers située dans le port d'Hambourg, au nord de l'Allemagne (voir figure 1.3).

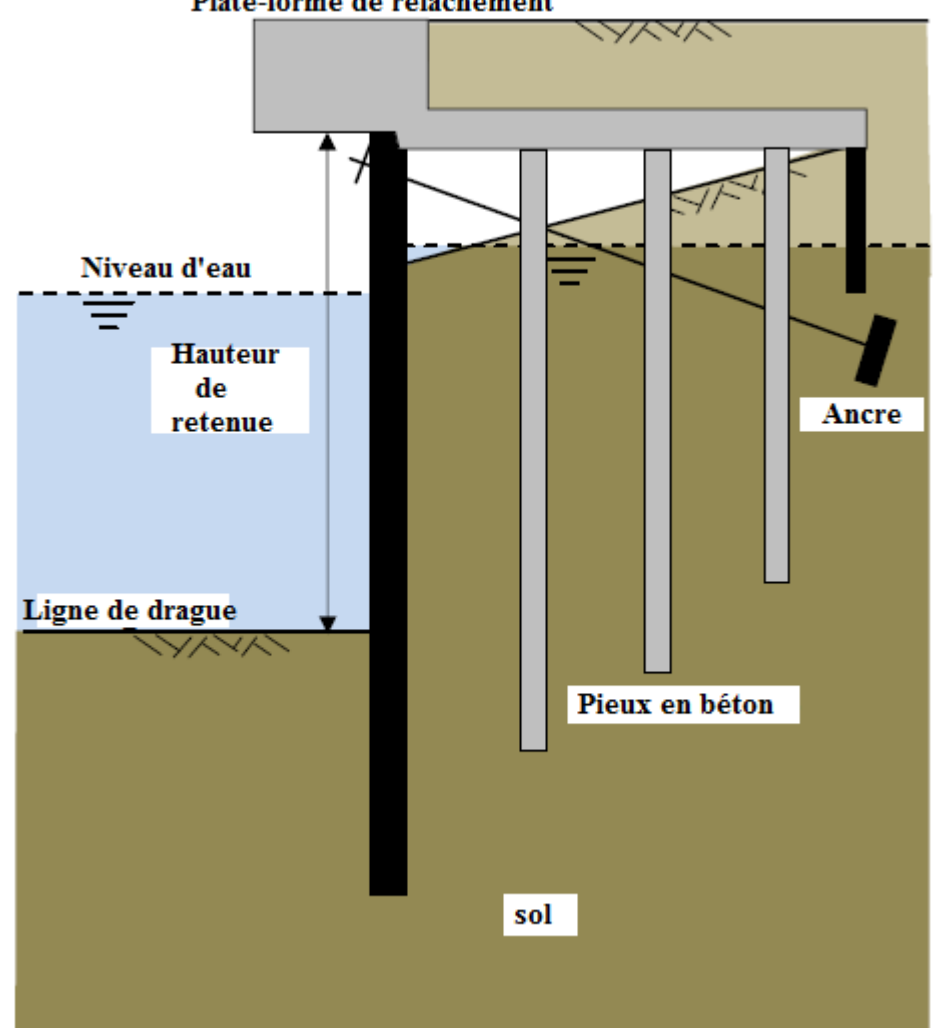

Plate-forme de relâchement

Figure 1.30 – Vue schématique du mur du port d'Hambourg pour l'analyse fiabiliste. [23]

Le modèle de structure de Blum, qui a été utilisé dans la conception du mur, a également été utilisé dans les analyses de fiabilité. Pour avoir une base de comparaison, un autre modèle a été utilisé: le modèle de réaction de sous-grade, ou le faisceau dans un modèle de base élastique. Les résultats montrent juste une approximation entre les deux modèles dans le résultat des analyses de fiabilité. Les propriétés stochastiques des variables étaient basées sur les recommandations du Comité mixte pour la sécurité structurelle (JCSS) et la corrosion ont également été inclus dans les analyses par un modèle probabiliste. Les résultats montrent que la paroi de la pile de feuilles a une probabilité de défaillance au-dessous de la limite donnée par Eurocode EN 1990 pour une durée de vie de 50 ans. (Voir figure 1.31)

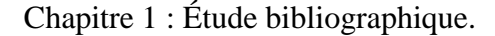

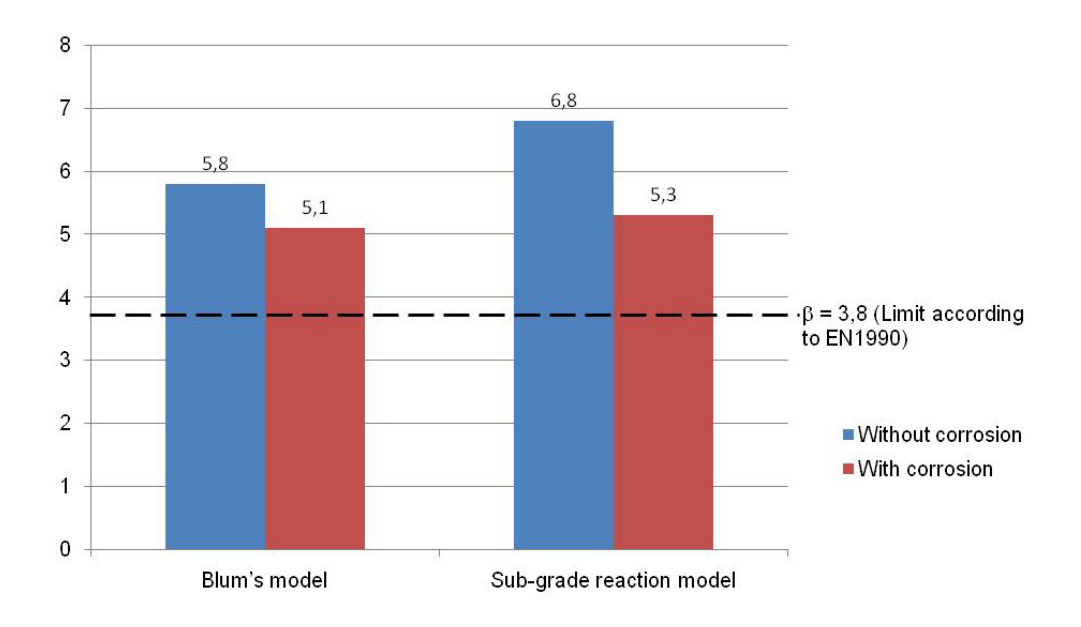

Figure 1.31 – Indice de fiabilité du mur à l'aide de la méthode FORM, avec et sans prise en compte de la corrosion. [23]

Chunsheng et al. [24] ont fait une analyse fiabiliste d'un pont en acier en se basant sur la théorie de la mécanique de la rupture et adoptent la méthode de Monte-Carlo. Ils ont évalué la probabilité de défaillance par fatigue, la fréquence d'inspection et la stratégie de maintenance afin d'éviter de ruptures catastrophiques.

Les anciens ponts ont été conçus au départ pour un trafic bien déterminé se trouvent aujourd'hui confrontés à supporter un volume croissant de trafic, et des véhicules de plus en plus lourdes. Les services des ponts accordent beaucoup d'attention à la durée de vie restante de ses structures sollicitée à des problèmes de fatigue.

Les figures 1.32 et 1.33 montrent respectivement les modèles géométriques d'une structure d'un pont en acier et l'évaluation de l'indice de fiabilité (β) en fonction du temps.

L'indice de fiabilité d'un pont en acier va diminuer dans le temps jusqu'à atteindre une valeur admissible (Target value :  $\beta = 2$ ) au-dessous de laquelle, le pont risque de s'effondrer brusquement et dramatiquement.

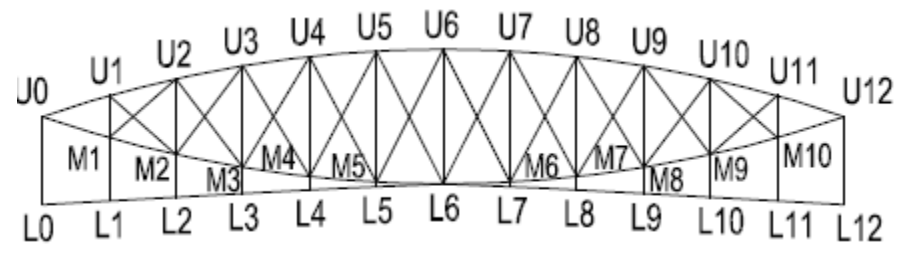

Figure 1.32 – Armature principale de la rue Zhejiang. [24]

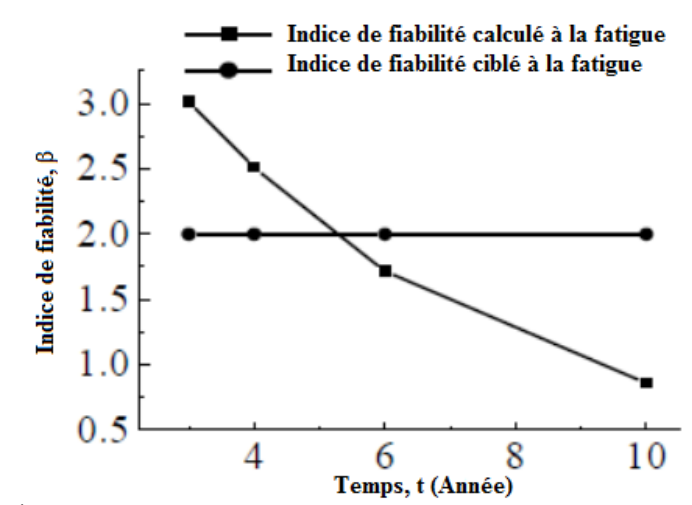

Figure 1.33 – Évaluation de la fiabilité de la fatigue du membre M3L3 de pont en acier. [24]

Doshi et al. [24] ont démontré que les applications des évaluations des fissures par fatigue basée sur la mécanique de rupture, pour préparer des plans d'inspection basées sur la fiabilité de navire sont essentielles pour surveiller l'intégrité de la coque, car avec l'augmentation de la taille du navire, le nombre de détails sensibles aux défaillances causées par la fatigue peut être significatif. De même que le navire se rapproche de la fin de sa vie de conception, des inspections plus efficaces sont nécessaires pour déterminer la santé structurale du navire. Des considérations probabilistes ont été appliquées en tenant compte de l'incertitude dans divers paramètres liés aux charges, aux matériaux ainsi qu'aux paramètres de la croissance de la fissure (voir figure 1.34). Divers cas tels que la non-détection de la fissure, la détection de la fissure avec et sans réparation a été pris en considération. Enfin, les résultats ont également été comparés aux fiabilités dans la pratique actuelle des inspections périodiques fixes. (Voir figure 1.35)

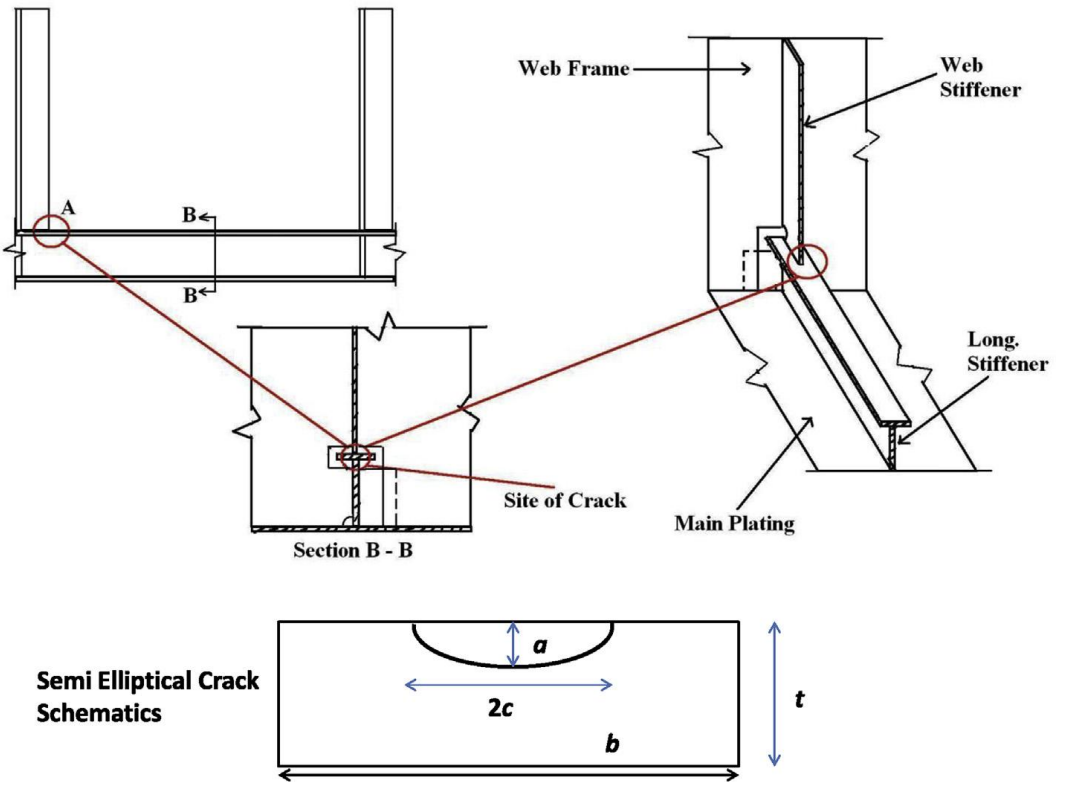

Figure 1.34 – Schéma de l'emplacement de la fissure au niveau de cordon de soudure. [25]

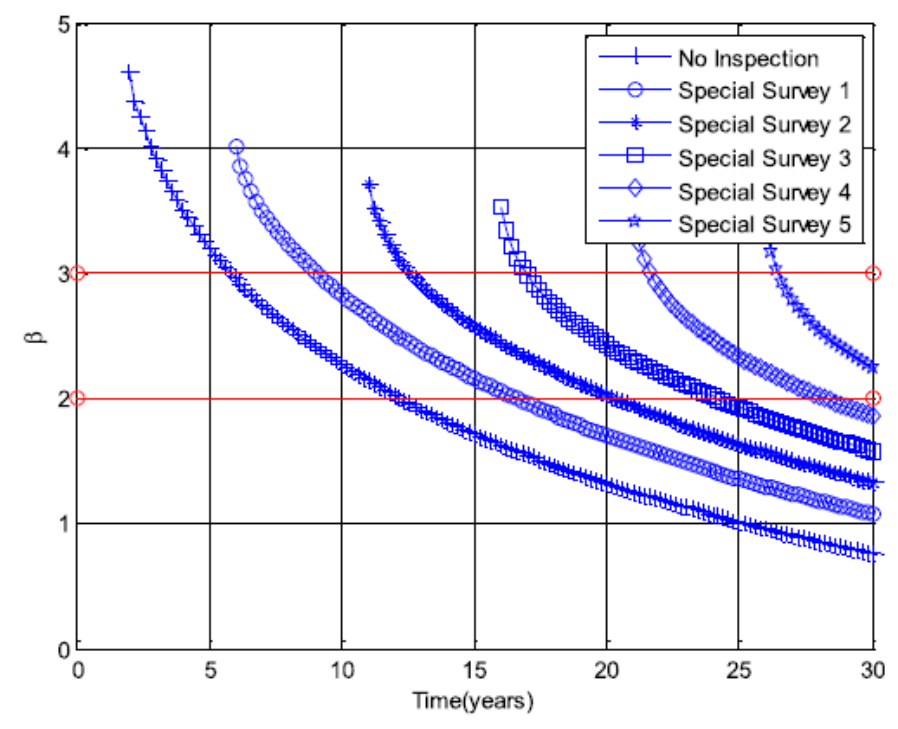

Figure 1.35 – Indices de fiabilité après inspection périodiques fixes. – raidisseur # 57– coque latérale (NDT). [25]

El-Kamari et al. [26] ont expliqué l'effondrement d'une partie de L'aéroport de Paris Charles de Gaulle, également connu sous le nom de l'aéroport de Roissy, huitième aéroport le plus achalandé au monde il a connu en mai 2004, l'effondrement d'une partie du terminal 2E (voir figures 1.36, 1.37 et 1.38) qui a fait quatre morts.

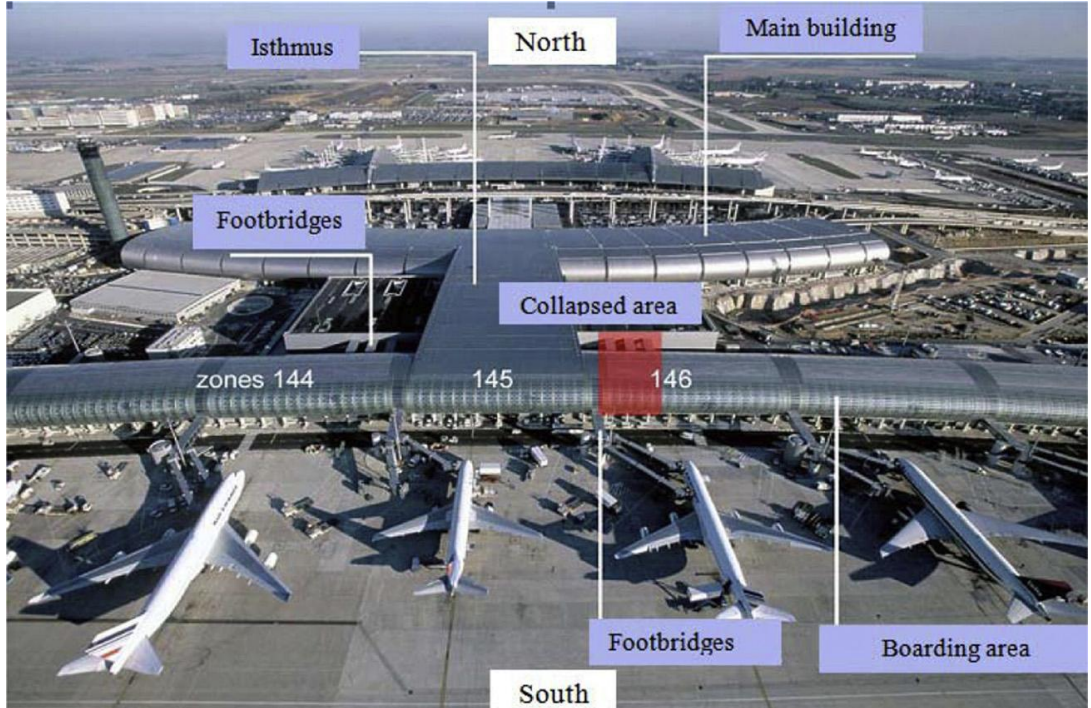

Figure 1.36 – Vue générale du terminal. [26]

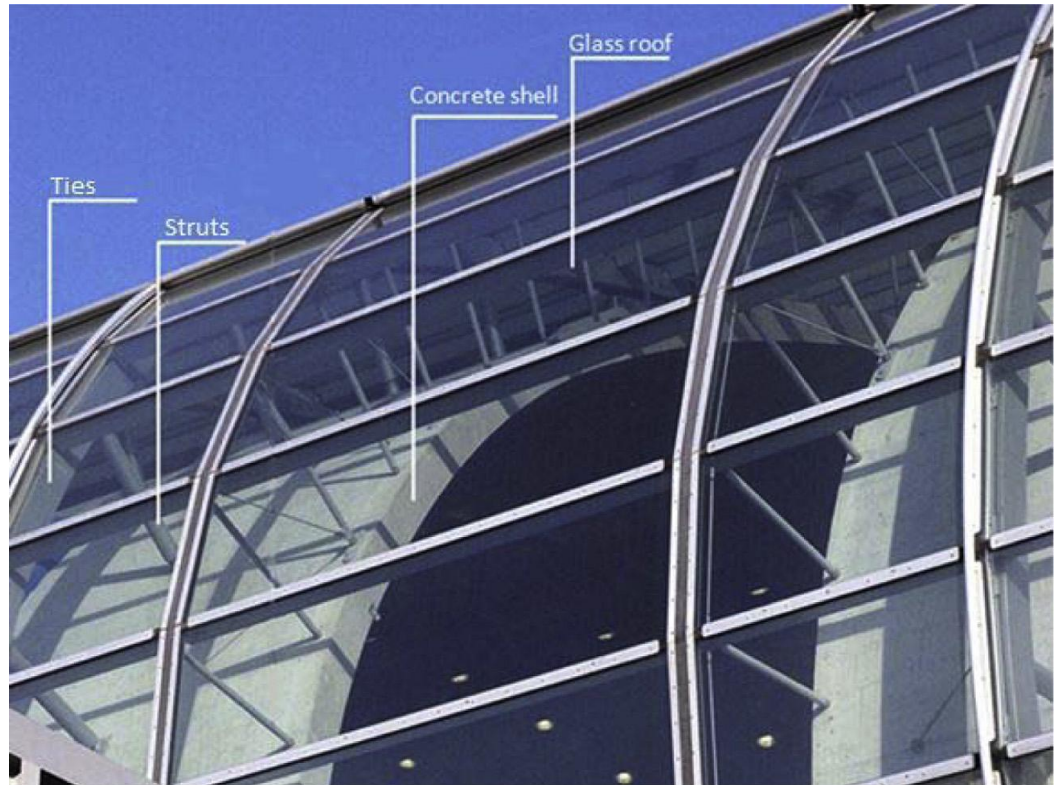

Figure 1.37 – Vue de la partie effondrée de la structure. [26]

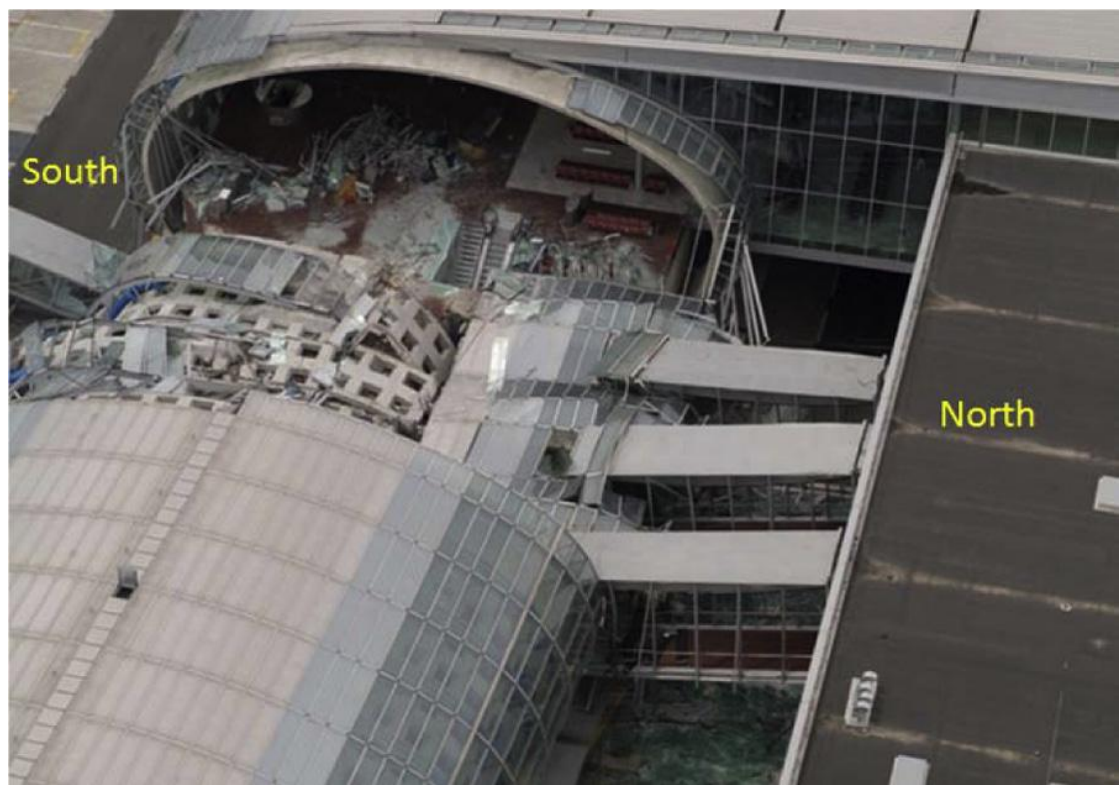

Figure 1.38 – Zone effondrée du terminal 2E. [26]

Heureusement, aucun embarquement n'avait eu lieu dans la zone effondrée qui comprenait une zone d'embarquement et trois passerelles. Cette partie du terminal avait un design innovant composé d'un tube de béton voûté. Ils ont choisi de modéliser une partie représentative du terminal pour observer le comportement de la structure, dans le but d'expliquer l'effondrement de la structure et de voir s'il y avait des lacunes dans la phase de conception. En outre, le modèle à grains fins utilisant le logiciel 'ANSYS' (voir figure 1.40) permet d'expliquer l'effondrement progressif de la structure, qui a été le principal défi de leur étude. En outre, une analyse de sensibilité des variables aléatoires a été effectuée en utilisant la méthode fiabiliste 'FORM/SORM' afin d'étudier l'importance de chacune des variables prise en compte dans le modèle. (Voir figure 1.39)

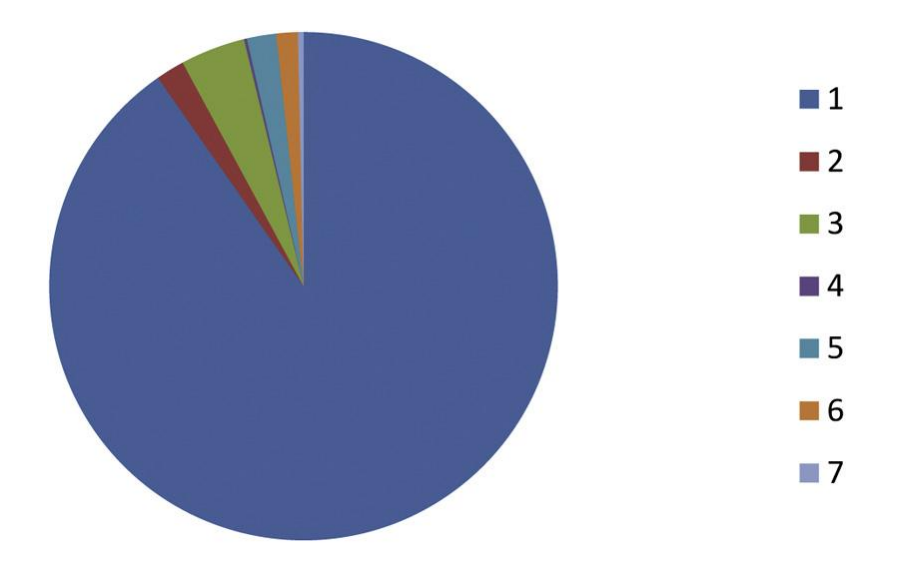

Figure 1.39 – Répartition des sensibilités des variables. [26]

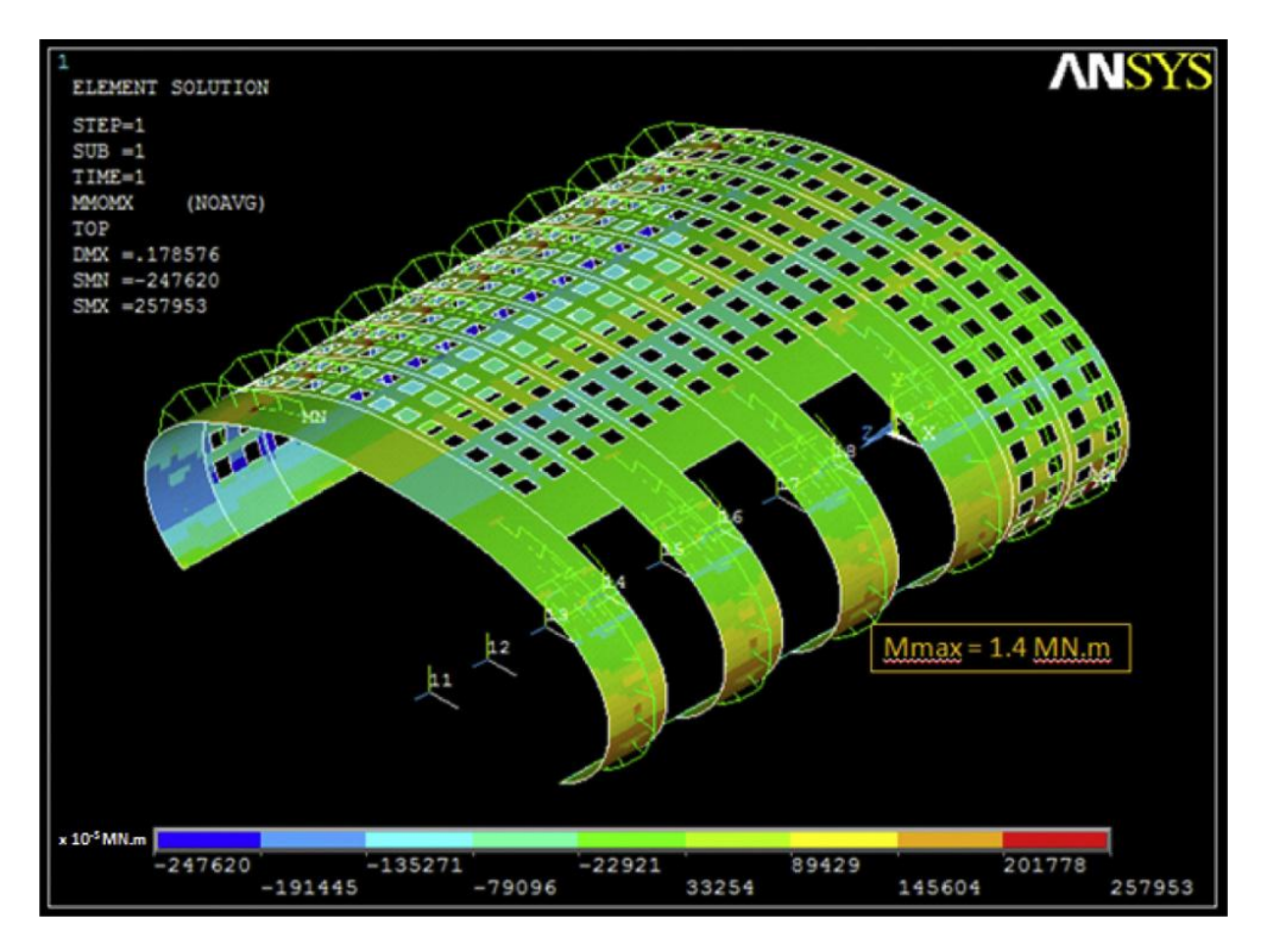

Figure 1.40 –Répartition finale du moment dans la coque après annulation du rôle des éléments cédés (D = 0,95). [26]

#### **1.6 Conclusion**

Ce chapitre présente une étude bibliographique sur les modèles d'analyses du comportement des matériaux à la rupture qui ont permis de développer le principal concept développé dans ce présent travail. Dans la mesure du possible, l'axe est orienté vers les tôles galvanisées. Il est réparti en 5 volets. Le  $1<sup>er</sup>$  volet est orienté vers les avancées dans l'utilisation des tôles d'acier galvanisées et leur importance dans la construction navales aéronautiques, automobiles, ferroviaires transports par canalisation et autres. Le  $2^{eme}$  volet met en évidence les problèmes de ruptures liées à la présence des fissures dans les tôles d'acier galvanisées, malgré la résistance de cet acier à la corrosion. Dans le 3ème volet, sont exposés quelques récents travaux de différents chercheurs utilisant le modèle analytique IEF model en mettant en relief leur application dans la détermination de la ténacité des aciers. Dans le 4<sup>ème</sup> volet, les récents développements de l'utilisation des méthodes numériques pour l'analyse de la rupture des matériaux, particulièrement la méthode numérique basée sur le code de calcul 'FRANC2D' traduisent son intérêt sur l'analyse des tôles. Et enfin, le 5ème volet introduit quelques travaux de recherche associant les incertitudes dans l'analyse de la rupture des structures en tôles par une approche probabiliste et fiabiliste.

L'objectif de cette étude bibliographique est de comprendre comment formuler un modèle mécanique de modèles analytiques et numériques utilisés pour l'analyse d'un matériau à la rupture. Ce modèle mécanique sera comme modèle d'analyse de la fiabilité des résultats en associant les incertitudes liées aux paramètres de calcul et en intégrant une fonction d'état limite.

# CHAPITRE,

CARACTÉRISATION DES TÔLES EN ACIER GALVANISÉ

## Chapitre 2

#### **CARACTÉRISATION DES TÔLES EN ACIER GALVANISÉ**

Principalement pour déterminer la ténacité d'un acier galvanisé, deux batteries d'essais classiques sont nécessaires: les essais de traction uniaxiale et les essais de dureté Vickers. Les éprouvettes sont prélevées d'une tôle en acier E26 galvanisée. Le protocole des essais est décrit ci-dessous.

Nous estimons développer les résultats classiques des essais de traction et de dureté dans ce chapitre, mais l'analyse statistique des incertitudes sera incluse dans le dernier chapitre dédier à l'analyse mécano-fiabiliste.

#### **2.1 Matériau**

Le matériau est un acier de construction 'E26' utilisé pour la fabrication des tôles galvanisées, produits par laminage à froid 'LAF' de complexe sidérurgique d'ElHadjar, Algérie. La composition chimique obtenue par spectrométrie et les propriétés mécaniques spécifiques de matériau ainsi que les conditions de galvanisation sont données dans les tableaux 2-1, 2-2 et 2-3.

| <b>Matériau</b> | Composition chimique, poids en $\%$ |              |  |  |    |    |  |  |                                                                                 |       |
|-----------------|-------------------------------------|--------------|--|--|----|----|--|--|---------------------------------------------------------------------------------|-------|
| Acier 'E26'     | Mn                                  |              |  |  | Сr | Mo |  |  |                                                                                 |       |
|                 |                                     | $0,36$ 0,006 |  |  |    |    |  |  | $\mid 0.003 \mid 0.002 \mid 0.024 \mid 0.003 \mid 0.023 \mid 0.021 \mid 0.0086$ | 0,029 |

Tableau 2-1– Composition chimique de la tôle d'acier galvanisée 'E26', poids en *%.*

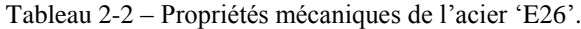

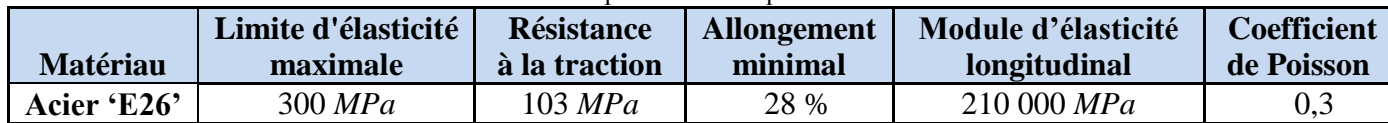

Chapitre 2: Caractérisation des tôles en acier galvanisé.

| Tableau 2-3 – Conditions de galvanisation de l'acier 'E26'. |                                                                                                    |         |        |            |               |  |  |  |  |
|-------------------------------------------------------------|----------------------------------------------------------------------------------------------------|---------|--------|------------|---------------|--|--|--|--|
| Matériau                                                    | <b>Epaisseur</b> (mm)                                                                                                    | $P(\%)$ | Si (%) | $Si+P$ (%) | $Si+2,5P$ (%) |  |  |  |  |
| Acier 'E26'                                                 |                                                                                                    | 0,006   | 0,002  | 0.008      | 0,017         |  |  |  |  |
| <b>Commentaires</b>                                         | L'acier est galvanisable à faible teneur en Si/P, appartient à la catégorie A, Classe 1,<br>Argenté brillant, fleurs de Zinc, couche peu épaisse d'épaisseur moyenne de<br>revêtement de 55 µm selon la norme ISO1461.<br>(d'après les tableaux 2-4, 2-5 et 2-6 ci-dessous). |         |        |            |               |  |  |  |  |
|                                                             |                                                                                                    |         |        |            |               |  |  |  |  |

Tableau 2-4 – Classification du comportement des aciers de construction a la galvanisation selon la teneur en Silicium et en Phosphore [27].

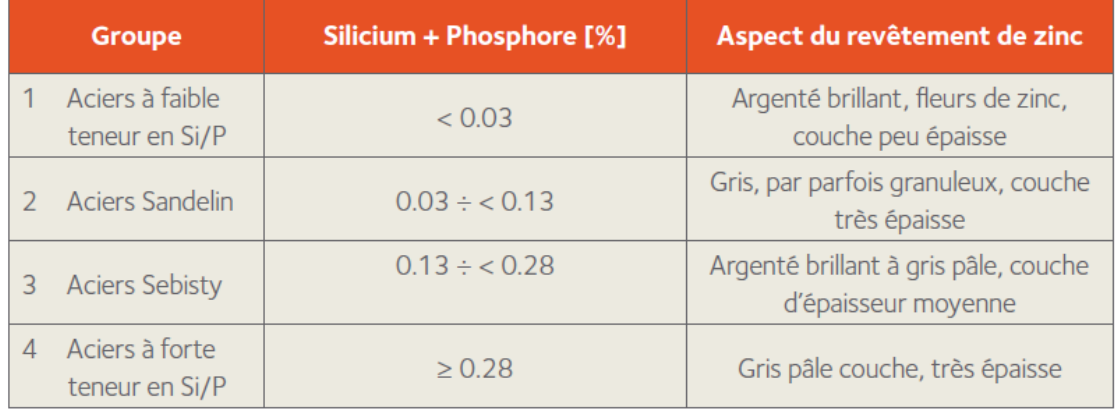

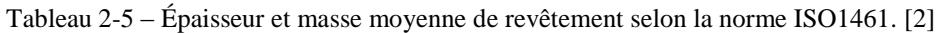

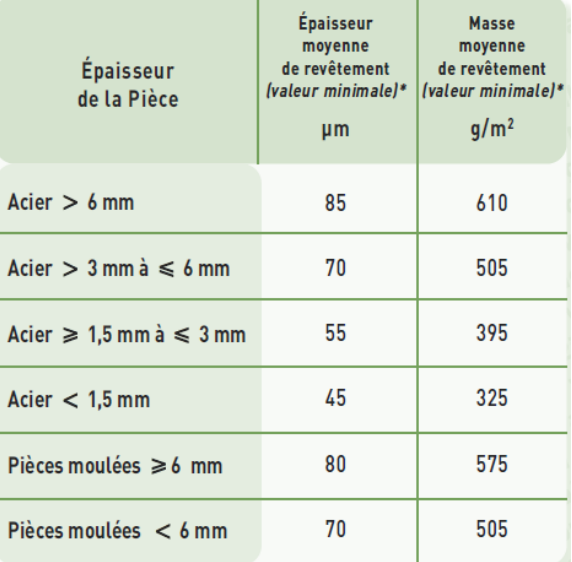

| ISO 14713-2<br>(2009) | <b>NF A 35-503</b><br>(Juin 2008) | <b>NF EN 10025-2</b><br>(Mars 2005) | Si (%)                  | $P($ %)      | $Si + 2,5P$ (%) | <b>Commentaires</b>                                               |
|-----------------------|-----------------------------------|-------------------------------------|-------------------------|--------------|-----------------|-------------------------------------------------------------------|
|                       | Catégorie A*                      | Classe 1                            | $\leq 0.03$             |              | $\leq 0.09$     |                                                                   |
|                       | Catégorie B*                      |                                     | $\leq 0.04$             |              | $\leq 0,11$     | Aciers galvanisables.                                             |
| Catégorie A           |                                   |                                     | $\leq 0.04$             | < 0.02       | $\leq 0.09$     | Résultats variables<br>selon la composition<br>exacte de l'acier. |
| Catégorie B           | Catégorie C*                      | Classe 3                            | $0,14 \le S_i \le 0,25$ | $\leq 0.035$ |                 |                                                                   |
|                       |                                   | Classe 2                            | $\leq 0.35$             |              |                 |                                                                   |
| Catégorie C           |                                   |                                     | $0.04 < Si \leq 0.14$   |              |                 | Aciers Hors Catégorie,<br>consultez votre galvaniseur.            |
| Catégorie D           |                                   |                                     | > 0.25                  |              |                 |                                                                   |

Tableau 2-6 – Norme des teneurs en Silicium et Phosphore des aciers normés. [2]

#### **2.2 Essai de traction uniaxial**

#### **2.2.1 Prélèvement et préparation des éprouvettes d'essai de traction**

Les essais de traction ont été réalisés sur des éprouvettes extraites d'une tôle d'acier galvanisée 'E26' dans le sens longitudinal de laminage selon la norme ASTM E8, figure 2.1. Cinq essais ont été réalisés dans les mêmes conditions. Les éprouvettes ont été fabriquées sur une fraiseuse universelle au niveau des ateliers centraux du complexe sidérurgique d'El Hadjar, Annaba suivant la gamme d'usinage suivante :

- Découpe d'une section de (500 x 200) *mm*² d'une tôle d'acier galvanisée.
- Découpe d'échantillons de (30 x 200) *mm*².
- Montage d'un lot de 5 échantillons sur la table de la machine et bridage en longueur.
- Usinage du contour en 2 sous-phases selon la norme ASTM E8, figure 2.1.

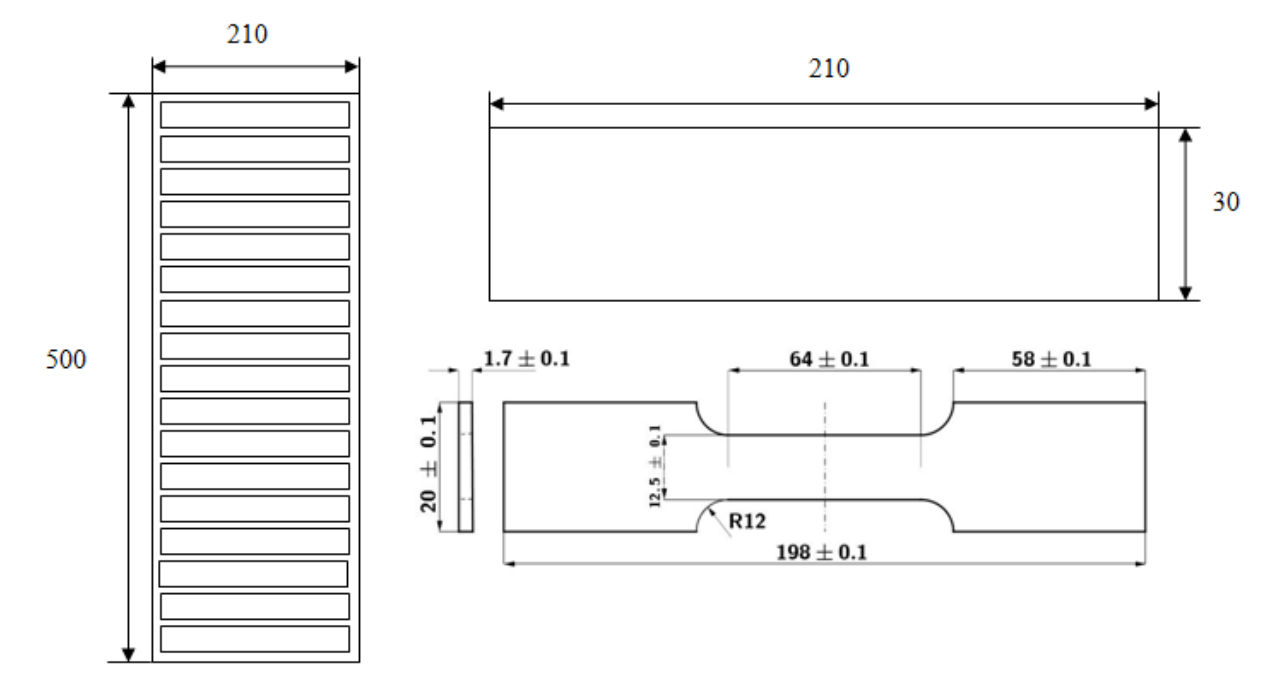

Figure 2.1 – Prélèvements des éprouvettes de traction selon la norme ASTM E8. L'épaisseur de l'éprouvette de l'acier 'E26' =  $1,7 \pm 0,1$ .

- Par ailleurs pour respecter le critère de 'BRIDGMAN' des rainures de rayons 2, 4, 10 et 80 a été réalisé sur les éprouvettes standard en respectant les contraintes planes : Largeur  $w_0 =$ 2 *r*0 = 8,5 *mm* au milieu de la longueur suivant les figures 2.2 et 2.3. Le nombre des éprouvettes est des douze, trois pour chaque type.

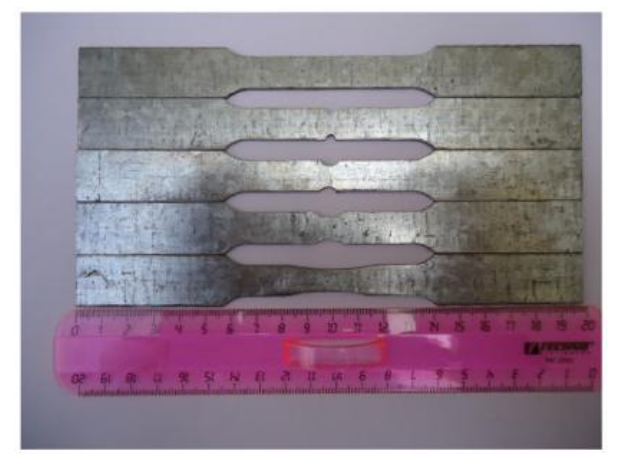

Figure 2.2 – Éprouvettes d'essai de traction lisse et entaillée.

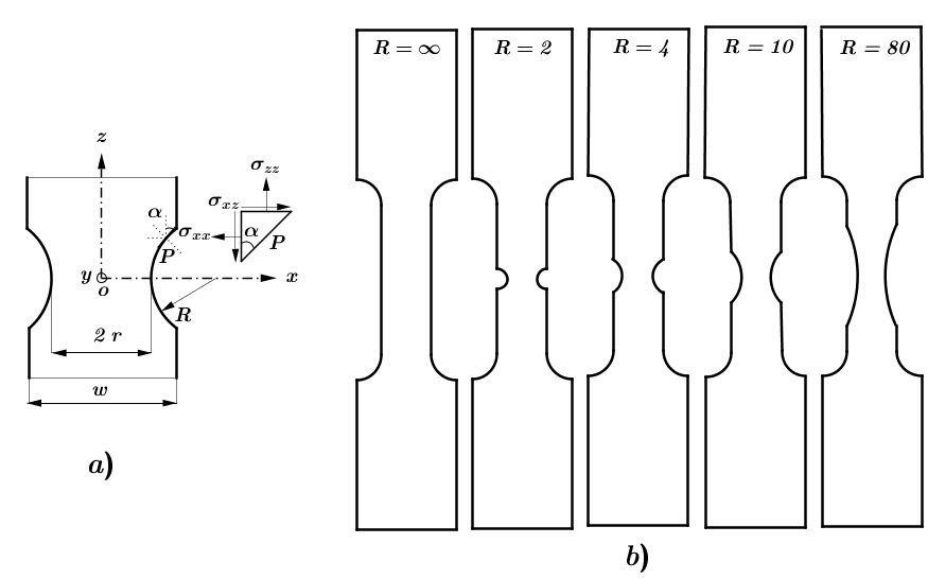

Figure 2.3 – *a*) Section transversale de l'éprouvette plate rainurée, présentation des contraintes planes après rupture. *b*) Forme et géométrie des éprouvettes rainurée en fonction du rayon R.

#### **2.2.2 Machine d'essai de traction**

Tous les essais de traction ont été réalisés sur la machine de traction «Zwick/Roell Z050» piloté par ordinateur, (figure 2.4), au niveau du laboratoire des essais mécanique au département de métallurgie de l'université Badji Mokhtar Annaba. Les essais ont mené à une vitesse de déformation constante égale à  $0,008$  s<sup>-1</sup>. Selon la norme DIN EN 10002-1.

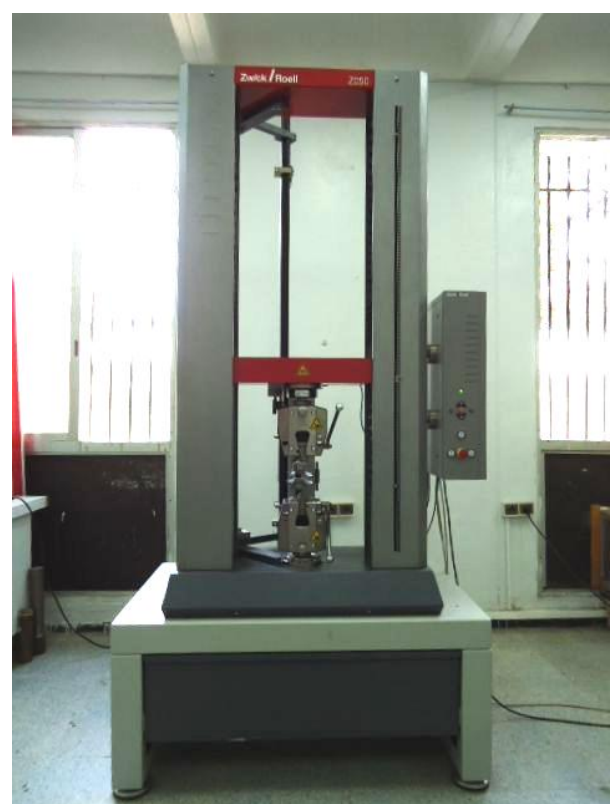

Figure 2.4 –Illustration de la machine de traction type : « *Zwick/Roell Z050*».

#### **2.2.3 Résultats des essais de traction**

Les résultats des essais de traction, sont analysés par le logiciel 'ZWICK' qui révèle un comportement commun aux aciers à température ambiante.

La figure 2.5 montre les principales propriétés du matériau, dont le module d'Young E, acquis directement sur la machine à l'aide des courbes conventionnelles de contrainte déformation de l'acier galvanisée 'E26', mais les courbes réelles de contrainte–déformation sont obtenus à l'aide des équations de la figure 2.5 montre les courbes conventionnelles contrainte-déformation de l'acier galvanisé 'E26', pour les cinq géométries des éprouvettes de traction.

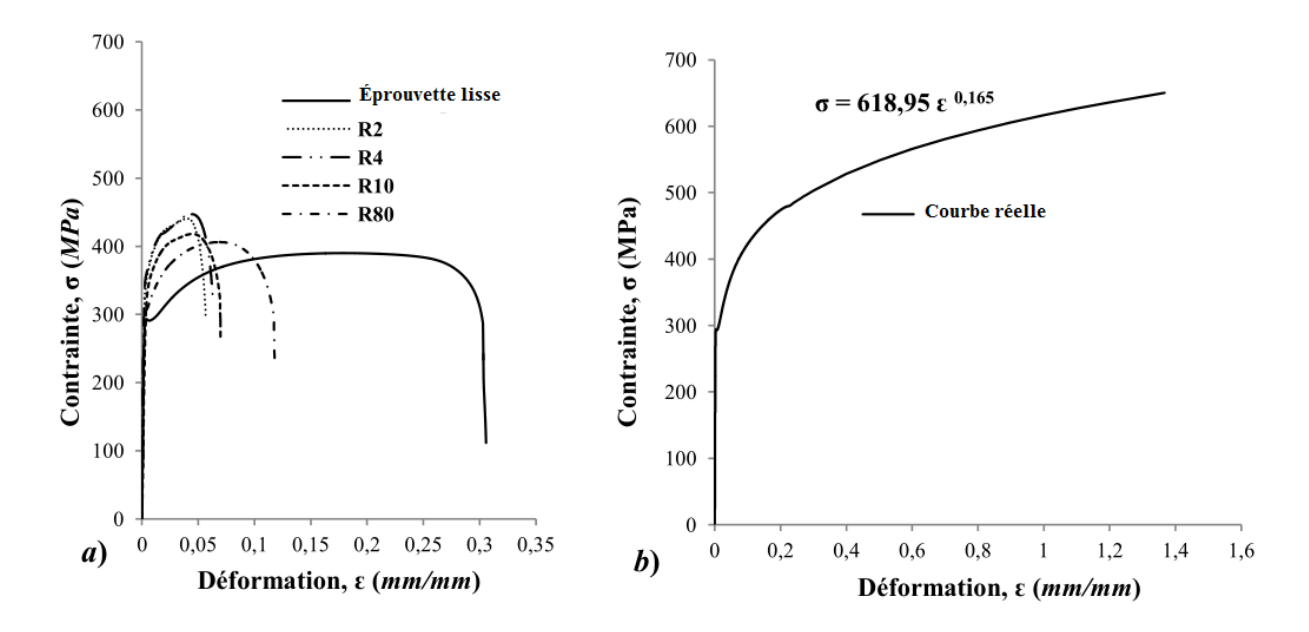

Figure 2.5 – Les courbes contrainte-déformation de l'acier galvanisé 'E26', *a)* Courbes conventionnelles, *b)* Courbe réelle.

La figure 2.5 montre les courbes conventionnelles contrainte-déformation de l'acier galvanisé 'E26', pour les cinq géométries des éprouvettes de traction.

Pour les éprouvettes lisses, la courbe suit un comportement commun aux aciers faiblement alliés où la contrainte ultime conventionnelle est de 389,94 *MPa* et réelle de 458,30 *MPa*, et une résistance à la traction (courbe conventionnelle) de 111,56 *MPa*.

Le module d'Young est acquis directement de logiciel de contrôle de l'essai de traction. En comparaison avec les aciers utilisés chez Arcelor-Mittal [27] (les figures 2.6 et 2.7), l'acier galvanisé 'E26' est identique à l'acier 'S235'.

La courbe réelle est déterminée à partir de la courbe conventionnelle en appliquant l'équation d'Hollomon, le tableau 2-7 résume les équations utilisées pour tracer la courbe réelle; et le tableau 2-8 donne une synthèse de paramètres de la courbe d'Hollomon.

En intégrant les rainures, le comportement plastique de la courbe conventionnelle change et prend forme en fonction du rayon de courbure. Plus le rayon est petit plus la zone de plasticité de courbe est réduite. Les déformations sont de 5, 6, 7 et 12 % respectivement pour les rainures de 2, 4, 10 et 80. Le comportement est communément retrouvé dans la littérature.

| <b>Zones</b>     | <b>Contraintes</b>                         | <b>Déformations</b>                            | <b>Observations</b>      |
|------------------|--------------------------------------------|------------------------------------------------|--------------------------|
| <b>Élastique</b> | $\sigma_c = F/S_0$                         | $\varepsilon_c = \Delta U l_0$                 | La courbe ne change pas. |
|                  | $\sigma = \sigma_c$                        | $\varepsilon = \varepsilon_c$                  |                          |
|                  | Avec:                                      | Avec:                                          |                          |
|                  | $\sigma$ : Contrainte réelle.              | $\varepsilon$ : Déformation réelle.            |                          |
|                  | $\sigma_c$ : Contrainte conventionnelle.   | $\varepsilon_c$ : Déformation conventionnelle. |                          |
|                  | F:Charge réelle.                           | $\Delta l$ : Allongement absolu.               |                          |
|                  | $S_0$ : Section initiale.                  | $l_0$ : Longueur initiale.                     |                          |
| <b>Plastique</b> | $\sigma = F/S$                             | $\varepsilon_c = \Delta U l$                   | La courbe change.        |
|                  | $\sigma_c = \sigma_c (1 + \varepsilon_c)$  | $\varepsilon_c = \ln(1+\varepsilon_c)$         |                          |
|                  | Avec:                                      | Avec:                                          |                          |
|                  | S: Section réelle.                         | l: Longueur réelle.                            |                          |
| <b>Striction</b> | Loi d'Hollomon: $\sigma = K \varepsilon^n$ | Loi d'Hollomon: $\sigma = K \varepsilon^n$     | La courbe change.        |
|                  | Avec:                                      | Avec:                                          |                          |
|                  | $K, n$ : Coefficients d'Hollomon.          | $K, n$ : Coefficients d'Hollomon.              |                          |

Tableau 2-7 – Les formules nécessaires pour le traçage des courbes réelles de contrainte–déformation.

Les paramètres de la courbe d'Hollomon: *K, n, σu, ԑu, σe, E* et *ν* sont donnés par le tableau 2-8.

Avec : *K, n*: Coefficients d'Hollomon.

- $\sigma$ <sup>*u*</sup>,  $\varepsilon$ <sup>*u*</sup> : sont respectivement la contrainte ultime et la déformation ultime.
- *E* : Module d'Young.
- *ν* : Coefficient de Poisson.

Tableau 2-8 – Les paramètres de La courbe d'Hollomon (courbe réelle).

| <b>Matériau</b> | <b>Paramètre</b> |       |                 |                                |                 |        |     |  |
|-----------------|------------------|-------|-----------------|--------------------------------|-----------------|--------|-----|--|
| Acier 'E26'     | K(MPa)           | n     | $\sigma_u(MPa)$ | $\mathcal{E}_{\boldsymbol{u}}$ | $\sigma_e(MPa)$ | E(GPa) |     |  |
|                 | 618,95           | 0,165 | 458,30          | 165                            | 293             | 210    | 0,3 |  |

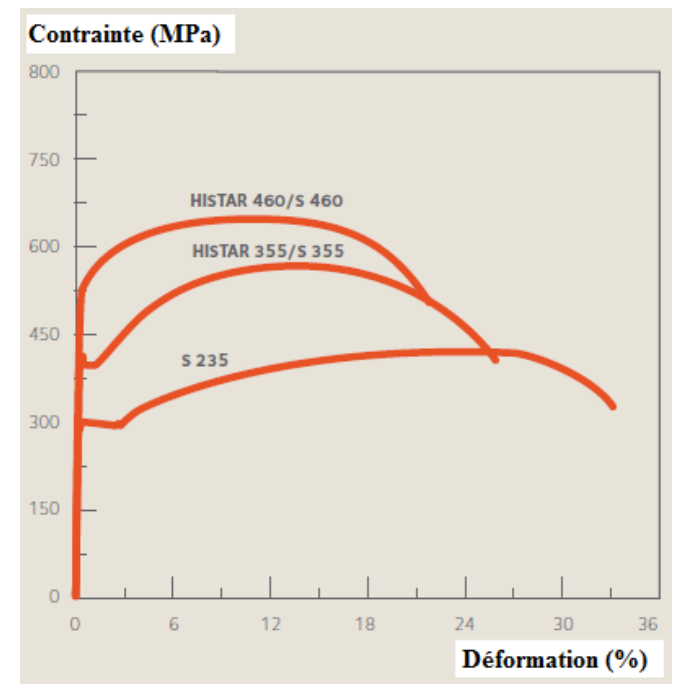

Figure 2.6 – Les courbes de contrainte – Déformation de différents aciers. [27]

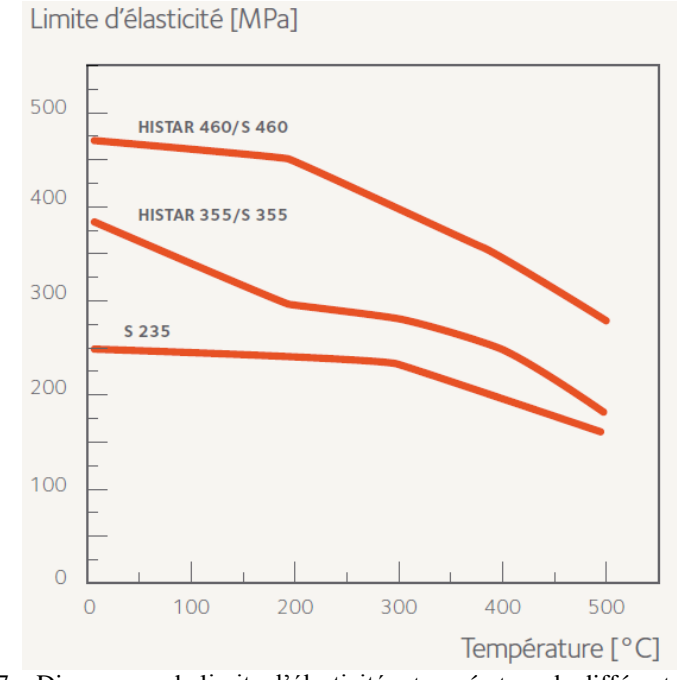

Figure 2.7 **–** Diagramme de limite d'élasticité – température de différents aciers. [27]

#### **2.3 Essai de dureté Vickers**

#### **2.3.1 Protocole des essais de dureté Vickers**

L'éprouvette est en acier galvanisé 'E26', cisaillé un échantillon de dimensions:  $(40 \times 20)$  mm<sup>2</sup> et d'épaisseur de 1,7 mm découpée de la même tôle d'où sont prélevées les éprouvettes de traction.

La superficie de l'éprouvette est suffisante pour réaliser un profil des essais de dureté.

Le protocole d'essai consiste à mener des duretés de Vickers de gamme de cinq charges de 3, 5, 10, 30 et 10 *kgf*. Pour chacune des charges d'essai a été répété cinq fois. La figure 2.8 montre la répartition des points d'indentation relative aux charges appliquées.

Afin d'éviter l'effet de bordure, les points sont éloignés et les trames sont espacées d'au moins 1/6 de la longueur de l'échantillon. (Selon la NF EN ISO 6507-1 JUIN 1998)

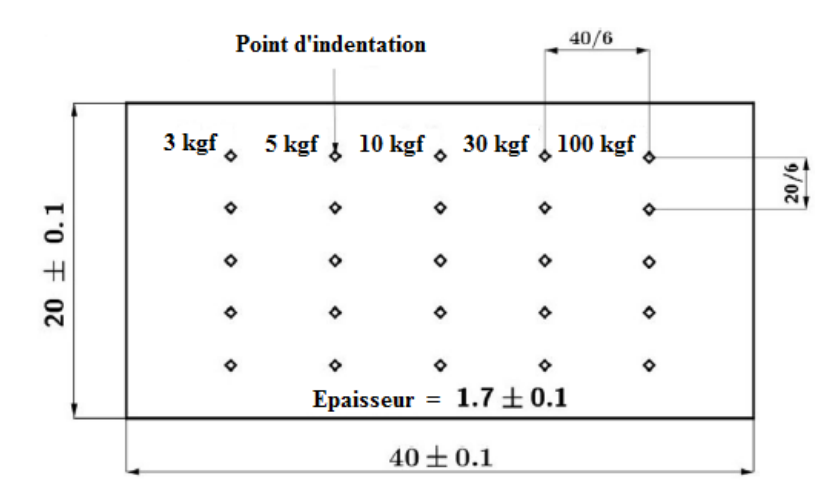

Figure 2.8 – Configuration de la trame des points de mesure d'essai de dureté Vickers et désignation des charges.

#### **2.3.2 Machine d'essai de dureté**

Tous les essais de dureté Vickers sont réalisés sur la machine de dureté **«** Zwick/Roll Zhu**»,** (figure 2.9) au niveau du laboratoire des essais mécaniques de département de Génie mécanique de l'université Badji Mokhtar Annaba.

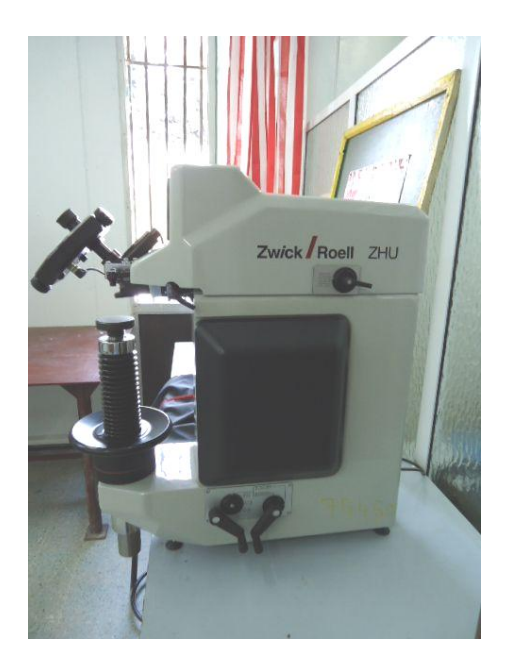

Figure 2.9 **–** Illustration de la machine d'essai de dureté type : « Zwick/Roll Zhu».

#### **2.3.3 Résultats d'essai de dureté Vickers**

Les empreintes des indentations sont montrées dans la figure 2.10; et les résultats de mesures sont établis en respectant les paramètres géométriques tout en utilisant les formules de tableau 2-9.

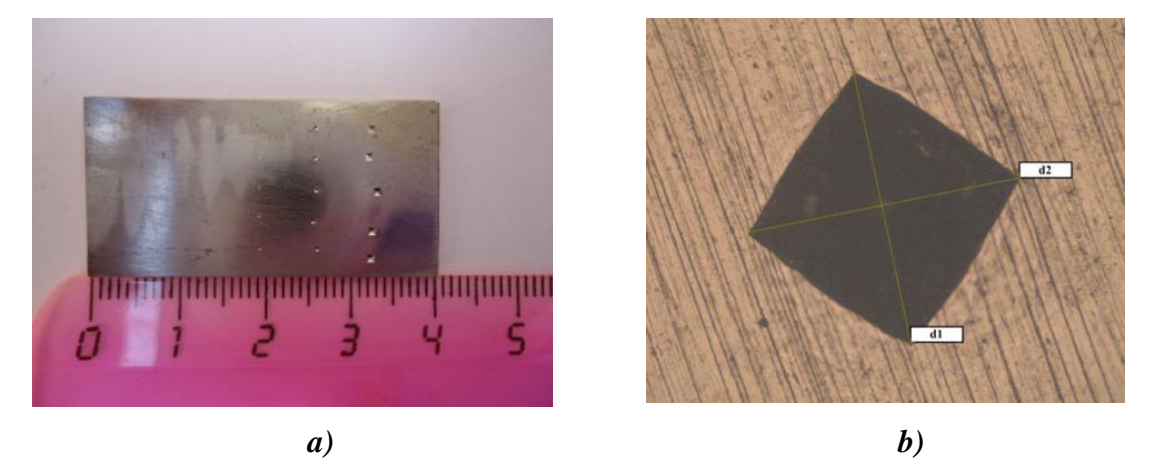

Figure 2.10 – *a*) Éprouvette d'essai de dureté Vickers après application des charges. *b*) Agrandissement 200 x d'une empreinte.

Tableau 2-9 – Paramètres géométriques pour Essai de dureté Vickers sous la charge appliquée.

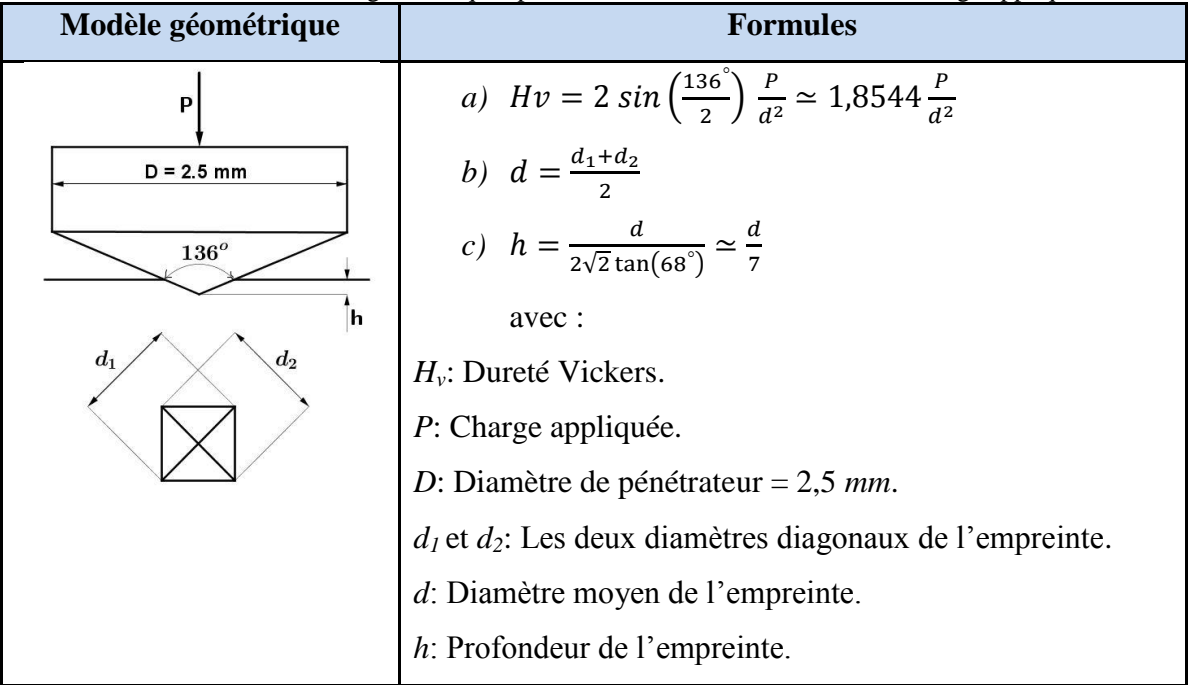

Plus la charge augmente plus le diamètre et la profondeur d'empreinte augmentent (voir tableau 2-10). Cependant '*Hv*' qui doit donner la même valeur de dureté, prend des valeurs qui diminuent en fonction de l'augmentation de la charge.

Donc il existe bien des incertitudes qui peuvent influé les résultats des essais de dureté. Donc on prendra ces valeurs à part pour faire une analyse statistique.

Les duretés '*Hv*' pour les différentes charges appliquées sont présentées dans le tableau 2-10.

| <b>Test</b>      | D(mm) | P(kgf) | P(N)   | $d_I$ (mm) | $d_2$ (mm) | d(mm)  | h(mm)  | Hv     |
|------------------|-------|--------|--------|------------|------------|--------|--------|--------|
|                  | 2,5   |        | 29,41  | 0,2057     | 0,2009     | 0,2033 | 0.0290 | 134,64 |
| $\overline{2}$   | 2,5   | 5      | 49,02  | 0,2631     | 0,2519     | 0,2575 | 0,0368 | 139.94 |
| $\mathfrak{Z}$   | 2,5   | 10     | 98,04  | 0,3709     | 0.3657     | 0,3683 | 0,0526 | 137,02 |
| $\boldsymbol{4}$ | 2,5   | 30     | 294,12 | 0,6621     | 0,6576     | 0,6599 | 0.0943 | 127,72 |
| 5                | 2,5   | 100    | 980,39 | 1,2440     | 1,2326     | 1,2383 | 0.1769 | 120,86 |

Tableau 2-10 – Résultats des essais de dureté Vickers de l'acier galvanisée 'E26'.

#### **2.4 Conclusion**

Ce chapitre explique les deux principaux protocoles d'essais de traction et d'essais de dureté réalisés sur des éprouvettes prélevées d'une tôle galvanisée en acier 'E26' identifié. Le 1<sup>er</sup> protocole concerne les essais de traction qui sont réalisés selon la norme 'ASTM E8' sur des éprouvettes lisses et sur des éprouvettes rainurées selon la méthode de 'BRIDGMAN'. Le 2<sup>ème</sup> protocole est attribué aux essais de dureté. Ces 2 protocoles sont élaborés pour les besoins des modèles de calcul de '*KIC*'. Dans la méthode 'IEF', il s'agit de déterminer les contraintes triaxiales et dans la méthode numérique 'FRANC2D', les courbes de l'évolution du facteur d'intensité de contraintes en fonction de la propagation de la fissure permettent d'en déduire '*KIC*'. Les résultats sont présentés et discutés dans ce chapitre.

Dans le chapitre 5 nous présentons une analyse statistique des incertitudes liées aux résultats de l'expérimentation.

Ces incertitudes sont associées aux variables de calculs impliqués dans l'analyse mécanofiabiliste de comportement de matériau à la rupture.

CHAPITRE

# PRINCIPE THÉORIQUE DE LA DÉTERMINATION DE LA TÉNACITÉ PAR L'ÉNERGIE D'INDENTATION **'IEF MODEL'**

### Chapitre 3

# **PRINCIPE THÉORIQUE DE LA DÉTERMINATION DE LA TÉNACITÉ PAR L'ÉNERGIE D'INDENTATION 'IEF MODEL'**

#### **3.1 Le modèle 'IEF'**

L'intégrité des structures dans diverses technologies dépend des comportements de rupture des matériaux et, en général, les caractéristiques structurales sont évaluées à l'aide de tests destructifs tels que l'essai Charpy, la ténacité à la rupture et d'autres techniques de ce type. Cependant, pour évaluer la condition du matériau en service, il n'est souvent pas possible ou pratique de couper des échantillons à partir de structures d'exploitation et de matériaux non destructifs. Des techniques sont utilisées pour déterminer les propriétés mécaniques à partir desquelles les comportements de rupture sont estimés. Bien que de nombreuses techniques, telles que la force magnétique, la dureté, etc. [13]. L'application de la technique d'une indentation à bille 'BI' (Ball Indentation) dans l'évaluation de l'énergie à la rupture en matière a donné un nouveau paramètre appelé IEF (Indentation Energy to Fracture). Nous démontrons dans ce qui suit les deux formes d'IEF MODEL d'après le pénétrateur utilisé (bille ou pyramide) et l'introduction du facteur de triaxialité des contraintes en utilisant la méthode de 'BRIDGMAN'. Le nouveau paramètre IEF illustre clairement la température de transition ductile-fragile, [13]. Bien que l'idée d'une indentation à bille ne soit pas nouvelle, [28].

#### **3.1.1 Le modèle 'IEF' en utilisant un pénétrateur du type bille**

L'énergie d'indentation ou de pénétration par unité de surface de contact par une charge critique est liée à l'énergie de rupture du matériau. Cette énergie est appelée l'énergie d'indentation à la rupture du matériau '*WIEF*', est définie comme suit, équation(1), [12] et [11].

Pour un pénétrateur du type Bille on a :

 …………………………………………………………………. (1)

Où:

*W<sub>IEF,Bille</sub>* : L'énergie d'indentation à la rupture du matériau par unité de surface, pour un pénétrateur bille

*P* : Charge appliquée,

- *h* : Profondeur d'indentation,
- *h<sup>f</sup>* : Profondeur de pénétration critique,

*d<sup>f</sup>* : Diamètre critique de l'empreinte d'indentation.

Cette équation est facilement intégrable en utilisant la courbe charge - Profondeur d'indentation (*P - h*), équation (2) (voir un exemple de courbe charge - Profondeur d'indentation (*P -* h) dans la figure 3.1).

………………………………………………….................................................... (2)

Avec: S est la pente de la courbe.

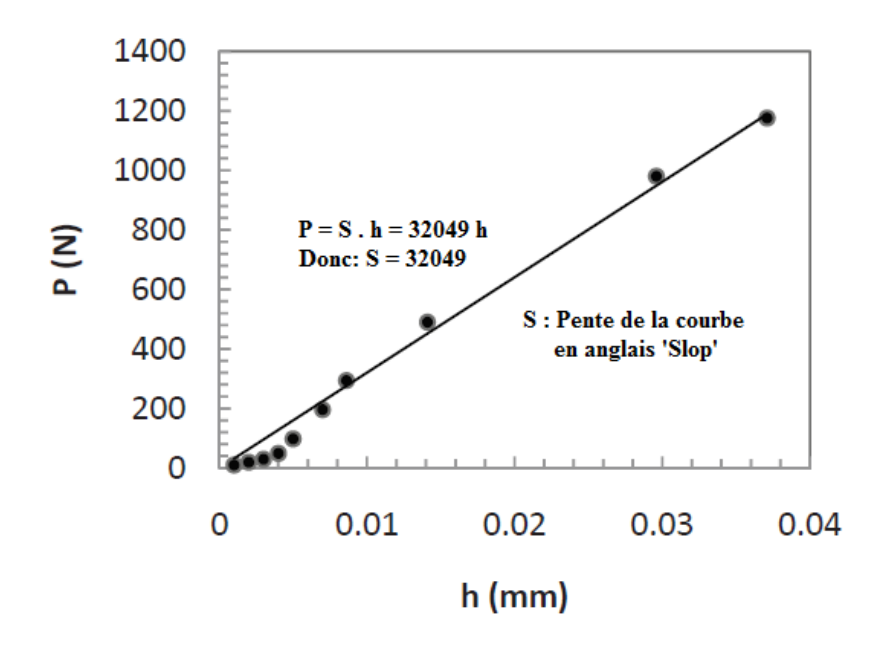

Figure 3.1 – Courbe charge – profondeur de pénétration de l'essai Vickers. [15]

De l'équation (2) on a :  $dh = \frac{d}{dt}$ S

Donc l'équation (1) sera:  $W_{IEF, Bille} = \frac{4}{\pi G}$  $\overline{\pi s d_f^2}$  J<sub>0</sub>

Où: *P<sup>f</sup>* est la charge critique.

Ainsi, l'intégration de l'équation (1) au point critique, prend la forme suivante:

 …………………………………………….…………………………(3)

La pression critique moyenne  $p_m^f$  est donnée par:

 …………………………………………………..(4)

De la loi de Meyer on a aussi, [28] :

 …………………………………………………………………………...…(5)

Avec :

*A* : Paramètre de nature et état du matériau [*MPa*],

*m* : Indice de Meyer,

*D* : Diamètre de la bille.

Et des équations (4) et (5) on trouve :

$$
A\left(\frac{d_f}{b}\right)^{m-2} = \frac{\pi}{4}p_m^f \tag{6}
$$

D'où on a :

 …………………………………………………………………………....(7)

Et des équations (4) et (6) on trouve :

$$
P_f = \frac{\pi}{4} p_m^f d_f^2 = \frac{\pi}{4} p_m^f \left( D \left( \frac{\pi p_m^f}{4 A} \right)^{\frac{1}{m-2}} \right)^2
$$

D'où on a :

 ……………………………………………………………………….... (8)

Et des équations (3), (7) et (8) on trouve l'énergie d'indentation à la rupture (*WIEF,Bille*) en fonction des paramètres d'indentation:

 ………………………………………………………...…...(9)

(*WIEF,Bille*) Prend en compte l'énergie élasto-plastique de déformation et aussi les paramètres de ténacité. Le modèle (IEF) suppose que l'énergie de rupture par unité de surface, (*Wf*) est donnée par les deux termes : l'énergie de rupture de Seuil inférieur, (*W0*), et l'énergie d'indentation à la rupture, (*WIEF,Bille*), comme suit:

………………………………………………………….………...... (10)

En outre, en utilisant la généralisation de la théorie de 'GRIFFITH' dans un état plan de contrainte et la définition de la ténacité pour une fissure dans une plaque infinie [29], la relation entre l'énergie de rupture et la ténacité devient :

 ………………………………………………………………………...…..(11)

Où:

*E* : Module d'Young,

*ν* : Coefficient de poisson.

*KIC* : La ténacité.

Et des équations (9), (10) et (11) on trouve:
$$
K_{IC} = \left[\frac{2 E}{1 - v^2} \left\{ W_0 + \frac{2 A^2 D^2}{\pi S} \left( \frac{\pi p_m^f}{4 A} \right)^{\frac{2m - 2}{m - 2}} \right\} \right]^{\frac{1}{2}} \dots
$$
 (12)

Dans l'équation (12) on a :

*A* : Paramètre de nature et état du matériau [*MPa*].

*S* : La pente de la courbe charge - profondeur de pénétration (voir figure 3.1 comme exemple),

*m* : Indice de Meyer, est approximativement égal à (*n+2*), où (*n*) est le coefficient d'écrouissage de la courbe d'Hollomon, [11].

D'après l'équation (11) on peut trouver aisément la valeur de l'énergie de rupture de Seuil inférieur  $W_0$  par :  $\left(W_0 = \frac{K_{ICLS}^2}{2 E_0 / (1 - \epsilon)}\right)$  $\frac{N_{ICLS}}{2 E / (1 - v^2)}$ , [11] et [12].

*KICLS*: Seuil inférieur de la ténacité à la rupture (pour l'acier ferritique égale à 30 *MPa* m 1/2 , comme l'indique la littérature, [30]), donc:

Pour l'acier E26, *KICLS* = 30 *MPa* m 1/2 , E=210000 *MPa*, *ν* =0,3 donc *W<sup>0</sup>* est alors de 1950 J/m.

*D* : Diamètre de la bille [*mm*].

*pm f* : Pression moyenne critique de contact [11] , qui est calculée à partir de:

 ……………………………………………………...........(13)

Où:

*K* et *n* sont respectivement les coefficients de résistance et d'écrouissage de la courbe d'Hollomon.

*λ* et *α* sont des constantes du matériau, déterminer à partir de la courbe d'évolution entre déformations à la rupture et triaxialité des contraintes (voir figure 1.18 comme exemple).

Les valeurs de *λ* et *α* sont déterminées en adaptant les résultats de l'essai de traction avec l'équation (14), [11]:

 …....................................................................................................................(14)

Où:

 $\varepsilon_f$ : Déformation à la rupture,

*t<sup>f</sup>* : La triaxialité des contraintes de l'essai de traction.

Dans l'équation (15),  $t_f$ <sup>ID</sup> est la triaxialité des contraintes de déformation de l'indentation [11], est exprimée par:

 …................................................................................................................(15)

#### **3.1.2 Le modèle 'IEF' en utilisant un pénétrateur du type pyramide**

Le principe de calcul est le même que pour un pénétrateur de type bille. Cependant la différence réside dans l'équation de calcul de l'énergie d'indentation par unité de surface WIEF,Vickers qui s'écrit selon l'équation (16):

 ...………………………………………...…. (16)

Où:

*W<sub>IEF Vickers</sub>* L'énergie d'indentation par unité de surface pour un pénétrateur de type Vickers,

Donc l'équation (16) sera:  $W_{IEF,Vicks} = \frac{2}{cA}$  $\overline{S\,d_f{}^2}$  J<sub>0</sub>

Où: *P<sup>f</sup>* est la charge critique.

Ainsi, l'intégration de l'équation (16) au point critique:

 ………………………………………………………………….… (17)

La pression critique moyenne  $p_m^f$  est donné par:

 ……………………………………………..…..(18)

De la loi de Meyer on a aussi, [28]:

 ………………………………………………………………………….…(19)

Et des deux équations (18) et (19) on trouve :

$$
A\left(\frac{d_f}{b}\right)^{m-2} = \frac{1}{2}p_m^f \tag{20}
$$

D'où on a :

$$
d_f = D\left(\frac{p_m^f}{2A}\right)^{\frac{1}{m-2}}.\tag{21}
$$

Et des deux équations (18) et (21) on trouve aussi:

$$
P_f = \frac{1}{2} p_m^f d_f^2 = \frac{1}{2} p_m^f \left( D \left( \frac{p_m^f}{2 A} \right)^{\frac{1}{m-1}} \right)^2
$$

D'où on a :

$$
P_f = AD^2 \left(\frac{p_m^f}{2A}\right)^{\frac{m}{m-2}} \tag{22}
$$

Et des équations (17), (21) et (22) on trouve l'énergie d'indentation à la rupture ( $W_{IEF}$ ) en fonction des paramètres d'indentation:

 ………………………………………………………….....(23)

Et on a aussi les équations (24) et (25) comme suit:

……………………………………………………….………...... (24)

 ………………………………………………………………………...…..(25)

Et des équations  $(23)$ ,  $(24)$  et  $(25)$  on trouve:

$$
K_{IC} = \left[\frac{2 E}{1 - v^2} \left\{ W_0 + \frac{A^2 D^2}{S} \left( \frac{p_m^f}{2 A} \right)^{\frac{2m - 2}{m - 2}} \right\} \right]^{\frac{1}{2}} \dots \dots \dots \dots \dots \dots \dots \dots \dots \dots \tag{26}
$$

Dans l'équation (26), [15] on a :

*D* : Diamètre de pénétrateur Vickers.

*pm f* : Pression moyenne critique de contact qui est calculée à partir de:

 …………………………………………………................ (27)

On sait que la déformation à la rupture diminue avec une triaxialité des contraintes croissante. De nombreux résultats expérimentaux impliquaient que la variation de la déformation de rupture avec la triaxialité des contraintes était décrite par une fonction exponentielle. Les valeurs de *λ* et *α* sont déterminées en adaptant les résultats de l'essai de traction avec l'équation (28), [11]:

….................................................................................................................. (28)

Où:

 $\varepsilon_f$ : déformation à la rupture,

*t<sup>f</sup>* : est la triaxialité des contraintes de l'essai de traction.

Dans l'équation (27),  $t_f$ <sup>ID</sup> est la triaxialité des contraintes de déformation de l'indentation [11], et exprimée par:

 ….............................................................................................................. (29)

#### **3.2 Triaxialité des contraintes**

La triaxtialité des contraintes (*tf*), est donné par l'équation (30) comme le rapport entre la contrainte hydrostatique (*σh*) et la contrainte équivalente de Von Mises (*σeq*):

$$
t_f = \frac{\sigma_h}{\sigma_{eq}} \quad (30)
$$

Avec  $\sigma_h$  et  $\sigma_{eq}$  sont exprimés dans les équations (31) et (32) comme suit:

 ………………………………………………………………….(31)

 ……………………………...(32)

Dans l'état non déformé et en utilisant les paramètres géométriques, la triaxialité des contraintes (*tf*) est donnée par l'équation (33), [31] et [32] :

 …………………………….(33)

Avec:

R: Rayon de courbure après rupture au niveau de la zone de striction.

*r*: Demi-largeur de l'éprouvette de traction après rupture au niveau de la zone de striction.

La déformation à la rupture  $(\varepsilon_f)$  peut être calculée à l'aide de l'équation (34), [33]:

$$
\varepsilon_f = \sqrt{2/3}\sqrt{\varepsilon_{xx}^2 + \varepsilon_{yy}^2 + \varepsilon_{zz}^2}
$$
 ....... (34)

Lorsque l'éprouvette de traction est plate, les déformations dans les trois directions  $\varepsilon_{xx}$ ,  $\varepsilon_{yy}$  et  $\varepsilon_{zz}$  peuvent être calculée par les équations (35), (36) et (37):

 ………………………………………………………………………………(35)

$$
\varepsilon_{yy} = \ln\left(\frac{t}{t_0}\right) \tag{36}
$$

Et comme:

…………………………………………….(37)

*w0*, *w*: Largeur initiale et finale de la zone de striction.

*t0*, *t*: Épaisseur initiale et finale de la zone de striction.

#### **3.3 Conclusion:**

Le chapitre 3 développe le principe théorique de détermination de la ténacité par l'énergie d'enfoncement pour fracturer le matériau (*WIEF*). Il présente d'abord le principe initial basé sur un pénétrateur à bille et puis il intègre la procédure d'intégration des dimensions et des variables de calculs quand on adopte le pénétrateur de Vickers. Et puis il explique comment déterminer la contrainte triaxiale d'un matériau.

Dans le prochain chapitre nous proposons une application de la méthode de 'BRIDGMAN'et 'IEF MODEL' pour déterminer '*KIC*' dans la tôle galvanisée en acier 'E26'.

# CHAPITREZ

## APPLICATION DE LA MÉTHODE 'BRIDGMAN' ET 'IEF MODEL' SUR LES TÔLES GALVANISÉES

### Chapitre 4

## **APPLICATION DE LA MÉTHODE 'BRIDGMAN' ET ' IEF MODEL' SUR LES TÔLES GALVANISÉES**

La détermination de la ténacité de l'acier galvanisé 'E26' est faite à partir de l'équation (26) de modèle 'IEF' pour un pénétrateur du type Vickers, en passant par les étapes suivantes:

#### **4.1 Détermination des Paramètres du modèle 'IEF'**

Pour déterminer le paramètre de la nature et l'état du matériau '*A*', il est nécessaire de tracer à partir des données du tableau 2-10 de l'essai de dureté, respectivement la courbe de chargement appliquée en fonction du diamètre moyen de l'empreinte du pénétrateur, figure 4.1 et la courbe du chargement appliquée en fonction de la profondeur de pénétration figure 4.2. En utilisant les résultats de l'essai de dureté Vickers du tableau 2-10 et en utilisant le logiciel Ms-Excel, on peut aisément tracer les courbes des figures 4.2 et 4.3.

- La figure 4.1 montre la courbe de la charge appliquée (*P*) en fonction du diamètre moyen (*d*) des empreintes obtenues à la fin de l'essai. En comparant l'équation de tendance obtenue par le logiciel Ms-Excel à la loi de Meyer de l'équation (38), [34].

*P=k d <sup>m</sup>* = 656 *d* 1,927 ……………………………………………...……………………...…(38)

Avec: (*k*) est le coefficient de la loi de Meyer, (*m*) indice de Meyer. Donc: *k* = 656 et *m* = 1,927, d'après Onitsch [35], le matériau est ductile car: *m* > 1,6. Chapitre 4 : Application de la méthode 'Bridgman' et 'IEF model' sur les tôles galvanisées.

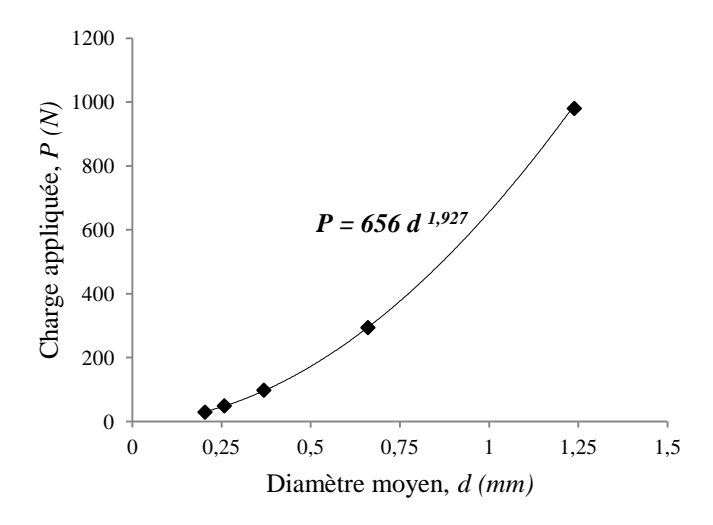

Figure 4.1 – Courbe charge appliquée – diamètre moyen de l'essai de dureté Vickers pour l'acier ' E26'.

- La figure 4.2 montre la courbe de la charge appliquée (*P*) en fonction de la profondeur des empreintes (*h*) obtenues à la fin de l'essai. La courbe donne la relation de '*P*' qui s'écrit:

*P= S h* = 4628,9 *h* ……………………………………………………………………….…(39)

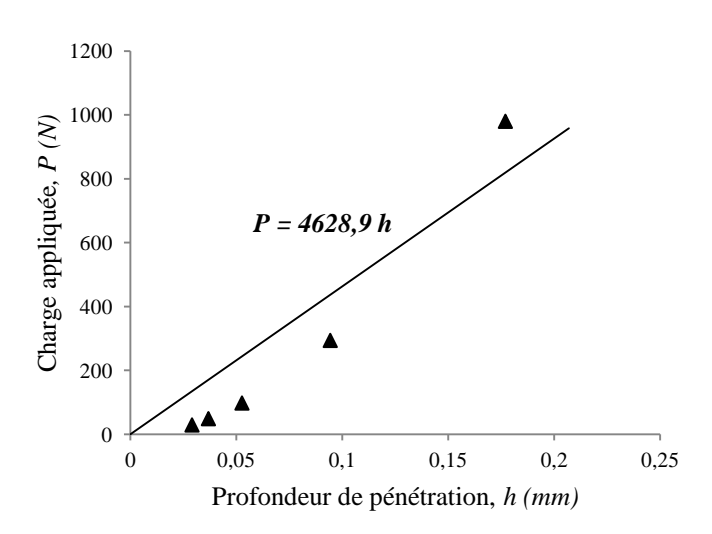

Figure 4.2 – Courbe charge appliqué-profondeur de pénétration de l'essai de dureté Vickers pour l'acier 'E26'.

Avec: *S* est la pente de la courbe (Slope), donc: *S* = 4628,9 *N*/*mm*.

- La figure 4.3 montre la courbe relation entre les paramètres de l'indentation Vickers  $(P/d^2)$  en fonction de  $(d/D)$ . La courbe de tendance donne la loi de Meyer de l'équation (40):

 …………………….………………………….…….(40)

Avec: (A) est Paramètre de la nature et l'état du matériau, la valeur de (A) est 613,8 *MPa*.

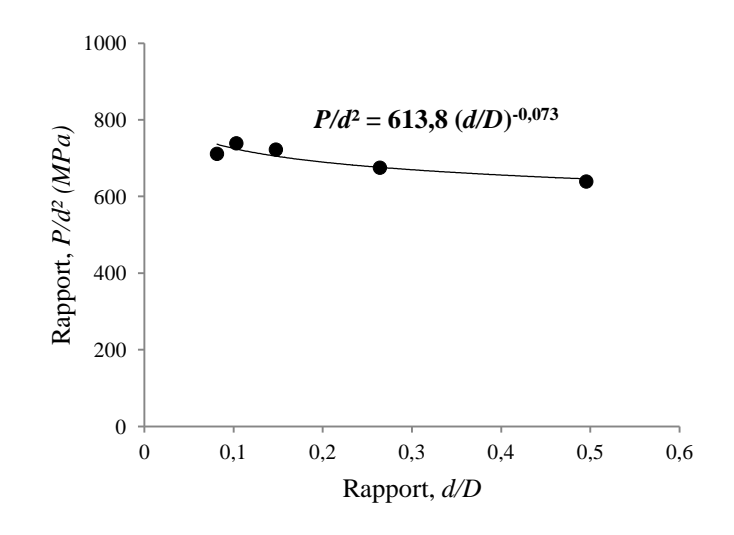

Figure 4.3 – Relation entre les paramètres de l'indentation Vickers pour l'acier 'E26'.

#### **4.2 Détermination de la triaxialité des contraintes**

Les valeurs géométriques des éprouvettes de traction dans la zone de striction et les valeurs de triaxialité des contraintes et de déformation à la rupture de l'acier 'E26' sont résumées dans les tableaux 4-1 et 4-2, en utilisant les équations (33), (34), (35), (36) et (37) comme suit:

| Rayon de rainure | $R_i$ (mm) | R(mm) | $w_0$ (mm) | w(mm) | r(mm) |       |
|------------------|------------|-------|------------|-------|-------|-------|
| A\ 2             |            | J.I   | 8.5        |       | 3,6   | 0,758 |
| K4               |            | 4.4   | 8.6        | 72    | 3,6   | 0,802 |
| $R_{10}$         |            | 15,3  | 8,5        | 6,6   | 3,3   | 0,935 |
| $R_{80}$         | $80\,$     |       | 8,5        | 5.8   | 2,9   | 0.990 |

Tableau 4-1 – Valeurs géométriques pour le calcul de triaxialité des contraintes à la rupture.

| Rayon de rainure   | $w_0$ (mm) | w(mm)                | $t_0$ (mm) | t(mm) | $\mathcal{E}_{xx}$ | $\mathcal{E}_{yy}$ | $\mathcal{E}_{\text{ZZ}}$ |      |
|--------------------|------------|----------------------|------------|-------|--------------------|--------------------|---------------------------|------|
| $\mathbf{r}_2$     | 8,5        | ے و                  | 1,76       | 0,62  | $-0,166$           | $-1,043$           | 1,209                     |      |
| $\boldsymbol{R_4}$ | 8,6        | 7 <sub>0</sub><br>,∠ | ワワ         | 0.65  | $-0,178$           | $-1,002$           | .79                       | ,272 |
| $R_{10}$           | 8,5        | 6,6                  | 1,79       | 0.77  | $-0.253$           | $-0.844$           | 1,097                     | .148 |
| $R_{80}$           | 8,5        | 5,8                  | 1,78       | 0,88  | $-0,382$           | $-0,704$           | 1,087                     | ,102 |

Tableau 4-2 – Valeurs géométriques pour le calcul de déformation à la rupture.

- Enfin la figure 4.4 montre la relation entre la déformation et la triaxialité des contraintes. La courbe de tendance est régie par l'équation (28) comme suit:

$$
\varepsilon_f = \alpha e^{-\lambda t_f} = 2{,}3254 e^{-0.754 t_f}
$$

Donc on obtient les valeurs des paramètres:  $\alpha = 2,3254$  et  $\lambda = 0,754$ .

Chapitre 4 : Application de la méthode 'Bridgman' et 'IEF model' sur les tôles galvanisées.

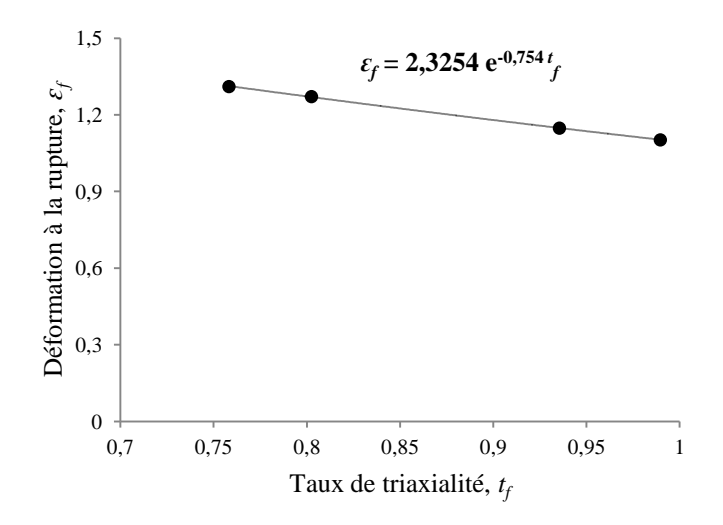

Figure 4.4 – Relation entre déformations à la rupture et triaxialité des contraintes de l'acier ' E26'.

#### **4.3 Détermination de** *KIC* **de l'acier galvanisé 'E26' par 'IEF MODEL'**

La valeur de ténacité ( $K_{IC}$ ) de la tôle d'acier galvanisée 'E26' est donc déterminée en introduisant les valeurs des paramètres de l'équation (26). Le tableau 4-3 résume les paramètres correspondants requis par 'IEF MODEL' en se fondant sur les essais de dureté Vickers et de traction, ainsi que la valeur de ténacité de la tôle d'acier galvanisée 'E26' requise. Avec:  $(t_f^{ID})$  et  $(p_m^f)$  sont déterminés à partir des équations (27) et (29).

Donc:  $t_f^{ID} = 1,92$  et  $p_m^f = 1449,16$  *MPa*. La valeur de l'énergie de rupture de Seuil inférieur  $(W<sub>0</sub>)$  est alors de 1950 J/m.

Tableau 4-3 – Résultat de *KIC* de la tôle d'acier galvanisée '*E26'* par 'IEF MODEL'.

| <b>Paramètre</b> | -          |     | . .   |        | $\boldsymbol{m}$ | $W_0$     | $\overline{\phantom{a}}$ |        |       | $\angle$ ID  | $\bm{p}_m$ | $\Lambda_{IC}$  |
|------------------|------------|-----|-------|--------|------------------|-----------|--------------------------|--------|-------|--------------|------------|-----------------|
|                  | (GPa)      |     |       | (MPa)  |                  | $(J/m^2)$ | (MPa)                    | 'N/mm  | (mm)  |              | (MPa)      | $(MPa.m^{1/2})$ |
| Valeur           | <b>210</b> | 0.3 | 0.165 | 618,95 | 1.927            | 1950      | 613,8                    | 4628,9 | $4 -$ | $\mathbf{Q}$ | 1449.16    | 66,13           |

#### **4.4 Conclusion**

Le quatrième chapitre est dédié à l'application de la méthode 'BRIDGMAN' et 'IEF MODEL' sur les tôles galvanisées. Il présente les 3 étapes principales pour calculer '*KIC*'. La première étape consiste à déterminer le paramètre de la nature et de l'état du matériau '*A*' en traçant d'abord les courbes de chargement appliqué en fonction du diamètre de l'empreinte du pénétrateur et de la profondeur du pénétrateur et pour en déduire le paramètre de la nature et de l'état du matériau '*A*'. La deuxième étape implique la détermination de triaxialité des contraintes à partir des valeurs géométriques de la triaxialité des contraintes. Et enfin, '*KIC*' suivant 'IEF MODEL'.

L'approche analytique de calcul de '*KIC*' par le modèle 'IEF' sera comparée avec l'approche numérique et sera développée dans le prochain chapitre.

# CHAPITRE

## APPLICATION DES MÉTHODES NUMÉRIQUES POUR CALCULER LA TÉNACITÉ DE L'ACIER GALVANISÉ (SOUS 'FRANC2D')

## Chapitre 5

## **APPLICATION DES MÉTHODES NUMÉRIQUES POUR CALCULER LA TÉNACITÉ DE L'ACIER GALVANISÉ (SOUS 'FRANC2D')**

#### **5.1 Détermination de '***KIC* **' de l'acier 'E26' par la méthode numérique**

Le modèle numérique pour la détermination de  $K_{IC}$  est basé sur le logiciel 'FRANC2D' développé par le Cornell Fracture Group de Cornell, University, USA (http://www.cfg.cornell.edu/).

La modélisation de la rupture des matériaux par 'FRANC2D' a été adoptée depuis plus de 20 ans [36], [37], [38], [39], [40] et [41]. Dans le présent travail, la procédure d'évaluation de la ténacité à la rupture du matériau a suivi la procédure décrite dans la littérature [42], [43] et [44]. Fondamentalement, la procédure suggère dix étapes.

#### **5.2 Procédure de calcul de '***KIC***' sous le logiciel 'FRANC2D'**

La procédure de détermination de '*KIC*' de l'acier galvanisée 'E26' par la méthode numérique sous le logiciel 'FRANC2D' suit les dix étapes suivantes:

**1.** Création du modèle géométrique de l'éprouvette de traction, à travers le logiciel 'CASCA' [45] distribué avec 'FRANC2D'.

**2.** Génération du maillage du modèle géométrique avec le logiciel 'CASCA'.

**3.** Insertion de condition des contraintes planes à résoudre en utilisant les solutions du logiciel 'FRANC2D'. La figure 5.1 montre le modèle géométrique et le maillage correspondant.

**4.** Insertion des propriétés mécaniques (à partir des résultats des essais de traction des éprouvettes lisses).

**5.** Définition des conditions aux limites et des contraintes.

**6.** Réglage des conditions de chargement pour obtenir la déformation du matériau.

**7.** Création d'une fissure qui devrait se déplacer tout en simulant l'essai de traction.

La figure 5.2 illustre le diagramme de la procédure de calcul de '*KIC*' en simulant une fissure en propagation.

La figure 5.3 montre les résultats du maillage de la zone de fissure en fonction du rayon de la rainure de l'échantillon avant d'effectuer la simulation de l'essai de traction. La figure 5.4 illustre les résultats de la simulation.

**8.** Calcul et obtention du graphique de facteur d'intensité de contrainte en fonction de la fissure en mouvement en utilisant le diagramme d'approche de propagation de la fissure de

'FRANC2D'. Le calcul itératif respectif est donné dans le schéma illustré dans la figure 5.2.

**9.** Répétition de la procédure pour les quatre spécimens rainurés  $(R_2, R_4, R_{10}$  et  $R_{80})$ .

**10.** Détermination de la ténacité à la rupture (*KIC*) en utilisant des courbes d'ajustement du facteur d'intensité de contrainte (*KI*) à la longueur de fissure (*a*) et à l'aide de solveur mathématique ('GEOGEBRA' dans notre cas, ou bien: 'MATLAB', 'MICROSOFT MATHEMATICS', etc.).

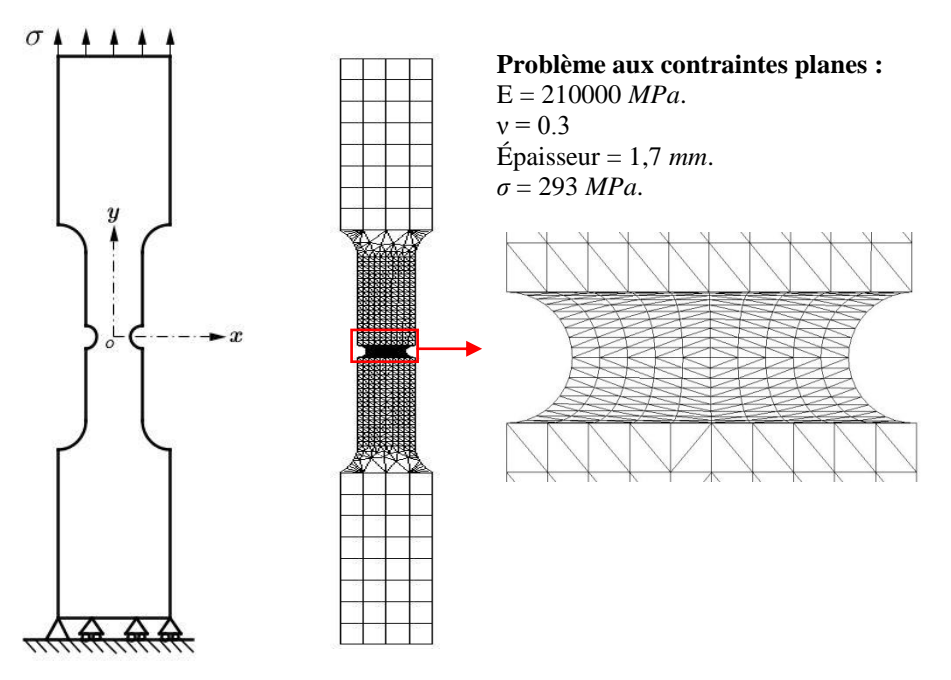

Figure 5.1 – Modèle géométrique et maillage de l'éprouvette rainuré de 2 *mm*.

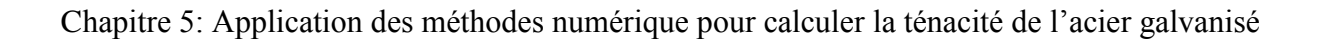

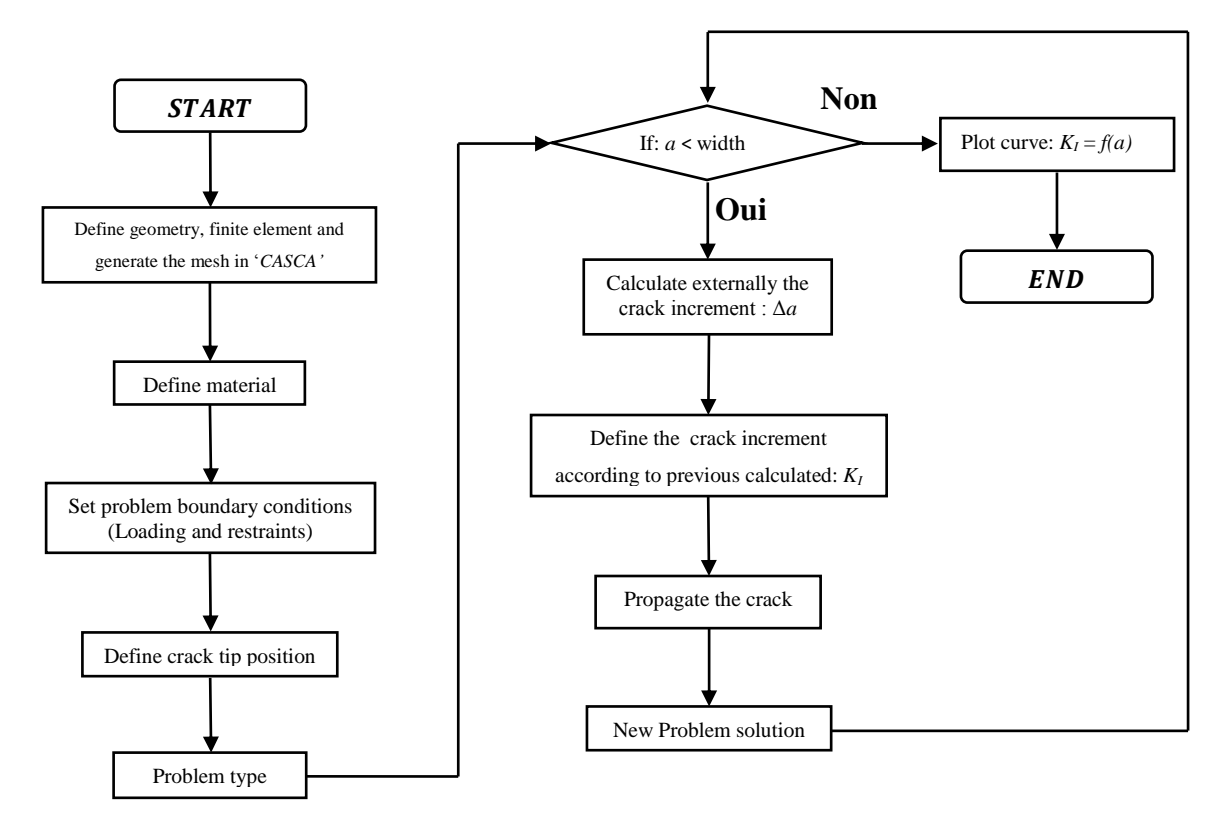

Figure 5.2 – Diagramme de la propagation des fissures sous 'FRANC2D'.

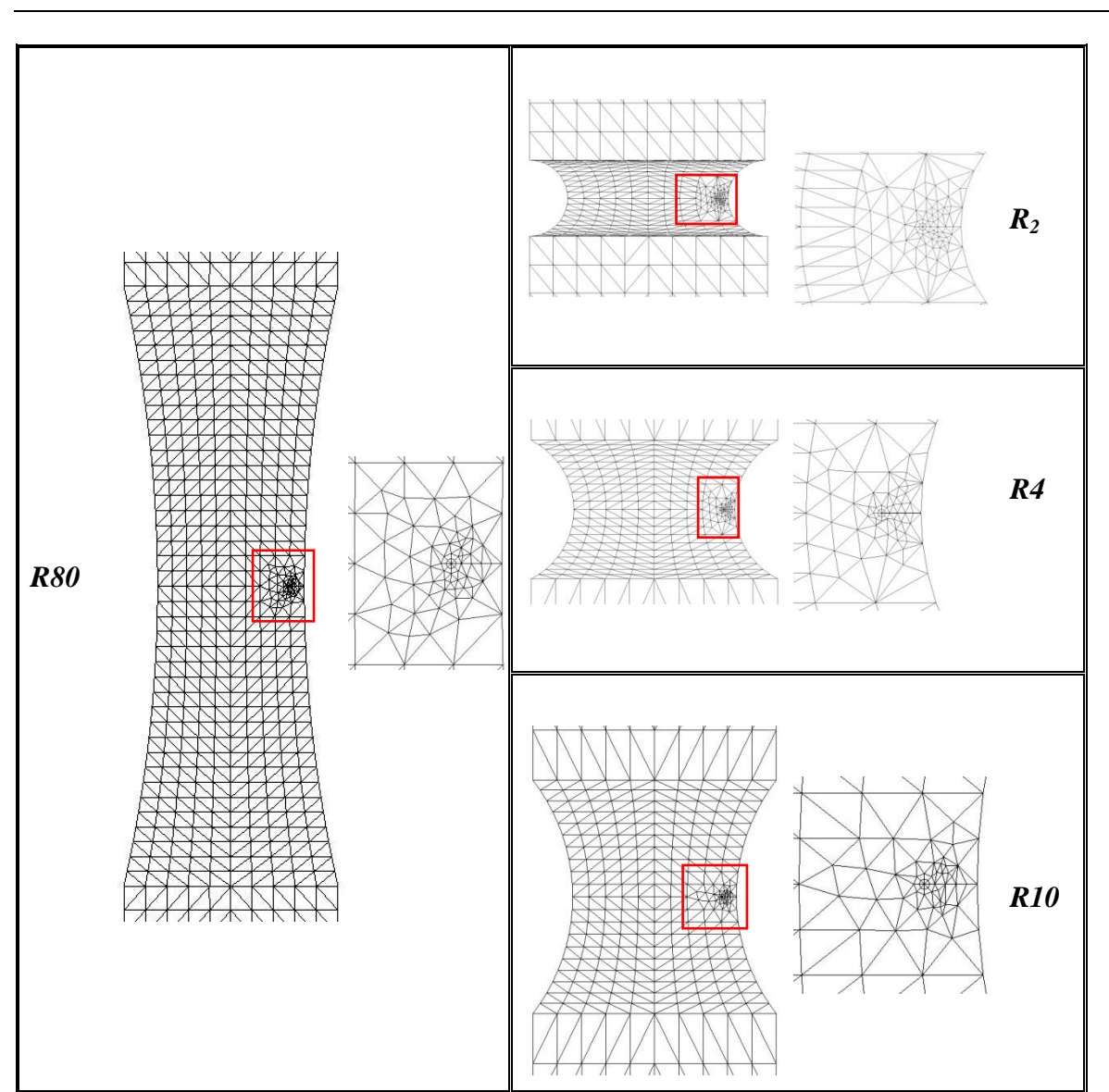

Figure 5.3 – Maillage de la fissure sous 'FRANC2D' à partir des éprouvettes rainurées ( $R_2$ ,  $R_4$ ,  $R_{10}$  et  $R_{80}$ ).

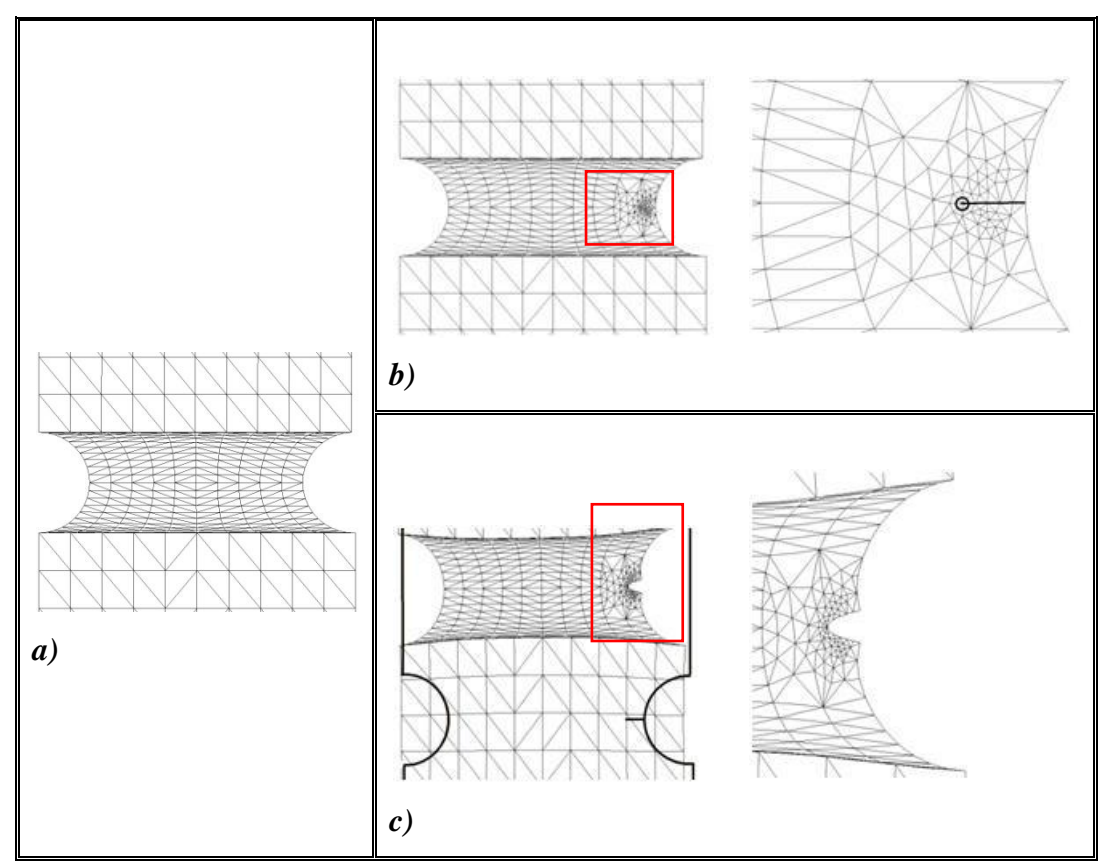

Figure 5.4 – *a)* Maillage avant simulation pour l'éprouvette rainurée de 2 *mm*: *b*) Résultats de simulation sur un maillage non déformé; *c*) Résultats de simulation sur un maillage déformé.

L'évolution du facteur d'intensité de contrainte (*KI*) en fonction de la longueur de fissure pour les quatre rayons rainurés sont présentées dans la figure 5.5, cette dernière montre l'effet du rayon de la rainure. En utilisant le logiciel 'GEOGEBRA'; les courbes sont caractérisées par une fonction polynomiale, équation (41), de l'ordre 7. Le tableau 5-1 résume les constantes respectives en fonction du rayon des éprouvettes rainurées.

…………………………………………………………………………………. (41)

Les valeurs critiques de la longueur de fissure en fonction du rayon de rainure de l'échantillon sont obtenues à partir du point d'inflexion de la courbe lorsque la valeur de la seconde dérivée de *K<sup>I</sup>* est égale à 0, équation (42):

$$
\frac{d^2K_I}{da^2} = 0 \tag{42}
$$

En résolvant l'équation (41), lorsque la longueur de fissure atteint sa valeur critique (*ac*), le facteur d'intensité de contrainte obtient sa valeur critique correspondante à la ténacité à la rupture. Ensuite, les valeurs respectives (*KIC*), en fonction du rayon de la rainure dans les éprouvettes, sont calculées pour les valeurs critiques des longueurs de fissures. Les résultats sont présentés dans le tableau 5-2.

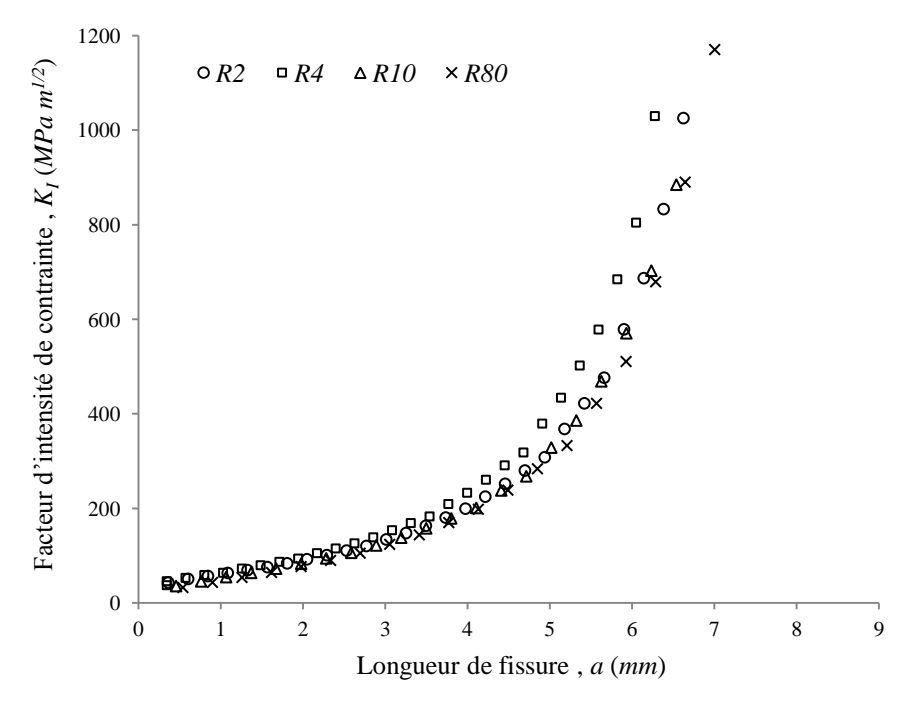

Figure 5.5 – Variation de facteur d'intensité de contrainte en fonction de longueur de fissure pour l'acier 'E26'.

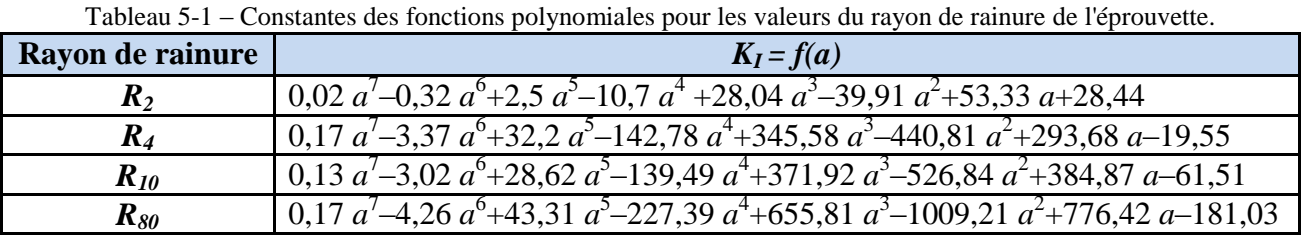

| <b>Rayon de</b><br>rainure | Deuxième dérivée de $K_I$ :<br>$d^2K/da^2$                                             | $a_c$<br>(mm) |
|----------------------------|----------------------------------------------------------------------------------------|---------------|
| $R_2$                      | $(21/25) a^5 - (48/5) a^4 + 50 a^3 - (642/5) a^2 + (4206/25) a - 79,82$                | 0.956         |
| $R_4$                      | $(357/50) a3 - (1011/10) a4 + 644 a3 - (42834/25) a2 + (51837/25) a-881,62$            | 0,886         |
| $R_{10}$                   | $(273/50) a^5 - (453/5) a^4 + (2862/5) a^3 - (41847/25) a^2 + (55788/25) a - 1053,68$  | 1,035         |
| $R_{80}$                   | $(357/50) a^5 - (639/5) a^4 + (4331/5) a^3 - (68217/25) a^2 + (196743/50) a - 2018,42$ | 1,134         |

Tableau 5-2 – Les valeurs critiques de la longueur de fissure en fonction du rayon de rainure de l'éprouvette

Enfin, le facteur d'intensité de contrainte critique *KIC* pour chaque longueur de fissures critiques est donné dans le tableau 5-3. La comparaison entre les deux méthodes de calcul de KIC dans le tableau 5-4, et l'incertitude de calcul dans le tableau 5-5

| $1.001$ and $0.000$ and $0.000$ and $0.000$ are $1.000$ and $0.000$ and $0.000$ and $0.000$ and $0.000$ |            |                        |
|----------------------------------------------------------------------------------------------------|------------|------------------------|
| Rayon de rainure                                                                                        | $a_c$ (mm) | $K_{IC} (MPa.m^{1/2})$ |
| $R_2$                                                                                                   | 0,956      | 60,13                  |
| $R_4$                                                                                                   | 0,886      | 62,84                  |
| $R_{10}$                                                                                                | 1,035      | 55,20                  |
| $\boldsymbol{R_{80}}$                                                                                   | 1,134      | 53,60                  |

Tableau 5-3 – Résultats de  $K<sub>IC</sub>$  de la solution numérique.

Chapitre 5: Application des méthodes numérique pour calculer la ténacité de l'acier galvanisé

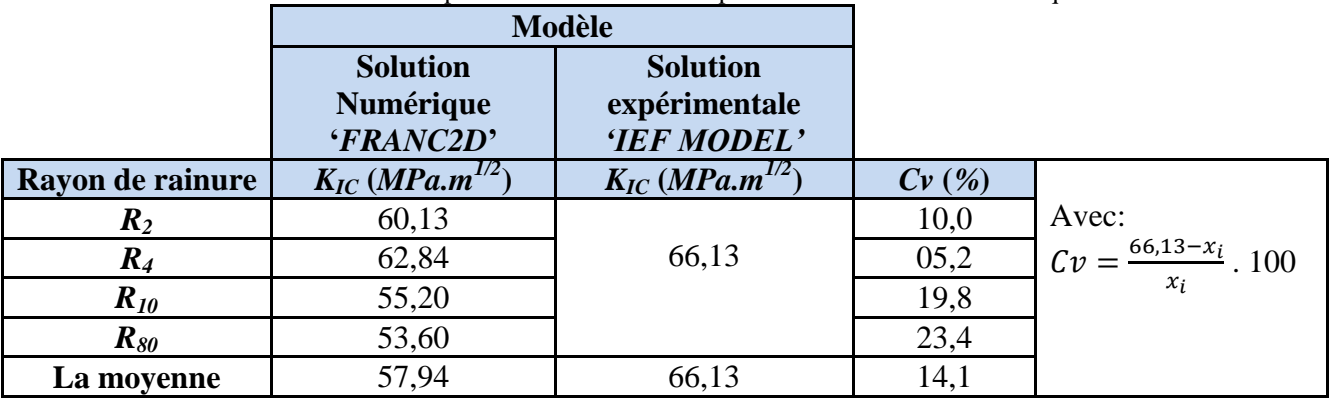

Tableau 5-4 – Comparaison entre solution expérimentale et solution numérique.

#### Tableau 5-5 – l'incertitude de calcul de  $K_{IC}$  par Franc2D

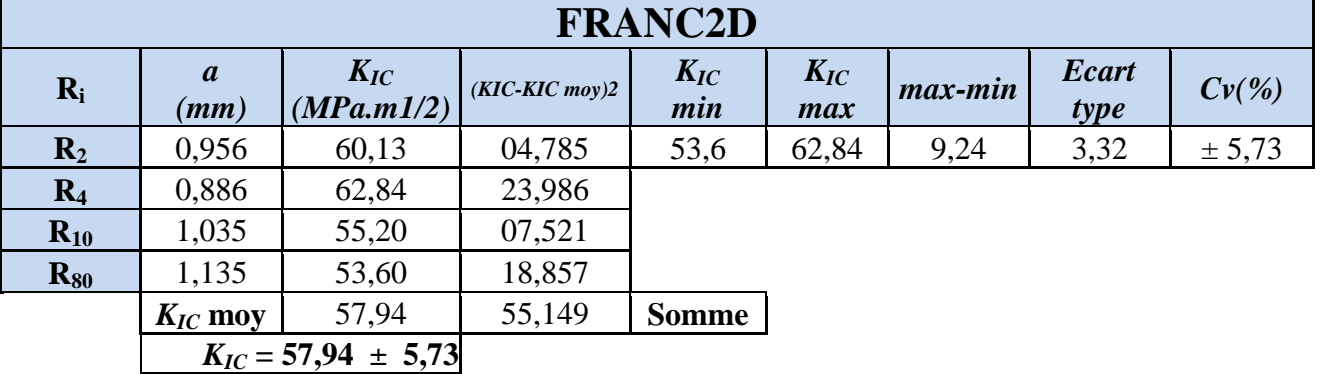

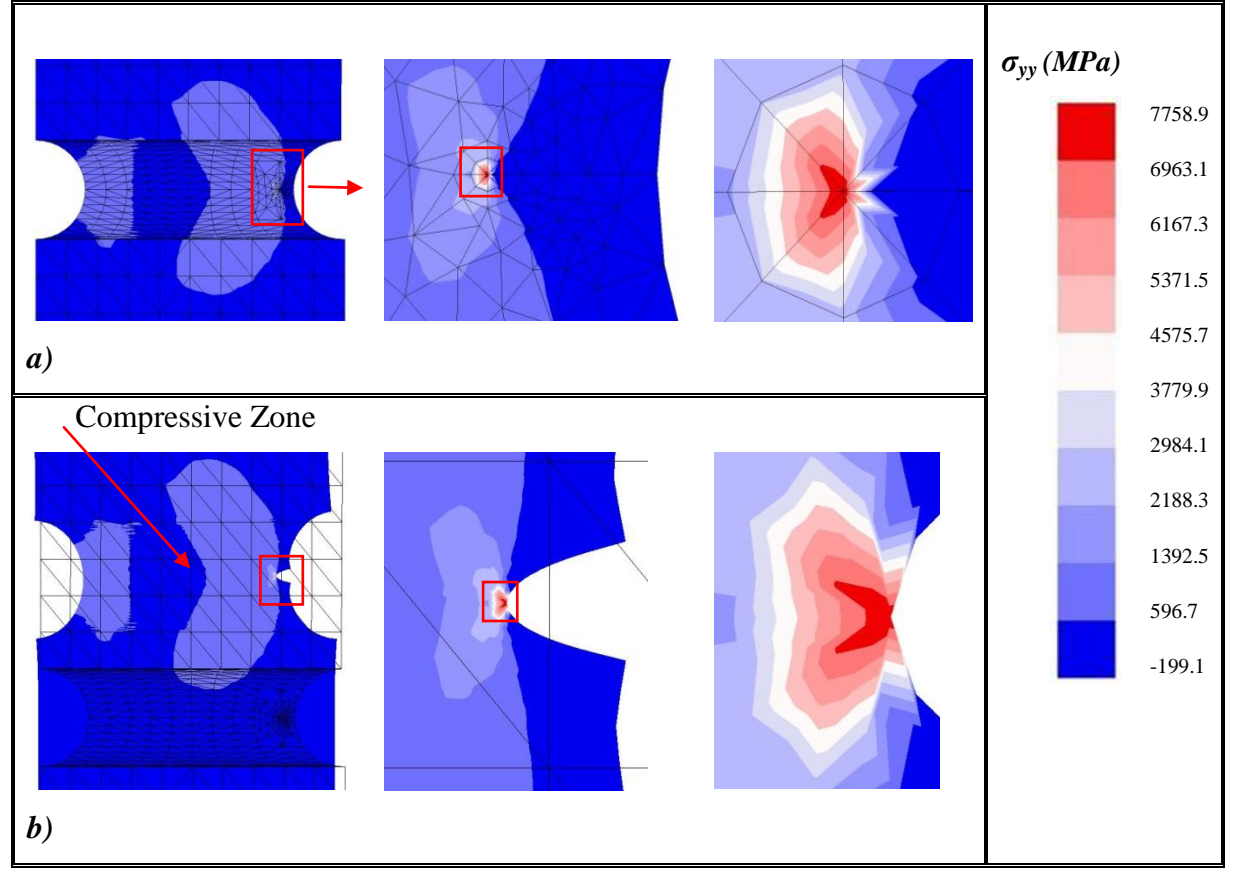

Figure 5.6 – Simulation de la distribution des contraintes (*σyy*) dans l'éprouvette rainurée de 2 *mm*. *a*) Maillage non déformé; *b*) Maillage déformé.

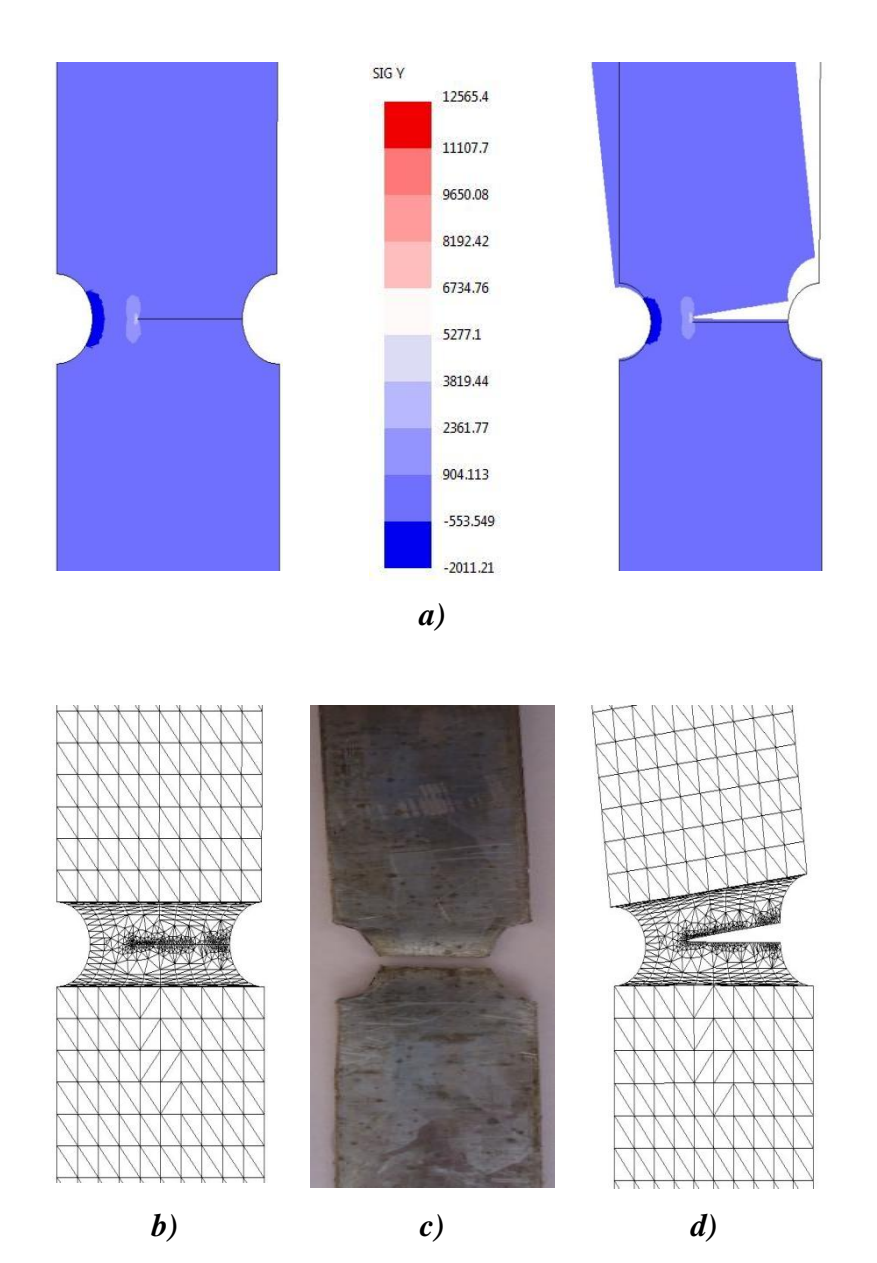

Figure 5.7 – *a*) Isovaleur des contraintes à la rupture et trajectoire de fissure dans l'éprouvette de 2 *mm*. *b)* Maillage non déformé à la rupture et propagation de trajectoire de fissure dans l'éprouvette de 2 *mm*. *c)* Trajectoire de fissure de l'échantillon rainuré de 2 *mm*. *d)* Maillage déformée à la rupture et trajectoire de propagation de fissure dans l'éprouvette de 2 *mm*.

#### **5.3 Discussions de résultats de '***KIC***' obtenu par l'approche numérique**

Dans le présent travail, une méthode numérique basée sur le logiciel 'FRANC2D' a été utilisée pour déterminer (*KIC*) des tôles d'acier galvanisées 'E26'. Fondamentalement, la procédure a suivi dix étapes de la création du modèle géométrique à la détermination de (*KIC*). Tout d'abord, l'évolution du facteur d'intensité de contrainte (*KI*) par rapport à la longueur de fissure est simulée jusqu'à ce que la longueur de la fissure atteigne environ 75 % de la largeur totale de l'échantillon.

Ensuite, une courbe de tendance est associée pour extrapoler l'équation correspondante exprimant ( $K_{IC}$ ) en fonction de la longueur de fissure, équation (41) et le tableau 5-1. La longueur de fissure critique (*ac*) est obtenue à partir du point d'inflexion de l'équation de la courbe de tendance lorsque la valeur de la seconde dérivée de (*KI*) est égale à 0 (tableau 5-2). Enfin, à partir de la longueur de fissure critique  $(a_c)$ , la ténacité à la rupture  $(K_{IC})$  est calculée. L'effet du rayon de rainure est indiqué dans le tableau 5-3.

La valeur de  $(K_{IC})$  diminue lorsque le rayon de rainure, R, augmente. Ceci est causé par la concentration de contrainte à la pointe de fissure. En fait, lorsque R est petit, la longueur de jauge de l'échantillon a une largeur de 12,5 *mm* avec une longueur d'entaille de 2,16 *mm*. Cette dernière valeur correspond à une rainure semi-circulaire de 2 *mm* et une initiation fine à la fissure de 0,16 *mm*. À mesure que le rayon de rainure augmente, la longueur de la jauge diminue en largeur; par conséquent, l'encoche devient inférieure à 2,16 *mm*. En fait, à la fin, pour un rayon de rainure de 80 *mm*, la largeur de la longueur de la jauge devient de 8,5 *mm* et la longueur d'entaille est la fissure initiée de 0,16 *mm*. Ceci est en accord avec les phénomènes observés dans les fissures pointues: plus la fissure est nette, plus la valeur de la ténacité à la rupture est élevée.

La figure 5.6 montre l'illustration de la distribution de contraintes dans l'axe des Y pour un rayon de rainure de 2 *mm*. Lorsque l'échantillon est étiré, il y a une rotation autour de la pointe de fissure créant une zone de compression alors que la fissure se propage. En fait, la contrainte élastique du matériau a déjà doublé et dépasse même la valeur de la contrainte ultime du matériau. Au moment où la couleur bleue foncé change en bleu clair, la fissure a déjà augmenté. Dans la zone rouge des résultats de la simulation, les valeurs indiquent que des dégâts sont survenus. La figure 5.7 montre la simulation de la trajectoire de propagation des fissures dans l'échantillon rainuré de 2 *mm* en accord avec celui obtenu expérimentalement.

Afin de valider les résultats numériques, le modèle IEF basé sur les résultats des tests de dureté Vickers et son facteur de triaxialité des contraintes est appliqué. Pour chaque essai mécanique, la méthode IEF demande des machines d'essai, des équipements de mesure, des systèmes d'acquisition de données, des savoir-faire et des opérateurs de machines, et il doit également préparer les spécimens correspondants. Le nombre de spécimens dépend de la conception expérimentale et aussi de la reproductibilité des résultats par une série d'au moins

trois à cinq spécimens. Ainsi, malgré le grand effort déployé pour améliorer la technique des systèmes d'essais mécaniques, la procédure expérimentale reste longue, coûteuse et implique souvent des incertitudes liées aux erreurs des opérateurs et des équipements.

La ténacité à la rupture a été calculée en utilisant l'équation (26). Les résultats des valeurs de résistance à la rupture obtenues à la fois des modèles IEF et des solutions 'FRANC2D' sont présentés dans le tableau 5-4. Les résultats de la (*KIC*) sont en bon accord avec un coefficient de variation maximal de 14 %. Pour les petits rayons de rainures, 2 et 4 *mm*, les résultats numériques et analytiques ont été près de 5 à 10 %. Lorsque le rayon de rainure devient plus grand, le coefficient de variation augmente de près de 20 %, car la contrainte plane est pertinente pour les rainures de petit rayon, la valeur moyenne acceptable de (*KIC*) pour la tôle d'acier galvanisée 'E26' est de 63 *MPa* m<sup>1/2</sup>. Ainsi, au lieu de perdre du temps dans des essais expérimentaux coûteux, l'utilisation de 'FRANC2D' semble être un bon outil pour déterminer la ténacité à la rupture des matériaux. En outre, apprendre 'FRANC2D' n'était pas si difficile surtout pour ceux qui sont habitués au logiciel informatique des éléments finis.

#### **5.4 Conclusion**

Ce chapitre intègre la méthode numérique de calcul 'FRANC2D' de Cornell Fracture Group pour l'analyse de la rupture des matériaux. Il développe le principal fondement de cette méthode appliqué sur l'acier galvanisé en dix étapes à savoir la création du modèle géométrique, la génération du maillage du modèle géométrique, la définition des contraintes planes, l'affiliation des propriétés mécaniques du matériau, la définition des conditions aux limites et de contraintes, les conditions de chargement, la création de fissure et simulation et sa propagation, la détermination des courbes de l'évolution du facteur d'intensité de contrainte en fonction de la propagation de la fissure, la reprise des dix étapes en fonction du rayon de courbure de l'entaille et enfin le calcul de *KIC* après certaines transformations mathématiques.

Dans le prochain chapitre, les résultats numériques (obtenus par 'FRANC2D') sont confrontés aux résultats analytiques (obtenus par le modèle 'IEF') à travers une approche mécano-fiabiliste sous le logiciel de fiabilité 'PHIMECA-SOFT', où les incertitudes des variables aléatoires sont prises en compte à travers la densité de probabilité de ces variables.

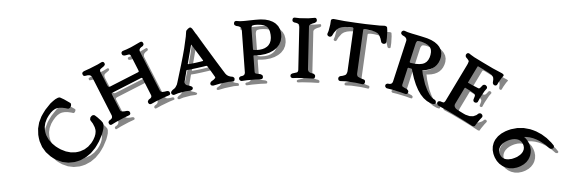

## ANALYSE FIABILISTE DU COMPORTEMENT DE L'ACIER GALVANISÉ À LA RUPTURE

## Chapitre 6

### **ANALYSE FIABILISTE DU COMPORTEMENT DE L'ACIER GALVANISÉ À LA RUPTURE**

Dans les chapitres 4 et 5, la ténacité ( $K_{IC}$ ) de l'acier d'une tôle galvanisée 'E26', a été déterminé par une approche déterministe en appliquant d'une part une méthode analytique basée sur des données expérimentales comme les propriétés mécaniques du matériau et les dimensions des éprouvettes d'essai, et d'autre part une méthode numérique où les propriétés mécaniques du matériau ont été prise des essais expérimentaux. Dans les deux cas de figure les valeurs moyennes de ses propriétés et des dimensions ont été utilisé dans les calculs.

D'une manière générale, une comparaison des résultats analytiques avec les résultats numériques ne sera pas réaliste puisque les incertitudes de mesure ne sont pas prises en compte. Ces dernières doivent être associées à chacune des paramètres de calcul de (*KIC*), qui doit répondre à des questions clés comme:

- Quelle est la confiance à accorder aux résultats de calcul de (*KIC*) analytiquement et numériquement ?
- Quelle est la variabilité à la sensibilité des résultats annoncés en fonction des incertitudes sur les données de départ ?

C'est dans ce contexte que l'approche mécano-fiabiliste est appliquée pour mener d'une manière réaliste le comportement de l'acier galvanisé 'E26' à la rupture.

Donc l'objectif de ce chapitre est de mettre en évidence les paramètres sur lesquels il convient d'agir pour régler et améliorer la sécurité d'une structure à enveloppe en tôle galvanisée qui restera toujours incertaine.

Pour atteindre cet objectif, l'approche fiabiliste est proposée à travers des méthodes d'approximation FORM/SORM (First Order Reliability Method/ Second Order Reliability Method) pour trouver les hypothèses qui permettront de représenter le matériau ou bien la structure métallique par un simple problème résistance-sollicitation.

Dans cette étude, l'approche fiabiliste est développée sous le logiciel de fiabilité,'PHIMECA-SOFT'.

La méthode d'analyse de la fiabilité des résultats de calculs de (*KIC*) suit la procédure directe par le logiciel 'PHIMECA-SOFT'.

La procédure de l'analyse fiabiliste sous 'PHIMECA-SOFT' suit six étapes suivantes:

**Etape 1:** Définition du modèle géométrique.

**Etape 2:** Définition du modèle mécanique.

**Etape 3:** Définition des modèles probabilistes.

**Etape 4:** Définition des scénarios de défaillance exprimée par une fonction d'état limite.

**Etape 5:** Lancement des calculs fiabiliste.

**Etape 6:** Cette étape est une étape décisionnelle. Elle demande une interprétation des résultats de calcul de fiabilité, puis prendre une décision de valorisation des résultats d'une manière réaliste.

Mais avant d'appliquer cette approche, il convient d'abord de faire une analyse statistique des résultats de mesures réalisées suite à des essais expérimentaux.

Cette analyse statistique permet de mettre en évidence les incertitudes dans les mesures qui peuvent influencer les résultats de calculs.

#### **6.1 Détermination des incertitudes de mesures des essais mécaniques**

#### **6.1.1 Les incertitudes dans les mesures des essais de traction**

D'après le bureau international des poids et mesures, une incertitude de mesure caractérise la dispersion des valeurs attribuées à une mesurande, à partir des informations utilisées. Donc elle fait appel à des notions statistiques pour les évaluer. L'approche statistique utilise des notations statistiques classiques comme : écart-type, écart-type composé (pour différentes composantes) et étendue de dispersion pour un nombre arbitraire d'écartstypes de  $2^{n+1}$  $2^{n+1}$  $2^{n+1}$ .

Le tableau 6-1 résume les résultats de mesures des propriétés mécaniques de l'acier E26 galvanisé obtenus par une série de tests de traction. Cinq essais ont permis de tracer les courbes contrainte-déformation (figure 2.5) trouver le module d'Young (*E*), la contrainte conventionnelle donnant  $0.2$  % de déformation Rp<sub>0.2</sub>, la Résistance conventionnelle à la traction R<sup>m</sup> et les déformations. Les tableaux 6-2, 6-3, 6-4 et 6-5, donnent les résultats de calcul de l'écart-type  $\sigma_n$ , le coefficient de variation  $Cv$  exprimant l'incertitude dans les valeurs de mesures des propriétés mécaniques collectées à partir des essais de traction.

Tableau 6-1 – Résultats de l'essai de traction des éprouvettes lisse.

|             |                | I abicau 0-1 — Resultats de 1 essai de traetion des éprouvelles nisse. |        |                 |            |          |
|-------------|----------------|------------------------------------------------------------------------|--------|-----------------|------------|----------|
|             | $N^{\circ}$    | Prélèvement                                                            | E(GPa) | $R_{p0,2}(MPa)$ | $R_m(MPa)$ | $AL(\%)$ |
|             |                | EP01                                                                   | 230    | 315             | 417        | 31,24    |
|             |                | <b>EP02</b>                                                            | 210    | 293             | 390        | 32,63    |
| Éprouvettes |                | EPO3                                                                   | 225    | 275             | 366        | 28,50    |
| lisse       | $\overline{4}$ | EP <sub>04</sub>                                                       | 204    | 302             | 370        | 29,67    |
|             |                | EP <sub>05</sub>                                                       | 181    | 307             | 365        | 35,82    |
|             |                | $\boldsymbol{\mathcal{X}}$                                             | 210    | 298,4           | 381,6      | 31,57    |

Tableau 6-2 – Incertitude sur le module d'Young (*E*).

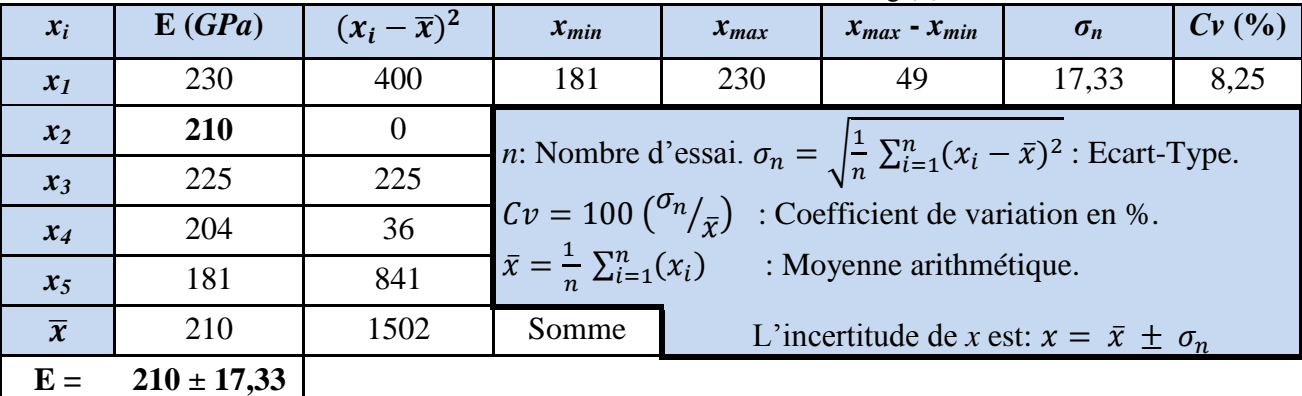

Chapitre 6: Analyse fiabiliste du comportement de l'acier galvanisé à la rupture.

Tableau 6-3 – Incertitude sur la contrainte conventionnelle donnant 0,2 % de déformation  $Rp_{0,2}$ .

| $x_i$          | $\mathbf{R}_{p0.2}(MPa)$     | $(x_i-\overline{x})^2$ | $x_{min}$ | $x_{max}$ | $x_{max} - x_{min}$ | $\sigma_n$ | Cv(%) |
|----------------|------------------------------|------------------------|-----------|-----------|---------------------|------------|-------|
| $x_1$          | 315                          | 275,56                 | 275       | 315       | 40                  | 13,71      | 4,59  |
| $x_2$          | 293                          | 29,16                  |           |           |                     |            |       |
| $x_3$          | 275                          | 547,56                 |           |           |                     |            |       |
| $x_4$          | 302                          | 12,96                  |           |           |                     |            |       |
| $x_5$          | 307                          | 73,96                  |           |           |                     |            |       |
| $\overline{x}$ | 298,4                        | 939,2                  | somme     |           |                     |            |       |
|                | $Rp_{0,2} = 298.4 \pm 13.71$ |                        |           |           |                     |            |       |

Tableau 6-4 – Incertitude sur la Résistance conventionnelle à la traction Rm.

| $x_i$          | $R_m(MPa)$         | $(x_i-\overline{x})^2$ | $x_{min}$ | $x_{max}$ | $x_{max} - x_{min}$ | $\sigma_n$ | Cv(%) |
|----------------|--------------------|------------------------|-----------|-----------|---------------------|------------|-------|
| $x_I$          | 417                | 1253,16                | 275       | 315       | 40                  | 19,89      | 5,21  |
| $x_2$          | 390                | 70,56                  |           |           |                     |            |       |
| $x_3$          | 366                | 243,36                 |           |           |                     |            |       |
| $x_4$          | 370                | 134,56                 |           |           |                     |            |       |
| $x_5$          | 365                | 275,56                 |           |           |                     |            |       |
| $\overline{x}$ | 381,60             | 1977,2                 | somme     |           |                     |            |       |
| $R_m =$        | $381,60 \pm 19,89$ |                        |           |           |                     |            |       |

Tableau 6-5 – Incertitude sur l'allongement relatif AL.

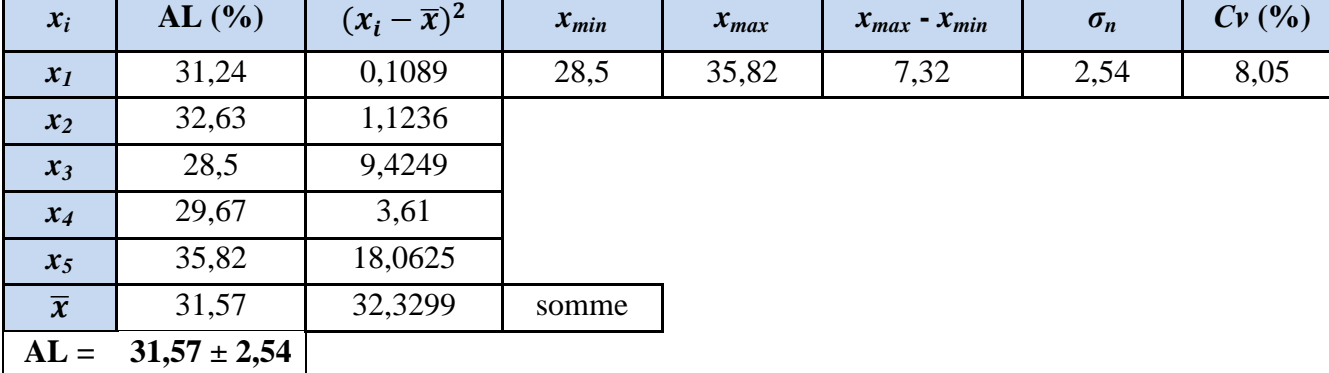

#### **6.1.2 Les incertitudes dans les mesures des essais de dureté**

La dureté Vickers a été conçue dans les années 1920 par les ingénieurs de la société Vickers en Angleterre. Elle est caractérisée par l'empreinte faite par un poinçon sous une charge donnée durant 10 secondes. Le poinçon est formé d'une pyramide en diamant à base carrée dont les faces opposées font un angle de 136°. La charge appliquée est comprise entre 3 et 100 *kgf*. La mesure du coté de l'empreinte s'effectuant à l'aide d'un microscope.

Le tableau 6-6 donne les résultats de l'essai de dureté Vickers sur toutes les éprouvettes (5x5) avec leur moyenne arithmétique. Les incertitudes sont déterminées selon l'approche statistique classique.

| $x_i$        | Hv3    | Hv5    | Hv10   | Hv30   | Hv100  |
|--------------|--------|--------|--------|--------|--------|
| $x_1$        | 131,8  | 146,3  | 142,3  | 125,5  | 121,5  |
| $x_2$        | 131,6  | 135,4  | 120,8  | 126,4  | 119,9  |
| $\chi_3$     | 132,7  | 132,5  | 137,9  | 128,5  | 119,8  |
| $x_4$        | 137,2  | 136,5  | 144,6  | 129,3  | 122,2  |
| $x_5$        | 139,9  | 149    | 139,5  | 128,9  | 120,9  |
| $\bar{\chi}$ | 134,64 | 139,94 | 137,02 | 127,72 | 120,86 |

Tableau 6-6 – Résultats de l'essai de dureté Vickers.

Les Tableaux 6-7, 6-8, 6-9, 6-10 et 6-11, donnent les résultats des valeurs des mesures des diamètres d'indentation pour toutes les charges utilisées de l'essai de dureté Vickers sur la tôle galvanisée en acier E26.

Tableau 6-7 – Résultats de l'essai de dureté Vickers *Hv3* (diamètre d'indentation).

| Hv3            | $x_1$  | $x_2$  | $x_3$  | $x_4$  | $x_5$  | $\overline{\mathbf{x}}$ |
|----------------|--------|--------|--------|--------|--------|-------------------------|
| a <sub>1</sub> | 0,2051 | 0,2071 | 0,2043 | 0,2088 | 0,203  | 0,2057                  |
| a <sub>2</sub> | 0,2056 | 0,2041 | 0,2051 | 0,1937 | 0,1958 | 0,2009                  |
|                | 0,2054 | 0,2056 | 0,2047 | 0,2013 | 0,1994 | 0,2033                  |

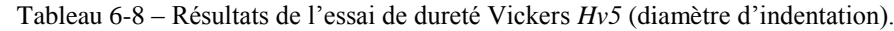

| Hv5            | $x_1$  | $x_2$  | $x_3$  | $x_4$  | $x_5$  | $\overline{\bm{x}}$ |
|----------------|--------|--------|--------|--------|--------|---------------------|
| a <sub>1</sub> | 0.2567 | 0,2673 | 0,2647 | 0,2726 | 0,2544 | 0.2631              |
| a <sub>2</sub> | 0,2467 | 0.2559 | 0.2643 | 0,2485 | 0,2443 | 0,2519              |
| d              | 0.2517 | 0.2616 | 0,2645 | 0,2606 | 0,2494 | 0,2575              |

Tableau 6-9 – Résultats de l'essai de dureté Vickers *Hv10* (diamètre d'indentation).

| Hv10           | $x_1$  | x <sub>2</sub> | $x_3$  | $x_4$  | $x_5$  | $\overline{x}$ |
|----------------|--------|----------------|--------|--------|--------|----------------|
| a <sub>1</sub> | 0,3695 | 0,3961         | 0,3685 | 0.3484 | 0,3722 | 0,3709         |
| $d_2$          | 0,3522 | 0,3872         | 0,3647 | 0,3677 | 0,3567 | 0,3657         |
| d              | 0,3609 | 0,3917         | 0,3666 | 0,3581 | 0,3645 | 0,3683         |

Tableau 6-10 – Résultats de l'essai de dureté Vickers *Hv30* (diamètre d'indentation).

| Hv30               | $x_1$  | $x_2$  | $x_3$  | $x_4$  | $x_5$  | $\overline{x}$ |
|--------------------|--------|--------|--------|--------|--------|----------------|
| a <sub>1</sub>     | 0,6656 | 0,6634 | 0,6617 | 0.6613 | 0.6587 | 0,6621         |
| $\boldsymbol{d}_2$ | 0,6656 | 0.6634 | 0,654  | 0,6502 | 0,6549 | 0,6576         |
| d                  | 0,6656 | 0,6634 | 0,6579 | 0,6558 | 0,6568 | 0,6599         |

Tableau 6-11 – Résultats de l'essai de dureté Vickers *Hv100* (diamètre d'indentation)

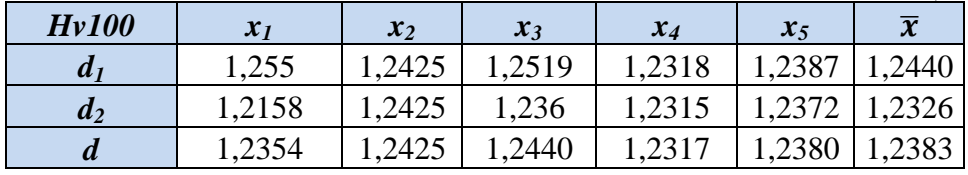

Chapitre 6: Analyse fiabiliste du comportement de l'acier galvanisé à la rupture.

Les tableaux 6-12, 6-13, 6-14, 6-15 et 6-16: donnent les résultats des incertitudes pour toutes les charges utilisées de l'essai de dureté Vickers (*Hv3*, *Hv5*, *Hv10*, *Hv30* et *Hv100*).

| $x_i$                       | Hv3               | $(x_i-\overline{x})^2$ | $x_{min}$ | $x_{max}$ | $x_{max} - x_{min}$ | $\sigma_n$ | Cv(%) |
|-----------------------------|-------------------|------------------------|-----------|-----------|---------------------|------------|-------|
| $x_I$                       | 131,8             | 8,07                   | 131,6     | 139,9     | 8,3                 | 3,33       | 2,47  |
| $x_2$                       | 131,6             | 9,24                   |           |           |                     |            |       |
| $x_3$                       | 132,7             | 3,76                   |           |           |                     |            |       |
| $x_4$                       | 137,2             | 6,55                   |           |           |                     |            |       |
| $x_5$                       | 139,9             | 27,67                  |           |           |                     |            |       |
| $\overline{\boldsymbol{x}}$ | 134,64            | 55,29                  | somme     |           |                     |            |       |
| $Hv3 =$                     | $134,64 \pm 3,33$ |                        |           |           |                     |            |       |

Tableau 6-12 – Incertitude de l'essai de dureté Vickers *Hv3.*

Tableau 6-13 – Incertitude sur l'essai de dureté Vickers *Hv5.*

| $x_i$               | Hv5               | $(x_i-\overline{x})^2$ | $x_{min}$ | $x_{max}$ | $x_{max} - x_{min}$ | $\sigma_n$ | Cv(%) |
|---------------------|-------------------|------------------------|-----------|-----------|---------------------|------------|-------|
| $x_I$               | 146,3             | 40,45                  | 132,5     | 149       | 16,5                | 6,49       | 4,63  |
| $x_2$               | 135,4             | 20,61                  |           |           |                     |            |       |
| $x_3$               | 132,5             | 55,35                  |           |           |                     |            |       |
| $x_4$               | 136,5             | 11,83                  |           |           |                     |            |       |
| $x_5$               | 149               | 82,08                  |           |           |                     |            |       |
| $\bar{\mathcal{X}}$ | 139,94            | 210,33                 | somme     |           |                     |            |       |
| $Hv5=$              | $139,94 \pm 6,49$ |                        |           |           |                     |            |       |

Tableau 6-14 – Incertitude de l'essai de dureté Vickers *Hv10.*

| $x_i$          | Hv10                     | $(-\overline{x})^2$ | $x_{min}$ | $x_{max}$ | $x_{max} - x_{min}$ | $\sigma_n$ | Cv(%) |
|----------------|--------------------------|---------------------|-----------|-----------|---------------------|------------|-------|
| $x_1$          | 142,3                    | 27,88               | 120,8     | 144,6     | 23,8                | 8,43       | 6,15  |
| $x_2$          | 120,8                    | 263,09              |           |           |                     |            |       |
| $x_3$          | 137,9                    | 0,77                |           |           |                     |            |       |
| $x_4$          | 144,6                    | 57,46               |           |           |                     |            |       |
| $x_5$          | 139,5                    | 6,15                |           |           |                     |            |       |
| $\overline{x}$ | 137,02                   | 355,35              | somme     |           |                     |            |       |
|                | $Hv10 = 137,02 \pm 8,43$ |                     |           |           |                     |            |       |

Tableau 6-15 – Incertitude de l'essai de dureté Vickers *Hv30.*

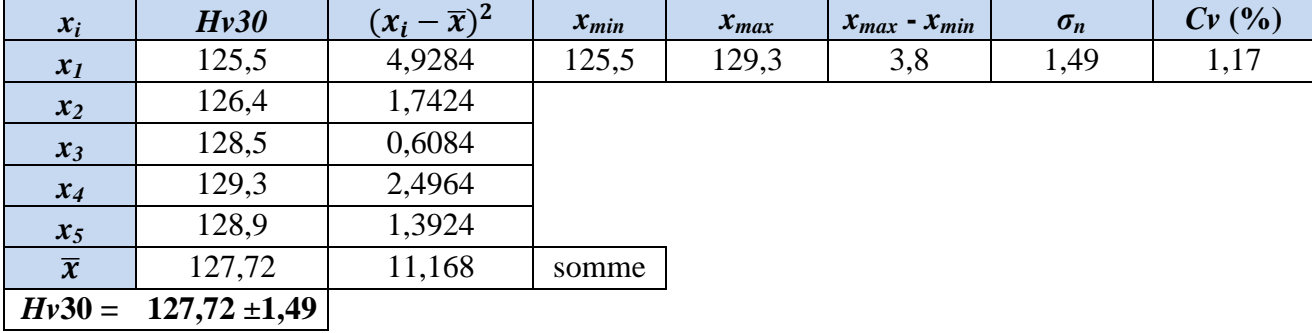

Chapitre 6: Analyse fiabiliste du comportement de l'acier galvanisé à la rupture.

|                |                   | Tubiyuu viiv                     |           | <u>monthau uch cssur uc unicio ricions merce</u> |                     |            |       |
|----------------|-------------------|----------------------------------|-----------|--------------------------------------------------|---------------------|------------|-------|
| $x_i$          | Hv100             | $-\bar{x})^2$<br>$\mathcal{X}_i$ | $x_{min}$ | $x_{max}$                                        | $x_{max} - x_{min}$ | $\sigma_n$ | Cv(%) |
| $x_I$          | 121,5             | 0,4096                           | 119,8     | 122,2                                            | 2,4                 | 0,92       | 0,76  |
| $x_2$          | 119,9             | 0,9216                           |           |                                                  |                     |            |       |
| $x_3$          | 119,8             | 1,1236                           |           |                                                  |                     |            |       |
| $x_4$          | 122,2             | 1,7956                           |           |                                                  |                     |            |       |
| $x_5$          | 120,9             | 0,0016                           |           |                                                  |                     |            |       |
| $\overline{x}$ | 120,86            | 4,252                            | somme     |                                                  |                     |            |       |
| $Hv100=$       | $120,86 \pm 0,92$ |                                  |           |                                                  |                     |            |       |

Tableau 6-16 – Incertitude de l'essai de dureté Vickers *Hv100.*

Le bilan des erreurs de l'essai de dureté Vickers, de justesse du microscope, de résolution, de lecture, de méthode et les erreurs commises sur la charge appliquée de l'essai sont collectées dans le tableau 6-17, d'après la norme « NF ENV 13005 » pour la détermination des incertitudes de mesures et aussi d'après le « guide pour l'expression de l'incertitude de mesure », publié par les instances de normalisation ( ISO, BIPM, AFNOR,…) en août 1999.

|                              |              | Dinan des effects de l'essai de durele Viereis.                   |
|------------------------------|--------------|-------------------------------------------------------------------|
| <b>Composantes d'erreurs</b> | Réf.         | <b>Commentaires</b>                                               |
|                              |              |                                                                   |
| Justesse du                  | Δ1           | Distorsion de l'objectif du microscope, chiffre donné par         |
| microscope                   |              | le fabricant.                                                     |
| <b>Résolution</b>            | $\Delta 2$   | Mesure avec une règle graduée en verre : entre deux               |
|                              |              | graduations.                                                      |
| Erreur de lecture            | $\Delta$ 3   | Erreur de parallaxe et appréciation visuelle des                  |
|                              |              | marques de l'empreinte sur la pièce.                              |
|                              |              |                                                                   |
| Charge appliquée             | $\varDelta4$ | Exprimée en N, si la charge appliquée = $100 \text{ kg}$ avec une |
|                              |              | précision à $\pm$ 0,1/100.                                        |
| <b>Méthode</b>               | $\Delta 5$   | Pas suffisamment d'informations notamment sur la                  |
|                              |              | rectification des surfaces et la qualité du posage.               |

Tableau 6-17 – Bilan des erreurs de l'essai de dureté Vickers.

Le calcul des incertitudes nous indique que nos résultats sont exacts mais pas précis ou bien précis mais pas exacts dont l'illustration est donné dans la figure 6.1. Ainsi le recours aux outils d'analyse de fiabilité est nécessaire. Dans notre cas, l'analyse fiabiliste est réalisée sous le logiciel 'PHIMECA-SOFT'. Elle consiste à réaliser une étude mécano-fiabilise qui va permettre de donner des résultats d'une manière réaliste en intégrant les incertitudes à travers la fonction de densité de probabilités des variables aléatoires pour avoir des résultats exacts et précis si possible.

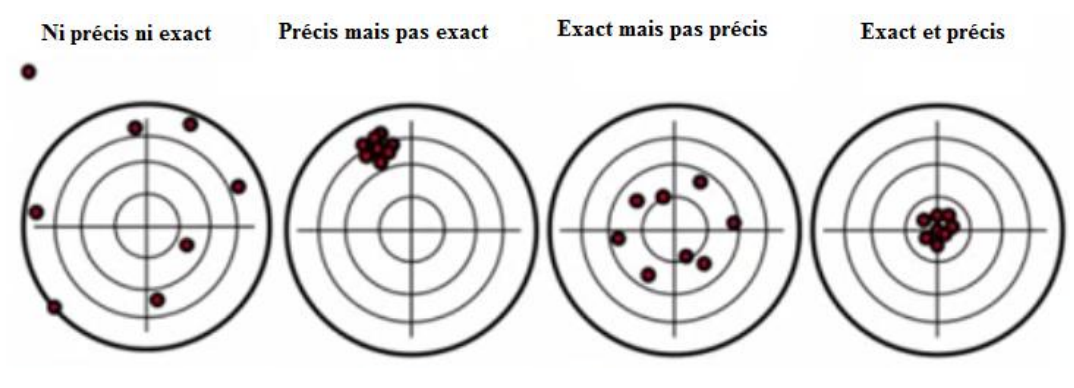

Figure 6.1– Cas probables des résultats des essais.

#### **6.2 Modèle géométrique pour l'analyse fiabiliste**

Le modèle géométrique reprend les différentes configurations des éprouvettes de traction (en respectant le critère de 'BRIDGMAN'), qui sont la géométrie de l'éprouvette de traction, les rainures apportées symétriquement sur les faces latérales, la pré-fissure de longueur (*a0*) égale à 0,6 *mm* ajoutées à partir du centre de chacune des 2 rainures.

Cependant, il faut retenir que dès qu'il y a changement de géométrie, le modèle géométrique pour l'analyse de la fiabilité change. Ainsi, comme dans cette présente étude, 4 rayons de courbure  $R_2$ ,  $R_4$ ,  $R_{10}$  et  $R_{80}$  ont été utilisés suggérant 4 modèles géométriques.

Par ailleurs, les éprouvettes ont été préparées d'une tôle galvanisée en acier 'E26' rainurée et sont chargées axialement sur les 2 extrémités.

La figure 6.2 représente les 4 modèles géométriques qui ont fait l'objet d'analyse fiabiliste.

Chapitre 6: Analyse fiabiliste du comportement de l'acier galvanisé à la rupture.

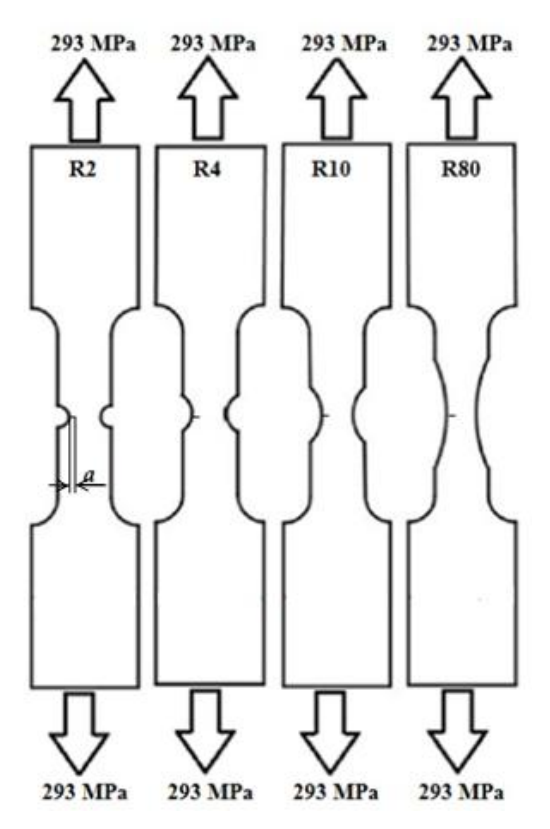

Figure 6.2 – Modèles géométriques.

#### **6.3 Développement de Modèle mécanique pour l'analyse fiabiliste**

L'évaluation de la fiabilité s'effectue en utilisant les modèles de calcul du facteur d'intensité de contrainte analytiquement par la méthode de 'IEF MODEL' selon l'équation (26) (voir section 3.1.2) et numériquement au moyen du code 'FRANC2D', selon l'équation (41) (voir section 5.2) que nous rappelons ci-dessous:

 …………………………...………………...………(26) ………………………………………..…………………………………………(41)

#### **6.4 Définition de modèle probabiliste**

La définition d'un état limite est le premier pas dans une analyse de fiabilité. La fonction d'état limite *G (x)* correspond à la marge de sécurité conventionnelle définie par la différence entre les deux facteurs (*KI)* et (*KIC*) des deux modèles 'IEF MODEL' et 'FRANC2D'.

C'est-à-dire équation (43):

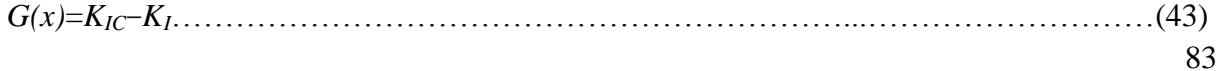

Cependant, l'expression (43) est dépendante de la valeur des paramètres  $(K<sub>IC</sub>)$  et  $(K<sub>I</sub>)$  qui sont obtenus par les deux méthodes de calcul analytique ou bien numérique.

Ainsi (*KI*) a la même fonction de la fissure (*a*), déterminée à partir des résultats de 'FRANC2D', et la valeur (*KIC*) pour rappel est une propriété du matériau qui doit être constante. Cependant, les méthodes de calcul donnent des valeurs différentes de (*KIC*) caractérisées et de même par rapport au rayon de courbure de la rainure sur l'éprouvette. Ces valeurs sont reportées dans le tableau 6-18 qui montre que les valeurs sont incertaines et donc, elles imposent une prise de décision quant à l'adaptation d'une valeur réaliste ou fiable.

| Rayon de rainure      | $K_{IC}$ (FRANC2D) | $K_{IC}$ (IEF)  | Cv    |                                  |
|-----------------------|--------------------|-----------------|-------|----------------------------------|
|                       | $(MPa.m^{1/2})$    | $(MPa.m^{1/2})$ | (9)   | Avec:                            |
| $\bm{R}_2$            | 60,13              |                 | 10,00 | $Cv = \frac{66,13-x_i}{2}$ . 100 |
| $R_4$                 | 62,84              | 66,13           | 05,20 | $\mathcal{X}_i$                  |
| $R_{10}$              | 55,20              |                 | 19,80 |                                  |
| $\boldsymbol{R_{80}}$ | 53,60              |                 | 23,40 |                                  |

Tableau 6-18 – Coefficients de variation pour  $K_{IC}$  de l'état 1.

Dans un premier temps, nous avons comparé les valeurs de *KIC* obtenues par la méthode numérique basée sur le code FRANC2D avec la valeur de *KIC* obtenue par la procédure IEF model. La dispersion entre ces valeurs est évaluée par le coefficient de variation. Le tableau 6-18 donne aussi le coefficient de variation de chacune des valeurs de  $K_{IC}$  (FRANC2D) obtenues par le code de calcul FRANC2D par rapport à  $K_{IC}$  (IEF). On constate que plus le rayon de courbure est grand plus le coefficient de variation est grand atteignant 23,40 % quand le rayon de courbure de la rainure est de 80 *mm*. Cette dispersion nous mène à considérer une première expression de l'état limite qui prendra une marge de sécurité par rapport à  $K_{IC}$  (IEF) soit la valeur de la ténacité calculée au moyen de IEF model. Elle est représentée par l'expression de l'état limite 1, *G1(x)* en prenant en compte *KIC* égale 66,13 *MPa.m1/2* , équation (44):

*G1(x)*=66,13*− K<sup>I</sup>* (FRANC2D) ………………………………………………......……… (44)

Dans un deuxième temps, les valeurs de  $K_{IC}$ (FRANC2D) dépendent du rayon de courbure de la rainure. Mais, comme la ténacité *KIC* est une propriété du matériau, elle ne doit prendre qu'une seule valeur. Les dispersions dans les valeurs obtenues sous FRANC2D peuvent être jumelées en prenant leur moyenne arithmétique que l'on considérera comme la ténacité du matériau donnée par FRANC2D. Le tableau 6-19 illustre la valeur moyenne de  $K_{IC}$ (FRANC2D) et donne respectivement les coefficients de variation par rapport à chacune

des valeurs trouvées en fonction du rayon de courbure. Dans ce cas de figure, la valeur maximale du coefficient de variation a atteint 8,1 % quand le rayon de courbure est grand.

| <b>Rayon</b> |                                                       | Valeur moyenne :   |        |                                     |
|--------------|-------------------------------------------------------|--------------------|--------|-------------------------------------|
| de           | $K_{IC}$ (FRANC2D)<br>( <i>MPa.m</i> <sup>1/2</sup> ) | $K_{IC}$ (FRANC2D) | Cv     |                                     |
| rainure      |                                                       | $(MPa.m^{1/2})$    | $(\%)$ | Avec:                               |
| $R_2$        | 60,13                                                 |                    | $-3,6$ | $Cv = \frac{57,94 - x_i}{2}$<br>100 |
| $R_4$        | 62,84                                                 | 57,94              | $-7,8$ | $x_i$                               |
| $R_{10}$     | 55,20                                                 |                    |        |                                     |
| $R_{80}$     | 53,60                                                 |                    |        |                                     |

Tableau 6-19 – Coefficients de variation pour  $K_{IC}$  de l'état 2.

La deuxième expression de l'état limite prendra comme marge de sécurité la valeur moyenne de *KIC*(FRANC2D)*,* soit la valeur moyenne de la ténacité calculée au moyen du code 'FRANC2D'. Elle est représentée par l'expression de l'état limite 2, *G <sup>2</sup>(x)* en prenant en compte  $K_{IC}$  égale à 57,94 *MPa.m<sup>1/2</sup>*, équation (45):

*G2(x)*=57,94*− KI*(FRANC2D) ………………………………………………........……… (45)

Dans un troisième temps, les expressions de  $K_{IC}$  et de  $K_I$  sont connues, équations (26) et (43) et comprennent des paramètres auxquels sont associées des incertitudes. Donc, la troisième expression de l'état limite prendra en charge les incertitudes dans les paramètres de ces expressions. Ainsi, elle sera caractérisée par l'expression *G3(x)* définie par l'équation (46):

*G3(x)*=*KIC*(IEF) *−KI*(FRANC2D) ………………………………………………...……..… (46)

Donc, en se référant à l'expression  $G_3(x)$ , équation (46), les modèles probabilistes des paramètres de calculs sont définies pour chaque paramètre. Le tableau 6-20 décrit ces paramètres et donne la moyenne de leur valeur avec l'écart type et la loi de distribution probabiliste appliquée.

| <b>Variable</b>     | <b>Symbole</b>   | <b>Description</b>                       | Unité          | Loi     | Moy.    | Ecart-type |
|---------------------|------------------|------------------------------------------|----------------|---------|---------|------------|
| Matériau            | E                | Module d'Young.                          | GPa            | Normale | 210     | 21         |
|                     | $W_{0}$          | l'énergie de rupture de Seuil inférieur. | $(J/m^2)/1000$ | Normale | 1,95    | 0,01950    |
| Géométrie           | D                | Diamètre de pénétrateur Vickers.         | mm             | Normale | 2,5     | 0,0025     |
| <b>Coefficients</b> | $\boldsymbol{m}$ | Indice de Meyer.                         |                | Normale | 1.927   | 0,001927   |
|                     | v                | Coefficient de Poisson.                  |                | Normale | 0.3     | 0.0003     |
|                     | S                | Pente (Slope).                           | N/mm           | Normale | 4628,9  | 46,289     |
| <b>Chargement</b>   | $p_m'$           | Pression de contact moyenne critique.    | MPa            | Normale | 1449.16 | 14,4916    |
|                     | $\boldsymbol{A}$ | Paramètre de la nature et l'état du      | MPa            | Normale | 613,8   | 6,138      |
|                     |                  | matériau.                                |                |         |         |            |

Tableau 6-20 – Variables aléatoires et distribution probabiliste des paramètres du modèle mécanique de *KIC*.

### **6.5 L'analyse fiabiliste du comportement à la rupture**

#### **6.5.1 Evolution de l'indice de fiabilité β**

Afin de gérer au mieux l'analyse fiabiliste du comportement à la rupture de la tôle galvanisée, il serait bénéfique de faire un récapitulatif des modèles mécaniques et des états limites définis dans ce travail. Le tableau 6-21 résume les trois états limites discutés ci-dessus avec les expressions des modèles mécaniques. Les tableaux 6-21, 6-22, 6-23 et 6-24 illustrent le détail des modèles mécaniques pour chacun des états limites considéré dans ce présent travail.

Tableau 6-21 – Fonctions d'état limite, utilisées pour l'analyse fiabiliste. **N° Désignation de l'état limite Fonction d'état limite** 1 Expression générale de l'Etat limite  $G(x)$   $\big| G(x)=K<sub>IC</sub> K<sub>I</sub>$ 2 Expression de l'Etat limite 1 : *G1(x) G1(x)*=66,13*− KI*(FRANC2D)

3 Expression de l'Etat limite 2 : *G2(x) G2(x)*=57,94*− KI*(FRANC2D)

4 Expression de l'Etat limite 3 :  $G_3(x)$   $G_3(x)=K_I(C(IEF) - K_I(FRANC2D))$ 

| Rayon<br>de<br>rainure | La fonction d'état limite 1: $G_I(x) = 66,13 - K_I(\text{FRANC2D})$                                               |
|------------------------|----------------------------------------------------------------------------------------------------|
| $\mathbf{R}_{2}$       | 66,13–0,02 $a^7$ – 0,32 $a^6$ + 2,5 $a^5$ – 10,7 $a^4$ + 28,04 $a^3$ –39,91 $a^2$ + 53,33 $a$ + 28,44             |
| $R_4$                  | $66,13 - 0,17a^7 - 3,37a^6 + 32,2a^5 - 142,78a^4 + 345,58a^3 - 440,81a^2 + 293,68a - 19,55$                       |
| $R_{10}$               | $66,13$ – 0,13 $a^7$ – 3,02 $a^6$ + 28,62 $a^5$ – 139,49 $a^4$ + 371,92 $a^3$ – 526,84 $a^2$ + 384,87 $a$ – 61,51 |

Tableau 6-22 – Modèle mécanique pour l'état limite *G1(x).*

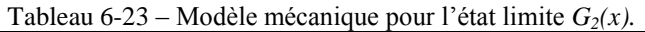

**R**<sub>80</sub> 66,13 - 0,17  $a^7$  - 4,26  $a^6$  + 43,31  $a^5$  - 227,39  $a^4$  + 655,81  $a^3$  - 1009,21  $a^2$  + 776,42  $a$  - 181,03

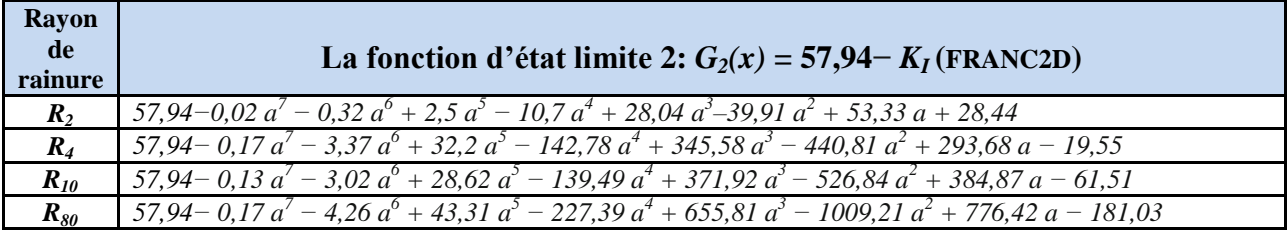

| Rayon<br>de<br>rainure | La fonction d'état limite 3: $G_3(x) = K_{IC}(\text{IEF}) - K_I(\text{FRANC2D})$                                                                                               |
|------------------------|----------------------------------------------------------------------------------------------------|
| $\mathbf{R}_{2}$       | $K_{IC}$ (IEF)-0,02 $a^7$ - 0,32 $a^6$ + 2,5 $a^5$ - 10,7 $a^4$ + 28,04 $a^5$ -39,91 $a^2$ + 53,33 $a$ + 28,44                                                                 |
| $R_4$                  | $K_{IC}$ (IEF) – 0,17 $a^7$ – 3,37 $a^6$ + 32,2 $a^5$ – 142,78 $a^4$ + 345,58 $a^3$ – 440,81 $a^2$ + 293,68 $a$ – 19,55                                                        |
| $R_{10}$               | $K_{IC}$ (IEF) – 0,13 a <sup>7</sup> – 3,02 a <sup>6</sup> + 28,62 a <sup>5</sup> – 139,49 a <sup>4</sup> + 371,92 a <sup>3</sup> – 526,84 a <sup>2</sup> + 384,87 a – 61,51   |
| $R_{80}$               | $K_{IC}$ (IEF) – 0,17 a <sup>7</sup> – 4,26 a <sup>6</sup> + 43,31 a <sup>5</sup> – 227,39 a <sup>4</sup> + 655,81 a <sup>3</sup> – 1009,21 a <sup>2</sup> + 776,42 a – 181,03 |

Tableau 6-24 – Modèle mécanique pour l'état limite *G3(x).*

Dans le présent travail, le calcul de la fiabilité est réalisé sous le logiciel 'PHIMECA-SOFT'. Ce dernier offre plusieurs méthodes de calcul de la fiabilité telle que les simulations de 'Monte–Carlo' et les méthodes de fiabilité de premier et deuxième ordre (FORM / SORM). Des algorithmes spécifiques sont ensuite appliqués pour rechercher la configuration de défaillance la plus probable, pour la détermination de la probabilité de défaillance (*Pf*) ou bien de l'indice de fiabilité (β) correspondantes.

L'analyse de la fiabilité de la tôle galvanisée en acier E26, consiste à lancer des calculs de fiabilité pour déterminer son comportement à la rupture donc sa durée de vie en associant les incertitudes dans les paramètres de calculs des modèles mécaniques. La durée de vie de la tôle galvanisée est attribuée à la propagation d'une fissure jusqu'à la rupture de la tôle. Donc, une étude paramétrique a été lancée pour déterminer l'évolution de l'indice de fiabilité (β) en fonction de la longueur de fissure (*a*) dans les 3 cas de figure de scénario de défaillance, exprimés par les fonctions d'état limite  $G_1(x)$ ,  $G_2(x)$  et  $G_3(x)$ . Les incertitudes des variables sont introduites dans les modèles probabilistes par le biais de leur valeur moyenne et l'écart type ou bien le coefficient de variation. Les lois de distribution sont définies comme lois normales et sont vérifiées sous le logiciel 'PHIMECA-SOFT'.

En traitant les données des résultats bruts générés par les calculs de la fiabilité, à partir de l'analyse paramétrique, les courbes de l'évolution de l'indice de fiabilité β en fonction de la longueur de la fissure pour les quatre rayons de courbures peuvent donc être tracées et pour les 3 fonctions d'état limite, *G1(x)*, *G2(x)* et *G3(x)*.

Ainsi 2 types de courbes sont obtenus. Le premier type concerne l'effet du rayon de courbure de l'entaille sur l'évolution de l'indice de fiabilité β en fonction de la longueur de la fissure pour chacun des modèles mécaniques, figure 6.3 *a*, *b*, *c* et *d*. Le deuxième type montre la réponse de chacun des modèles mécaniques sur l'évolution de l'indice de fiabilité β en fonction de la longueur de la fissure, figure 6.4 *a*, *b* et *c*.

Le principe d'une analyse de la fiabilité d'un système se repose sur le degré de confiance attribué à ce système exprimé en probabilité de défaillance ou bien en indice de fiabilité. Nous rappelons que les méthodes d'approximation FORM/SORM retiennent un indice de fiabilité β égale à 3,7192 correspondants à une probabilité de défaillance de 10<sup>-4</sup> comme valeur admissible dans les constructions à moindre risque, mais quand la construction pose des problèmes plus importants comme dans les constructions nucléaires ou le risque est élevée, la valeur de l'indice de fiabilité β est de  $10^{-6}$ .
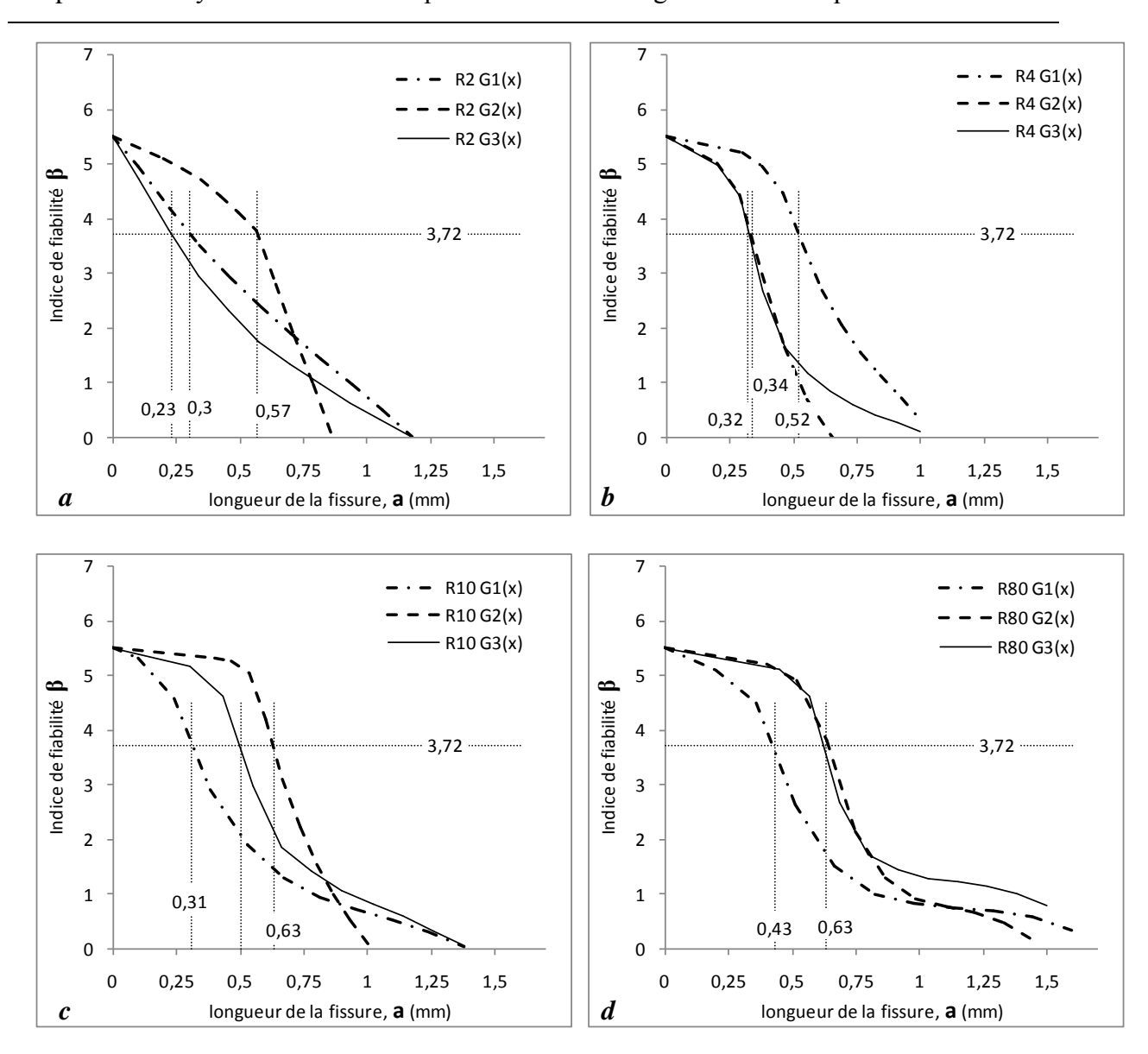

Chapitre 6: Analyse fiabiliste du comportement de l'acier galvanisé à la rupture.

Figure 6.3 – Évolution de l'indice de fiabilité β en fonction de la longueur critique de fissure selon les 3 modèles mécaniques et pour différents rayon de courbure: *a)* R=2 *mm*, *b)* R=4 *mm*, *c)* R=10 *mm* et *d)* R=80 *mm*.

Dans notre cas les tôles galvanisées 'E26' sont utilisées dans les réservoirs de stockage des huiles, des eaux industrielles et autres. La valeur de l'indice de fiabilité β admissible est donc de 3,7192. Donc les discussions se feront par rapport à cette dernière.

En observant l'ensemble des courbes (figures 6.3 et 6.4), il existe bien un domaine de sécurité au-dessus et un domaine de défaillance séparée par la ligne portant la valeur admissible de β de 3,7192. Au départ, il convient de dire que quand une fissure est initiée, le système reste fiable, donc la valeur part d'une valeur de β indiquant que le système est fiable.

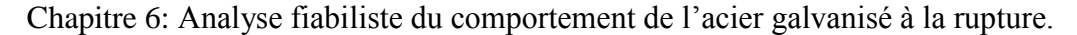

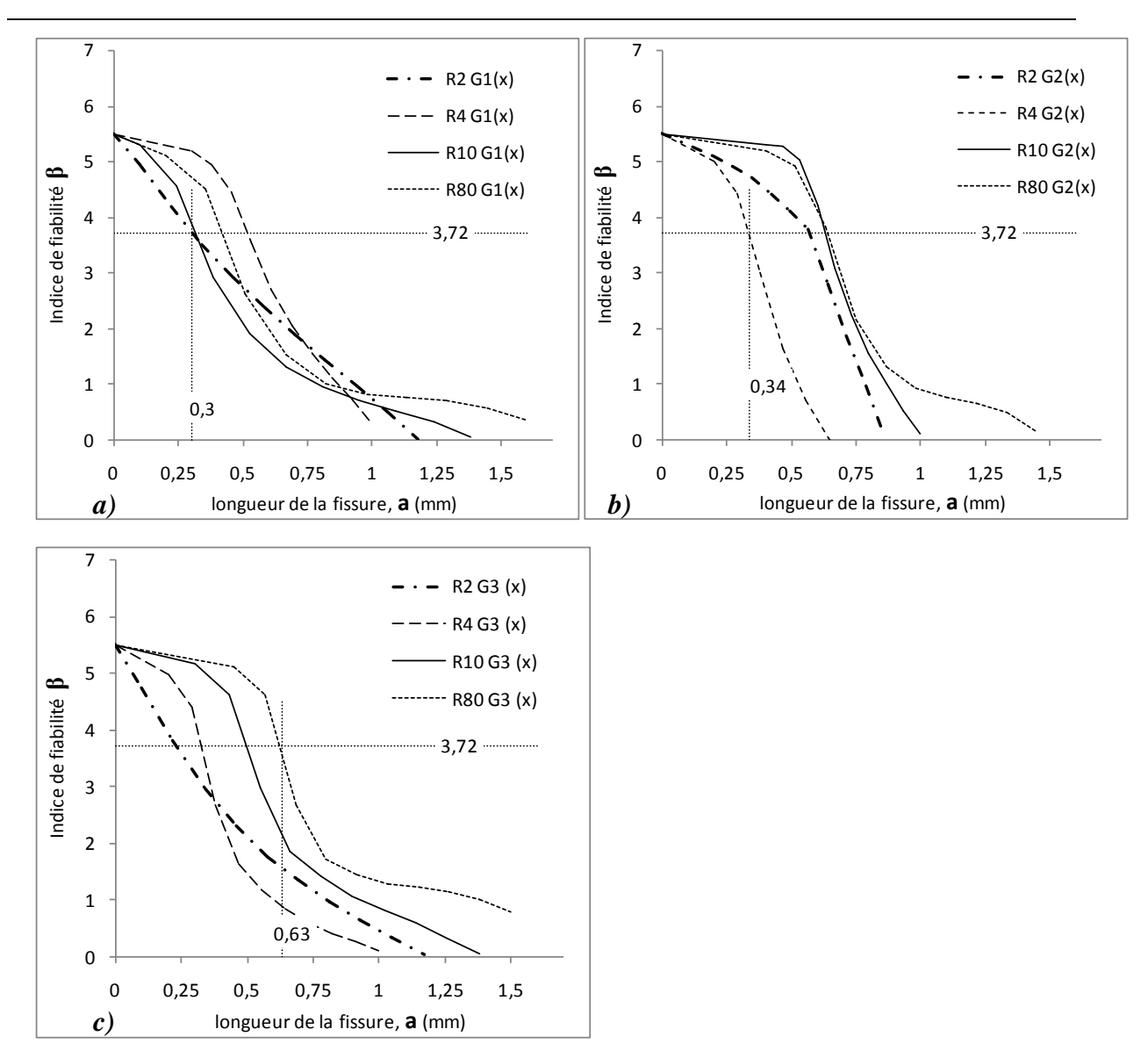

Figure 6.4 – Évolution de l'indice de fiabilité β en fonction de la longueur critique de fissure selon les 4 rayons de courbures de l'entaille et pour différents modèles mécaniques: *a) G1(x)*, *b) G2(x)* et *c) G3(x)*.

Mais au fur et à mesure que la fissure se propage, le système voit sa fiabilité chuter. Cette chute est d'autant importante jusqu'à atteindre une longueur critique de la longueur de fissure où l'indice de fiabilité β, tombe au dessous de 3,7192 c'est-à-dire, le système entre dans le domaine de défaillance. Cependant, pour chacun des modèles mécaniques considérés, la longueur de la fissure critique à laquelle le domaine de défaillance est atteint n'est pas le même.

Si l'on admet la logique que la longueur critique de fissure à laquelle *KIC* est minimal correspondra à une entaille de rayon de courbure minimal, alors les résultats obtenus par les modèles mécaniques  $G_1(x)$  et  $G_2(x)$  ne sont pas fiables. En effet dans le premier cas la valeur de la longueur critique de fissure bien qu'elle soit minimale de 0,3 *mm* pour R=2 *mm*, elle augmente jusqu'à 0,52 *mm* pour R=4 *mm* et puis elle chute jusqu'à 0,31 *mm* quand R=80 *mm*.

Dans le deuxième cas, la longueur critique de fissure est au départ relativement élevée à 0,57 *mm* pour R=2 *mm* puis elle chute jusqu'à 0,34 *mm* pour R = 10 *mm* et puis reprend de la longueur pour atteindre 0,63 *mm* pour R=10 *mm* et R=80 *mm*. Par contre pour le modèle mécanique *G3(x)* la courbe est beaucoup plus réaliste quand la valeur de la longueur critique de fissure augmente quand le rayon de courbure augmente. Le modèle mécanique *G3(x)* prend associe à chacun des paramètres de calcul les incertitudes qui lui correspondent. Ce n'est pas le cas pour les modèles  $G_1(x)$  et  $G_2(x)$  où les incertitudes sont prises d'une manière globale dans les valeurs de (*KIC*) qui sont calculées respectivement par la méthode analytique et la méthode numérique. Le respect des incertitudes à chaque niveau des paramètres de calcul, fait que les résultats sont fiables, mais cette fiabilité reste attributaires des données expérimentales et des résultats des calculs. Ainsi, les résultats de l'évolution de l'indice de fiabilité en fonction de la longueur critique de fissure peuvent-être synthétisés comme illustrés dans la figure 6.5. Cette dernière montre combien les incertitudes quand elles sont associées aux paramètres de calculs, elles peuvent influencer la fiabilité des résultats de calculs.

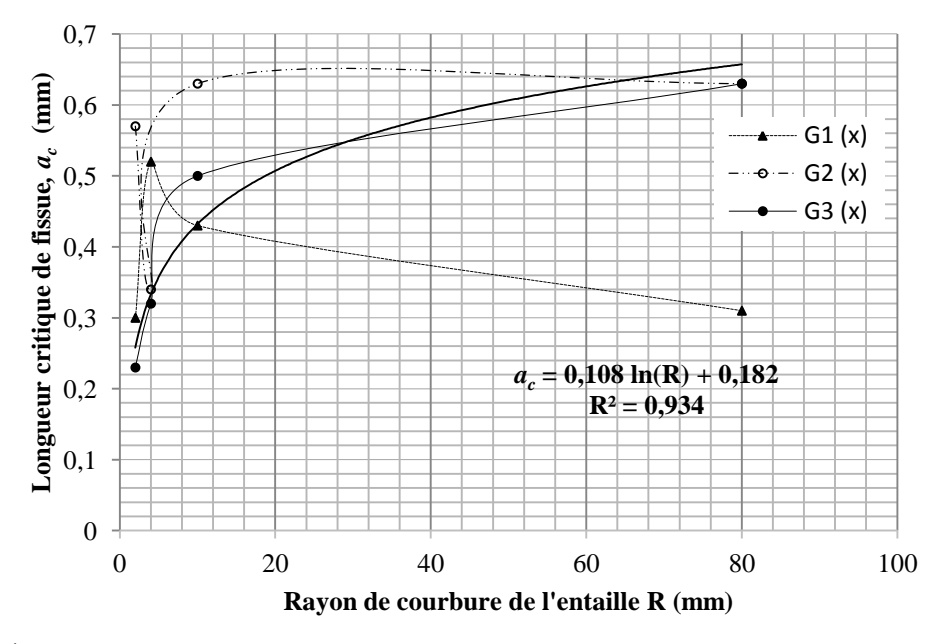

Figure 6.5 – Évolution de la longueur critique de fissure en fonction du rayon de courbure de l'entaille pour 3 modèles mécaniques d'analyse de fiabilité d'une tôle galvanisée.

En adoptant le modèle mécanique  $G_3(x)$  dans lequel tous les paramètres de calculs sont impliqués alors la courbe de l'évolution de l'indice de fiabilité β en fonction de la longueur critique de fissure peut-être présentée sous forme d'une courbe de tendance logarithmique (figure 6.5) avec un déterminant  $R^2$  de 0,943, exprimée par l'équation (47).

Chapitre 6: Analyse fiabiliste du comportement de l'acier galvanisé à la rupture.

 $a_c = 0.108 \ln(R) + 0.182 \dots (47)$ 

L'équation (47) est très pratique et plus réaliste dans le calcul de la durée de vie d'une tôle d'acier galvanisée en respectant les domaines de sureté et de défaillance présentés dans le tableau 6-25.

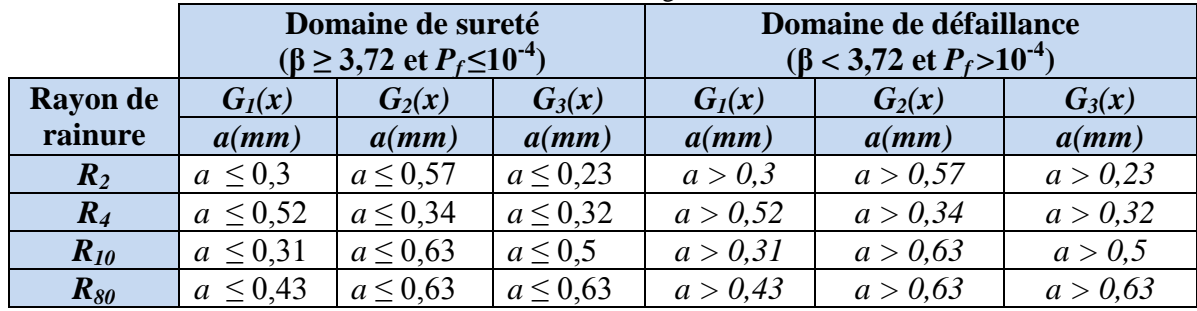

Tableau 6-25– Domaines de sureté et de défaillance de la tôle galvanisée 'E26'en fonction de l'état limite utilisé.

## **6.5.2 Calcul de** *KIC* **par couplage entre PHIMECA-SOFT et FRANC2D**

La détermination de *K<sub>IC</sub>* est faite par couplage entre les deux logiciel PHIMECA-SOFT et FRANC2D selon le diagramme suivant :

Figure 6.6 – Diagramme de calcul de *KIC* par couplage entre PHIMECA-SOFT et FRANC2D

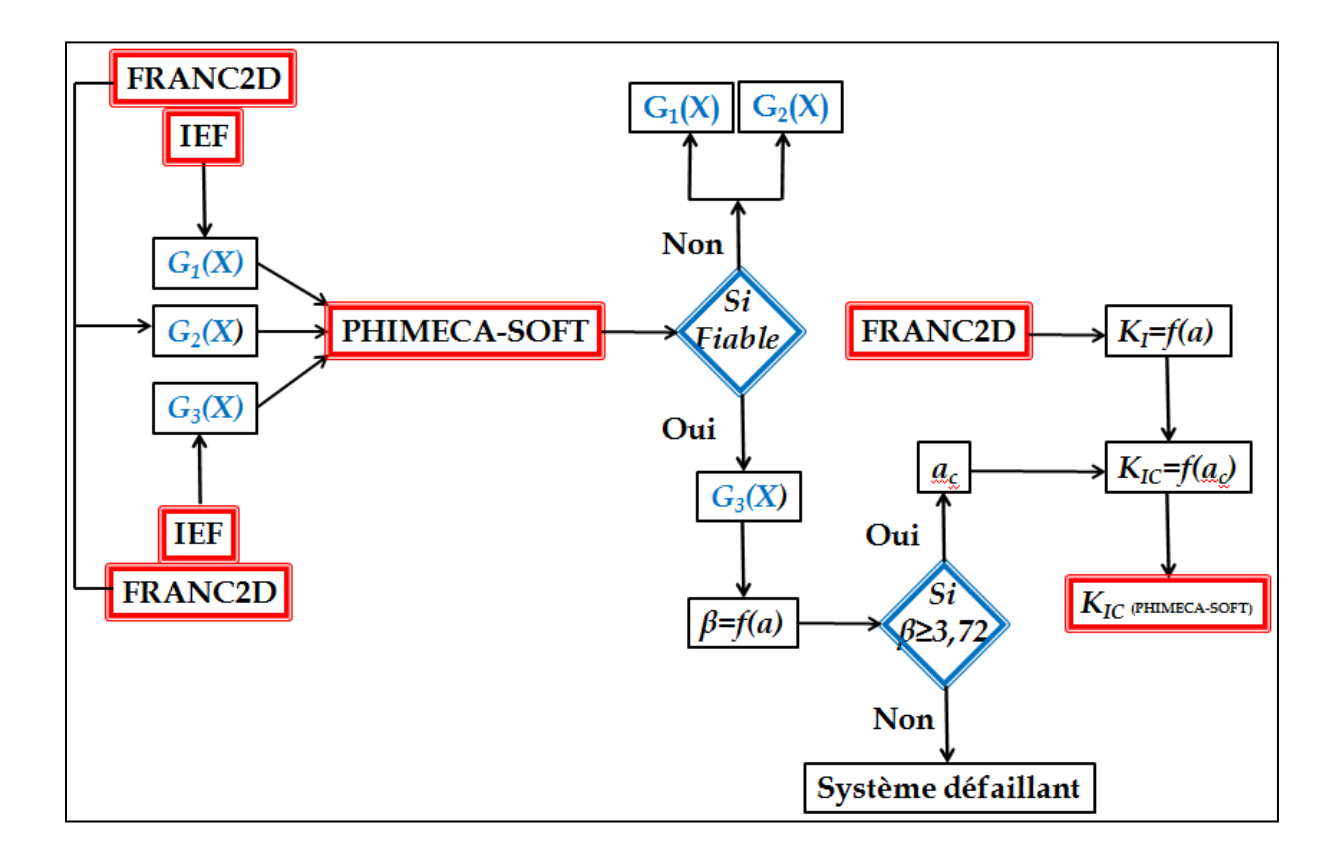

Chapitre 6: Analyse fiabiliste du comportement de l'acier galvanisé à la rupture.

En analysant les trois fonctions d'état limite  $G_1(x)$ ,  $G_2(x)$  et  $G_3(x)$  obtenues par le logiciel PHIMECA-SOFT, on a trouvé que la fonction *G3(x)* est la seule fiable, en suite on A calculé la valeur de *KIC* de l'étude mécano-fiabiliste en utilisant les longueurs des fissures critique du tableau 6-25 de la fonction d'état limite fiable *G3(x)*.

Le du tableau 6-26 montre le calcul d'incertitude de *KIC* par PHIMECA-SOFT.

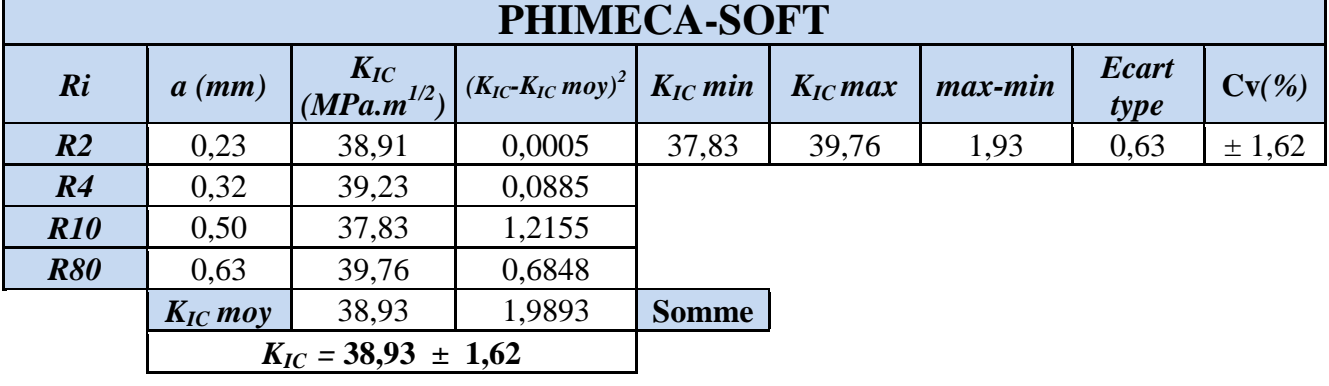

Tableau 6-26– Résultats de calcul d'incertitude de  $K_{IC}$  par Phimeca-soft.

La comparaison entre les trois méthodes de calcul de *KIC* déterministe (IEF MODEL et FRANC2D) et fiabiliste (PHIMECA-SOFT) est donnée par Le tableau suivant :

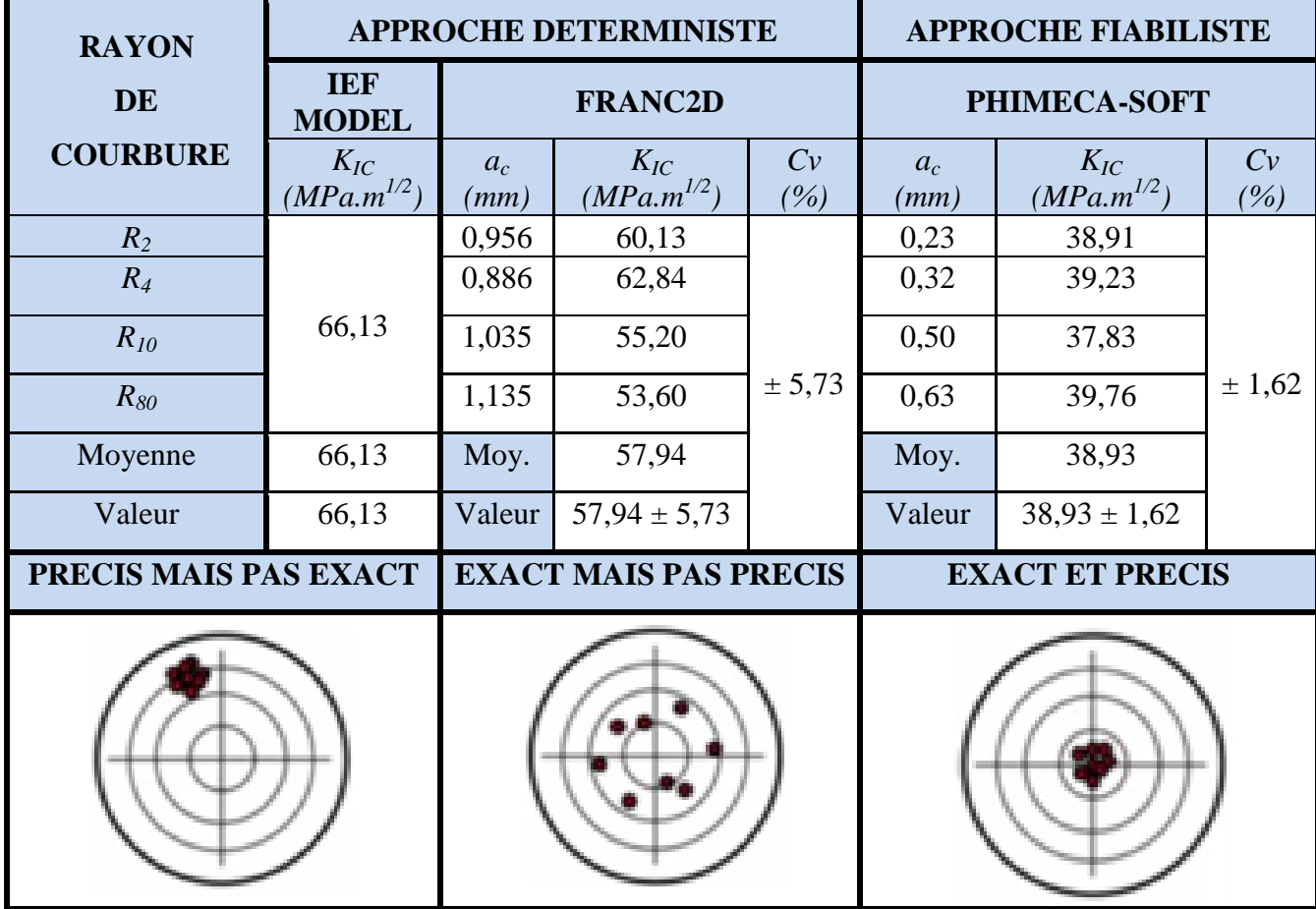

Tableau 6-27– Comparaison entre les trois méthodes de calcul de K<sub>IC</sub>

Donc on adopte la valeur  $K_{IC} = 38,93 \pm 1,62$  *MPa* m<sup>1/2</sup> de la méthode fiabiliste qui est une valeur constante et conditionné par la probabilité de défaillance  $P_f \leq 10^{-4}$  et avec indice de fiabilité  $\beta \geq 3.72$ .

#### **6.5.3 Analyse de la sensibilité des variables**

Le calcul de la fiabilité permet de montrer l'importance des variables de calcul impliquées dans le modèle mécanique du comportement d'un système donné. Dans le cas du comportement des tôles galvanisées à la rupture, il est intéressant de définir l'importance des variables de calcul du modèle mécanique impliquant un grand nombre de paramètres de calcul. Dans ce travail, il a été démontré que le modèle  $G_3(x)$  remplit le maximum de variables de calcul, d'où l'analyse de sensibilité de ces dernières sera réalisée par rapport au modèle mécanique exprimé par l'équation (46).

Dans une analyse de la fiabilité, le code de calcul recherche le point de conception pour lequel, le modèle mécanique donne le point situé à la plus courte distance du repère orthonormé du système physique. C'est le point de conception. Donc lors des calculs de fiabilité, le code de calcul recadre les valeurs des paramètres par approches d'approximation pour avoir une solution numérique du système ; dans notre cas c'est le comportement à la rupture d'une tôle galvanisée.

Deux observations principales sont tirées des résultats bruts du calcul de la fiabilité :

- La première concerne la correction des variables de calcul pour obtenir le point de conception dans l'espace physique, exprimée par son coefficient de corrélation.
- La deuxième est la sensibilité de ces variables montrant leur importance dans le système considéré.

## **6.5.4 Point de conception dans l'espace physique du comportement à la rupture de la tôle galvanisée**

Le tableau 6-26 donne les valeurs des variables de calcul correspondant au point de conception dans l'espace physique à partir de modèle mécanique définissant le comportement à la rupture de la tôle galvanisée.

Chapitre 6: Analyse fiabiliste du comportement de l'acier galvanisé à la rupture.

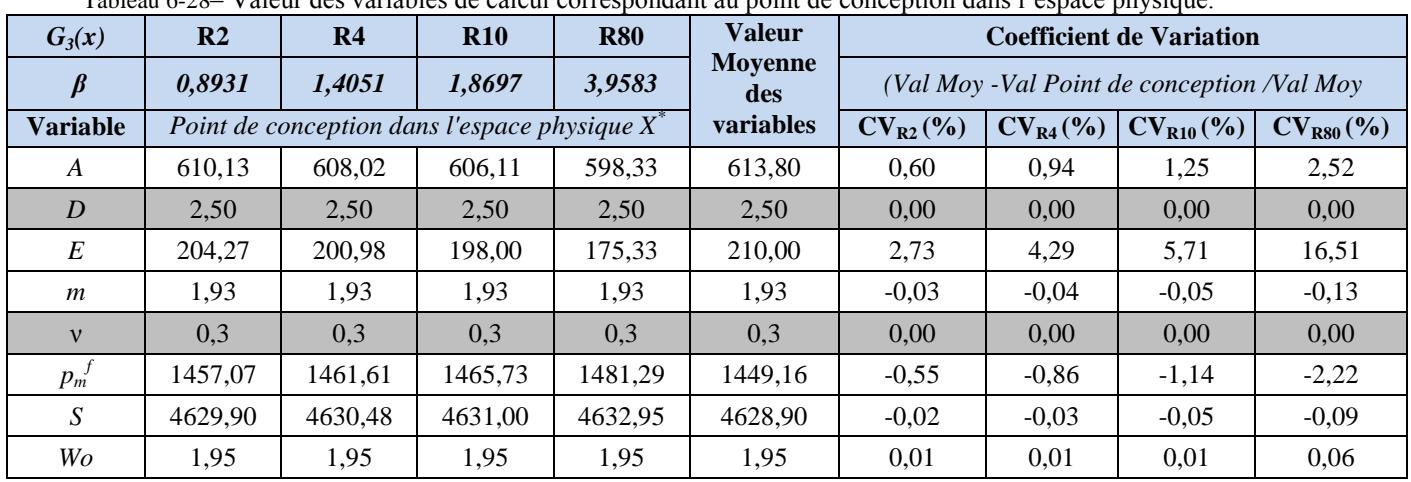

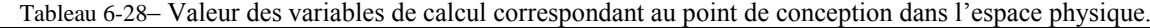

Le tableau 6-28, montre sur les 8 variables impliquées dans le modèle mécanique *G3(x)*, deux paramètres n'ont pas été changés, le diamètre du pénétrateur D, pour mesurer la dureté qui est une valeur d'un objet physique que le système considère comme constant, et le Coefficient de Poisson ν qui est spécifique au matériau. Les autres paramètres sont très sensibles aux variations puisqu'elles ne sont pas des paramètres physiques. Donc le code de calcul de fiabilité, à travers plusieurs itérations a permis de cadrer ces valeurs qui se sont écartés des valeurs initiales exprimées par leur coefficient de variation. Pour expliquer ce comportement, il est convenu de voir l'évolution des coefficients de variations des valeurs des variables correspondant au point de conception dans l'espace physique en fonction du rayon de courbure de l'entaille de l'éprouvette de traction.

La figure 6.7 illustre l'évolution du coefficient de variation de chacune des variables correspondant au point de conception dans l'espace physique en fonction du rayon de courbure de l'entaille de l'éprouvette.

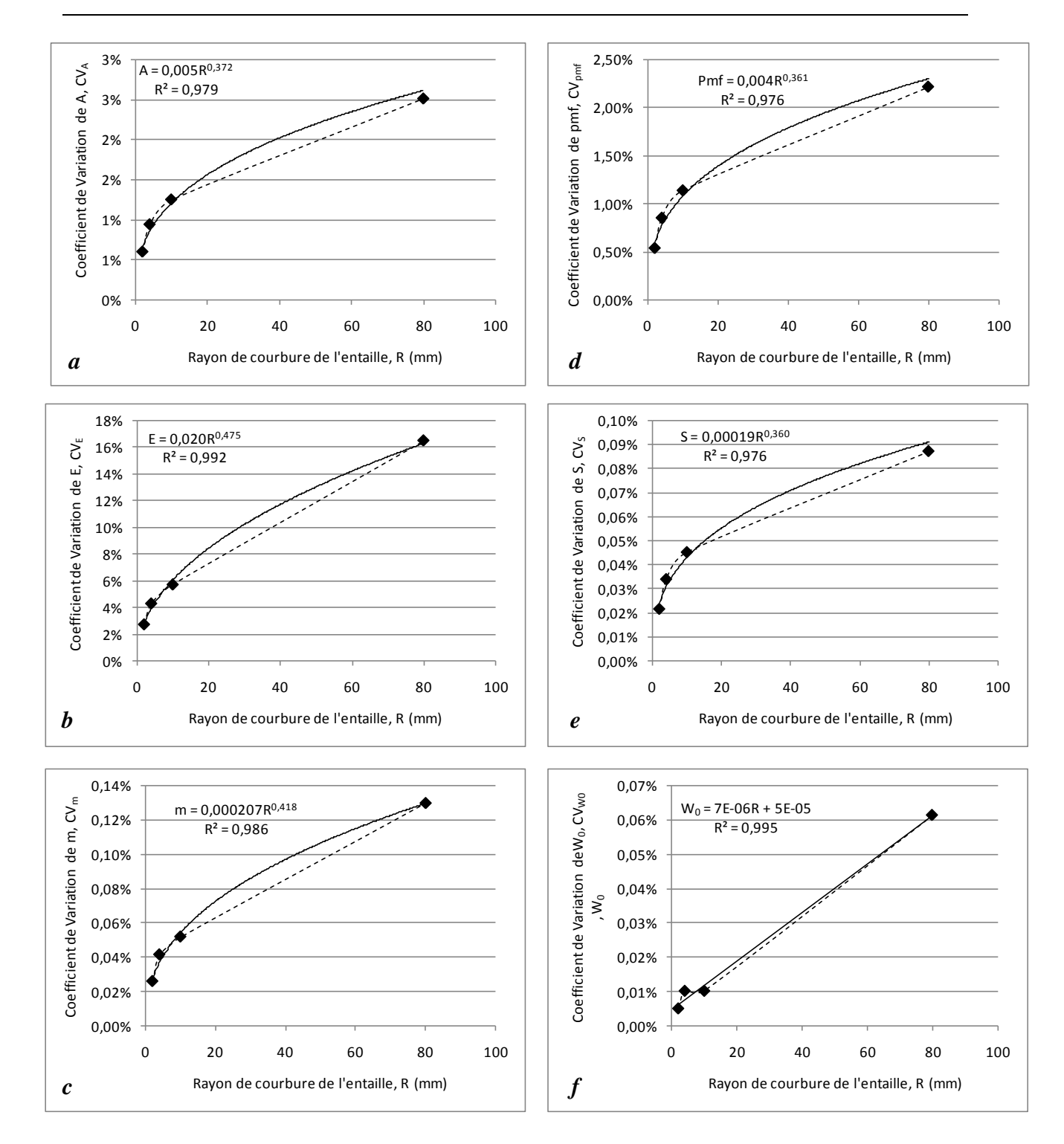

Figure 6.7 – Valeurs des variables de calcul correspondant au point de conception dans l'espace physique lors du calcul de la fiabilité du comportement à la rupture d'une tôle galvanisée: *a*) paramètre de la nature du matériau *A* ; *b*) module d'Young (*E*); c) Indice de Meyer  $m$ ; *d*) pression de contact moyenne *f* ; *e*) la pente *S* ; *f*) Énergie de rupture de seuil inférieur, *W0*.

Ces comportements ont été caractérisés par une courbe de tendance en puissance dont l'équation est attachée à la courbe. L'énergie de rupture de seuil inférieur, *W<sup>0</sup>* a suivi plutôt une tendance linéaire. Les déterminants R² ont dépassé la valeur de 0,975.

## **6.5.5 Importance des paramètres de calcul de la fiabilité du comportement à la rupture de la tôle galvanisée**

La sensibilité des variables de calcul de la fiabilité du comportement à la rupture d'une tôle galvanisée exprime l'importance de chaque variable dans le modèle mécanique utilisé. A cet effet, les résultats bruts donnés par 'PHIMECASOFT' exprime cette sensibilité par les valeurs de  $\alpha^2$ . Le tableau 6-29 tableau résume la sensibilité  $\alpha^2$  de chacune des variables de calcul en fonction du rayon de courbure R de l'entaille.

Tableau 6-29 – Sensibilité des variables de calcul en fonction du rayon de courbure lors du calcul de la fiabilité par le modèle mécanique *G3(x).*

| $G_3(x)$         | R <sub>2</sub>     | R <sub>4</sub> | <b>R10</b> | <b>R80</b> |
|------------------|--------------------|----------------|------------|------------|
|                  | 0,8931             | 1,4051         | 1,8697     | 3,9583     |
| <b>Variable</b>  | $\mathbf{a}^2$ (%) |                |            |            |
| $\boldsymbol{A}$ | 44,91              | 44,91          | 44,91      | 40,54      |
| $\bm{D}$         | 0,00               | 0,00           | 0,00       | 0,00       |
| $\boldsymbol{E}$ | 9,34               | 9,34           | 9,34       | 17,40      |
| $\boldsymbol{m}$ | 8,31               | 8,31           | 8,31       | 10,60      |
| $\boldsymbol{v}$ | 0,00               | 0,00           | 0,00       | 0,00       |
| $p_m$            | 37,38              | 37,38          | 37,38      | 31,38      |
| $\boldsymbol{S}$ | 0,06               | 0,06           | 0,06       | 0,05       |
| <b>Wo</b>        | 0,00               | 0,00           | 0,00       | 0,03       |

Le tableau 6-27 illustre les résultats de calcul de la fiabilité du comportement à la rupture de la tôle galvanisée en acier E26 pour le modèle mécanique *G3(x)* et pour les 4 cas de rayon de courbure de l'entaille avec une fissure initiale de 0,6 *mm*. Les calculs de la fiabilité ont montré que quand le rayon de courbure est grand, il y a moins de risque pour que la fissure se propage pour causer une rupture du matériau, suggérant même que le matériau reste fiable. Plus le rayon de courbure diminue plus l'indice de fiabilité β diminue et tombe au dessus de la valeur admissible de 3,7192. Quand R est égal à 10 *mm*, β chute vers 1,8697 suggérant que le matériau est dégradé. En observant les sensibilités  $\alpha^2$ , il est évident que les valeurs soient différentes entre celle obtenues pour β = 3,9583 et celles inférieures à 3,7192 c'est-à-dire dans le domaine de défaillance. Dans ce dernier, les sensibilités données par le code de calcul 'PHIMECA-SOFT' ne varient pas avec la réduction du Rayon de courbure puisque la tôle galvanisée est déjà endommagée. Néanmoins, l'évolution de l'indice de fiabilité avec la réduction du Rayon de courbure de l'entaille est très significative puisqu'il retrouve la même tendance de la courbe suivant une loi en puissance, figure 6.8 qui rejoint le

comportement de la variation des variables de calcul correspondantes au point de conception dans l'espace physique (voir figure 6.7).

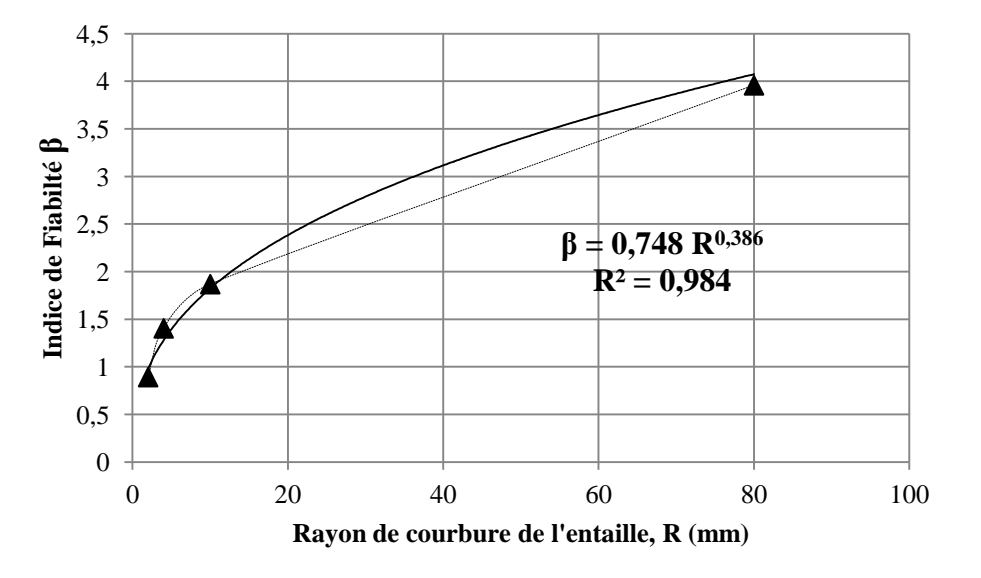

Figure 6.8 – Évolution de l'indice de fiabilité en fonction du rayon de courbure de l'entaille lors du calcul de la fiabilité du comportement à la rupture d'une tôle galvanisée.

Par ailleurs, l'importance des variables sur le système de calcul peut-être illustrée par la figure 6.9.

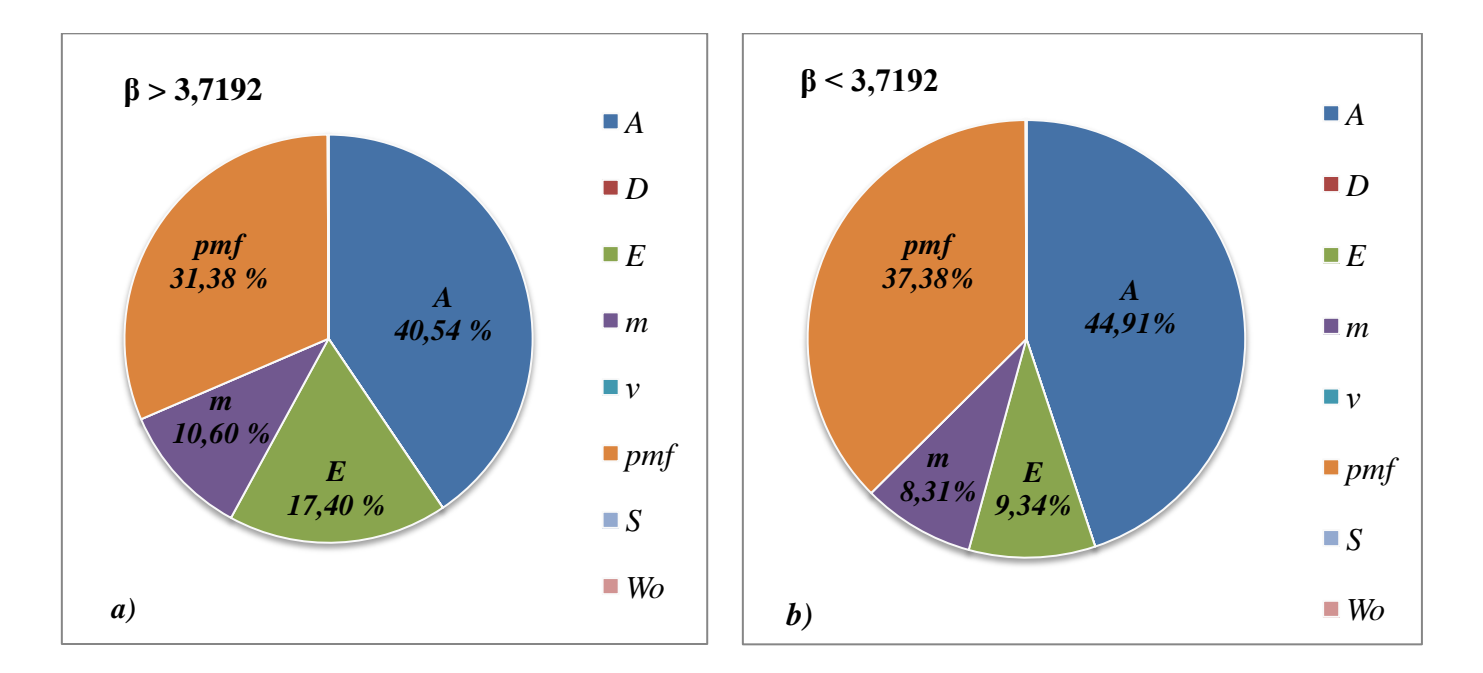

Figure 6.9 – Importance des variables de calcul sur la fiabilité du comportement à la rupture d'une tôle galvanisée en acier E26.

97 La figure 6.9 *a* et *b*, montre que les variables qui influent le plus sur le système de comportement à la rupture de la tôle galvanisée en acier E26, en présence d'une entaille sont

chronologiquement, le paramètre de la nature et de l'état du matériau '*A*' entre 40 % et 45 %, la pression de contact moyenne critique (*p<sup>m</sup> f* ) entre 31 % et 38 %, le module d'élasticité du matériau entre 9 % et 18 % et enfin l'indice de Meyer *m*, entre 8 % et 11 %. Les autres paramètres ne sont effectifs qu'à des taux très faibles inférieurs à 1 %. Cependant, dans le cas où l'indice de fiabilité (β) est supérieur à la valeur admissible de 3,7192, les propriétés du matériau à savoir le module d'Young (*E*) et l'indice de Meyer (*m*) forment plus d'un quart d'effectivité avec 28 % contre le paramètre de la nature et de l'état du matériau (*A*) et la pression de contact moyenne critique (*p<sup>m</sup> f* ) qui à eux seuls contribuent de 71,92 %. Quand l'indice de fiabilité (β) tombe au dessous de 3,7192, alors le module d'Young (*E*) et l'indice de Meyer (*m*) cèdent respectivement 7 et 2,3 % en faveur de la pression de contact moyenne critique (*p<sup>m</sup> f* ) qui et le paramètre de la nature et de l'état du matériau qui gagnent respectivement 6 et 4,5 % points.

# **CONCLUSION ET PERSPECTIVES**

### **CONCLUSION**

Dans le présent travail, une approche numérique basée sur la méthode de dérivation de 'BRIDGMAN' est proposée pour déterminer la ténacité à la rupture (*KIC*) des tôles d'acier 'E26' galvanisées en utilisant un code numérique d'analyse de rupture libre, 'FRANC2D'. Fondamentalement, le concept du logiciel est simple et se concentre sur l'analyse mécanique de rupture linéaire où la croissance de la fissure est simulée de l'initiation à la rupture finale. Des simulations d'essai de traction de différents modèles géométriques de longueur de jauge d'éprouvette, les courbes du facteur d'intensité de contrainte (*KI*) par rapport à la longueur de fissure sont donc facilement obtenues puis explorées pour déterminer la ténacité à la rupture (*KIC*) du matériau à travers des transformations mathématiques courantes, les résultats sont ensuite comparés à ceux obtenus par une approche expérimentale utilisant 'IEF MODEL' basé sur les résultats des tests de dureté Vickers et la détermination du facteur de triaxialité des contraintes du matériau, Série de ces tests de traction standard sur des éprouvettes lisses et rainurées étaient nécessaires pour mener l'enquête. Les résultats de (*KIC*) de la tôle d'acier galvanisée 'E26' étaient raisonnablement en bon accord et un coefficient moyen de variation de 14 % a été observé pour différents spécimens rainurés. Pour un rayon de rainure plus petit, les résultats numériques étaient les plus proches et les plus acceptables. Pour un rayon élevé de 80 *mm*, le coefficient de variation maximum était d'environ presque de 20 %. Par conséquent, la valeur moyenne de (*KIC*) est de 63,13 *MPa* m 1/2 est dérivée du petit rayon de rainure.

L'approche numérique proposée peut être utilisée pour déterminer la ténacité à la rupture dans les tôles galvanisées.

La détermination de facteur d'intensité de contrainte critique (*KIC*) nous mène à la détermination de la fissure critique (*ac*) de certaines géométries (dans notre cas des éprouvettes rainurées à des différents rayons :  $R_2$ ,  $R_4$ ,  $R_{10}$  et  $R_{80}$ ) à l'aide des méthodes fiabilistes et en utilisant le logiciel 'PHIMECA-SOFT', nous allons trouver ces fissures critiques en forme probabiliste c'est-à-dire sous forme d'intervalle bien défini pour chaque modèle, afin d'utiliser ces résultats comme propriété mécanique de produit.

Cette étude permet de mettre en évidence les paramètres sur lesquels il convient de jouer pour améliorer la sécurité de ce type d'ouvrage dans un contexte qui restera toujours incertain, pour calcul de facteur d'intensité de contrainte (*KIC*) pour les tôles en acier galvanisées 'E26'.

Donc l'utilisation des méthodes fiabilistes et de l'outil informatique nous oblige à trouver un modèle physique et probabiliste qui nous aide au calcul de la probabilité de défaillance (*Pf*) et l'indice de fiabilité (*β*) d'où le déroulement de calcul des fissures critiques (*ac*) pour chaque modèle.

Finalement la confrontation des résultats déterministes obtenus par la méthode analytique (IEF MODEL) donnant  $K_{IC} = 63,13$  *MPa* m<sup>1/2</sup> et la méthode numérique (sous FRANC2D) par la méthode fiabiliste a permis d'évaluer la valeur de *KIC* d'une manière exacte et précise. Donc la valeur de  $K_{IC}$  = 38,93  $\pm$  1,62 *MPa* m<sup>1/2</sup> est adoptée comme valeur constante, conditionnée par la probabilité de défaillance  $P_f \leq 10^{-4}$  ou bien avec indice de fiabilité β  $\geq$  3,72.

Enfin, un modèle logarithmique est proposé pour déterminer la longueur critique de fissure en fonction du rayon de courbure de l'entaille.

## **PERSPECTIVES**

- Cette approche ouvre une brèche pour l'appliquer à d'autres matériaux même si elle reste laborieuse et nécessite beaucoup d'investigations expérimentales et applications numériques.
- Des outils d'analyses numériques de modèles à 3 dimensions vont certainement mener vers une meilleure appréhension du thème. Néanmoins, le code 'FRANC2D' est très apprécié par la communauté des chercheurs dans le domaine de la mécanique de la rupture.
- Bien que les mesures de la macro-dureté ont donné des résultats très appréciables, il serait intéressant d'adopter les mesures de la micro-dureté.
- Le domaine de triaxialité des contraintes reste très complexe et nécessite une grande attention.

# RÉFÉRENCES

## **RÉFÉRENCES**

- [1] AGA, «La galvanisation à chaud pour la protection contre la corrosion, Guide pour les rédacteur de devis,» *American Galvanizers Association (www.galvanizeit.org),* 2012.
- [2] Galvazinc, «ISO 1461, La galvanisation, les bonnes pratiques,Edition 2,» *Galvazinc, Association française pour le developpement de la galvanisation (www.galvazinc.com) .*
- [3] H. Châteauneuf, «Electrodéposition et galvanisation,» *Commission de la santé et de la sécurité du travail du Québec,* 2003.
- [4] GalvInfo, «Coating Processes and Surface Treatments. The Spangle on Hot-Dip Galvanized Steel Sheet,» *GalvInfo Center (email: info@galvinfo.com),* vol. GalvInfoNote 2.6, p. 1–7, 2016.
- [5] P. R. Seré, J. D. Culcasi, C. I. Elsner et A. R. D. Sarli, «Relationship between texture and corrosion resistance in hot-dip galvanized steel sheets,» *Surface and Coatings Technology 122,* vol. 122, p. 143–149, 1999.
- [6] N. Coni, M. L. Gipiela, A. S. C. M. D'Oliveira et P. V. P. Marcondes, «Study of the mechanical properties of the hot dip galvanized steel and galvalume,» *J. of the Braz. Soc. of Mech. Sci. & Eng,* vol. 4, p. 319–326, 2009.
- [7] H. Kim, J. Sung, F. E. Goodwin et T. Altan, «Investigation of galling in forming galvanized advanced high strength steels (AHSSs) using the twist compression test (TCT),» *journal of materials processing technology,* vol. 205, p. 459–468, 2008.
- [8] S. Ploypech, Y. Boonyongmaneerat et P. Jearanaisilawong, «Crack initiation and propagation of galvanized coatings hotdipped at 4500 °C under bending loads,» *Surface & Coatings Technology,* vol. 206, p. 3758–3763, 2012.
- [9] W. J. Lai et J. Pan, «Stress intensity factor solutions for adhesive bonded lap-shear specimens of magnesium and steel sheets with and without kinked cracks for fatigue life estimations,» *Engineering Fracture Mechanics,* vol. 131, p. 454–470, 2014.
- [10] S. I. KIM, J. U. HER, Y. C. JANG et Y. LEE, «Experimental and finite element analysis for fracture of coating layer of galvannealed steel sheet,» *Trans. Nonferrous Met. Soc. China ,* vol. 21, p. 111−116, 2011.
- [11] T. S. Byun, S. H. Kim, B. S. Lee, I. S. Kim et J. H. Hong, «Estimation of fracture toughness transition curves of RPV steels from ball indentation and tensile test data,»

*Journal of Nuclear Materials,* vol. 277, p. 263–273, 2000.

- [12] T. S. Byun, J. W. Kim et J. H. Hong, «A theoretical model for determination of fracture toughness of reactor pressure vessel steels in the transition region from automated ball indentation test,» *Journal of Nuclear Materials,* vol. 252, p. 187–194, 1998.
- [13] F. M. Haggag, T. S. Byun, J. H. Hong, P. Q. Miraglia et K. L. Murty, «Indentationenergy-to-fracture (IEF) parameter for characterization of DBTT in carbon steels using nondestructive automated ball indentation (ABI) technique,» *Scripta Materialia,* vol. 38(4), p. 645–651, 1998.
- [14] H. K. Khandelwal, K. Sharma et R. Chhibber, «Mechanical property estimation of similar weld using ball indentation technique,» *Journal of Minerals and Materials Characterization and Engineering,* vol. 11, p. 1095–1100, 2012.
- [15] A. H. Mohammadi, M. Naderi et M. Iranmanesh, «Fracture toughness evaluation of 3Cr-1Mo steel from Vickers indentation and tensile test data,» *Procedia Engineering,* vol. 10, p. 228–235, 2011.
- [16] C. A. Rogers et G. J. Hancock, «Fracture toughness of G550 sheet steels subjected to tension,» *Journal of Constructional Steel Research,* vol. 57, p. 71–89, 2001.
- [17] A. Megueni, B. B. Bouiadjra et B. Boutabout, «Computation of the stress intensity factor for patched crack with bonded composite repair in pure mode II,» *Composite Structures ,*  vol. 59, p. 415–418, 2003.
- [18] E. Ergun, K. Aslantasz, S. Tasgetiren et M. Topcu, «Fracture analysis of resistance welded L-shaped and straight sheets,» *Materials and Design ,* vol. 27, p. 2–9, 2006.
- [19] M. Lemaire et M. Pendola, «PHIMECA-SOFT,» *Structural Safety ,* vol. 28, p. 130–149, 2006.
- [20] T. Yalamas, M. Pendola et B. Sudret, «Traitement des incertitudes à l'aide du logiciel Phimeca soft,» *9e Colloque national en calcul des structures, May 2009, Giens, France. (https://hal.archives-ouvertes.fr/hal-01413167),* pp. 1-6, 2009.
- [21] A. Amirat, A. M. Chateauneuf et K. Chaoui, «Reliability assessment of underground pipelines under the combined effect of active corrosion and residual stress,» *International Journal of Pressure Vessels and Piping,* vol. 83, p. 107–117, 2006.
- [22] N. Méalier, F. Dau, L. Guillaumat et P. Arnoux, «Analyse mécano-fiabiliste d'un système de verrouillage,» *18ème Congrès Français de Mécanique, Grenoble, 27-31 août*

*2007,* pp. 1-7, 2007.

- [23] P. Osório, C. Odenbreit et T. Vrouwenvelder, «Structural reliability analysis of quay walls with steel sheet piles,» *PIANC MMX Congress Liverpool. UK,* pp. 1-11, 2010.
- [24] W. Chunsheng, N. Jianguo, C. Airong, C. Weizhen et X. Yue, «Fatigue Reliability Evaluation of Old Steel Bridges Based on Probabilistic Fracture Mechanics,» *Key Engineering Materials,* vol. 324/325, pp. 435-438, 2006.
- [25] K. Doshi, T. Roy et Y. S. Parihar, «Reliability based inspection planning using fracture mechanics based fatigue evaluations for ship structural details,» *Marine Structures,* vol. 54, pp. 1 - 22, 2017.
- [26] Y. El-Kamari, W. Raphael et A. Chateauneuf, «Reliability study and simulation of the progressive collapse of Roissy Charles de Gaulle Airport,» *Case Studies in Engineering Failure Analysis,* vol. 3, p. 88–95, 2015.
- [27] ArcelorMittal, «Protection par galvanisation à chaud des profilés laminés à chaud,» ArcelorMittal Europe - Long Products - Sections and Merchant Bars, Luxembourg, 2014.
- [28] D. Tabor, «The Hardness of Metals 1st edition,» *London: Oxford University Press,*  1951.
- [29] T. L. Anderson et R. H. Dodds, «Specimen size requirements for fracture toughness testing in the transition region,» *J. Testing Evaluation,* vol. 19 (2), pp. 123-134, 1991.
- [30] ASTME1921-98, «Test method for the determination of Reference Temperature, T0, For Ferritic Steels in the Transition Range,» 1998.
- [31] J. R. Davis, «Tensile testing 2nd edition,» *ASM International,* 2004.
- [32] P. W. Bridgman, «Studies in large plastic flow and fracture,» *McGraw-Hill, New York,*  1952.
- [33] S. Kut, «A simple method to determine ductile fracture strain in a tensile test of plane specimen's,» *Metalurgija,* vol. 49(4), p. 295–299, 2010.
- [34] C. Moussa, O. Bartier, G. Mauvoisin, G. Delattre et X. Hernot, «Revue bibliographique sur la caractérisation mécanique des matériaux utilisant la déformation représentative en indentation sphérique,» *Matériaux & Techniques,* vol. 101/302, pp. 1-14, 2013.
- [35] M. Bektes, O. Uzun, S. Akturk, A. E. Ekinci et N. Uçar, «Vickers Microhardness studies of Fe-Mn binary alloys,» *Chinese Journal of Physics,* vol. 42(6), p. 733–739, 2004.
- [36] E. J. Dzik et E. Z. Lajtai, «Primary fracture propagation from circular cavities loaded in

compression,» *Int J Fract,* vol. 79, p. 49–64, 1996.

- [37] D. A. Cendon, J. C. Galvez, M. Elices et J. Planas, «Modelling the fracture of concrete under mixed loading,» *Int J Fract,* vol. 103, p. 293–310, 2000.
- [38] A. Carpinteri et S. Invernizzi, «Numerical analysis of the cutting interaction between indenters acting on disordered materials,» *Int J Fract,* vol. 131, p. 143–154, 2005.
- [39] W. K. Lim, «Determination of second-order term coefficients for the inclined crack in orthotropic plate using singular finite elements,» *Int J Fract,* vol. 168, p. 125–132, 2011.
- [40] R. Seifi et M. Eshraghi, «Effects of mixed-mode overloading on the mixed-mode  $I + II$ fatigue crack growth,» *Arch Appl Mech,* vol. 83, p. 987–1000, 2013.
- [41] A. M. Al-Mukhtar, «Mixed-mode crack propagation in cruciform joint using Franc2D,» *J Fail Anal And Preven - Tools and techniques,CrossMark,* 2016.
- [42] P. Wawrzynek et A. Ingraffea, «Franc2D: a two-dimensional crack propagation simulator. Tutorial and User's Guide, Version 2.7 User's Guide,» *NASA contractor report 4572,* 1994.
- [43] E. Iesulauro, «Franc2D/L : A crack propagation simulation for plane layered structures. Version 1.5 user's guide,» *Cornell University . Ithaca, New York,* 1995.
- [44] E. Iesulauro, «Franc2D/L : A crack propagation simulator for plane layered materials,» *Cornell University. Ithaca, New York,* 2002.
- [45] P. Wawrzynek et L. Martha, «CASCA : a simple 2-D mesh generator,version 1.4 user's guide,» *Cornell University. Ithaca, New York,* 1997.